IBM WebSphere Commerce

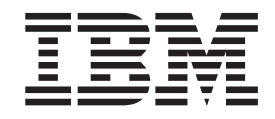

# Guía de infraestructura de cálculo

*Versión 5.5*

IBM WebSphere Commerce

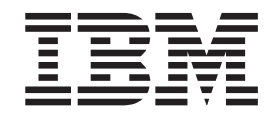

# Guía de infraestructura de cálculo

*Versión 5.5*

#### **Nota:**

Antes de utilizar esta información y el producto al que da soporte, lea la información general del [Apéndice](#page-128-0) E, "Avisos", en la [página](#page-128-0) 121.

## **Primera edición (diciembre de 2003).**

Esta edición se aplica a la versión 5.5 de IBM WebSphere Commerce y a todos los releases y las modificaciones subsiguientes hasta que se indique lo contrario en nuevas ediciones. Asegúrese de que está utilizando la edición correcta para el nivel del producto.

Efectúe el pedido de publicaciones a través del representante de IBM o de la sucursal local de IBM. En la dirección que figura a continuación no hay existencias de publicaciones.

IBM agradece sus comentarios. Puede enviar sus comentarios mediante uno de los métodos siguientes:

- 1. Por internet, al sitio Web que se indica a continuación. http://www.ibm.com/software/webservers/commerce/rcf.html
- 2. Por correo, a la siguiente dirección:

IBM S.A. National Language Solutions Center Av. Diagonal 571, Edif. L'illa 08029 Barcelona España

Cuando se envía información a IBM, se otorga a IBM un derecho no exclusivo para utilizar o distribuir la información de la forma que considere apropiada, sin incurrir por ello en ninguna obligación para con el remitente.

**© Copyright International Business Machines Corporation 2002, 2003. Reservados todos los derechos.**

## **Contenido**

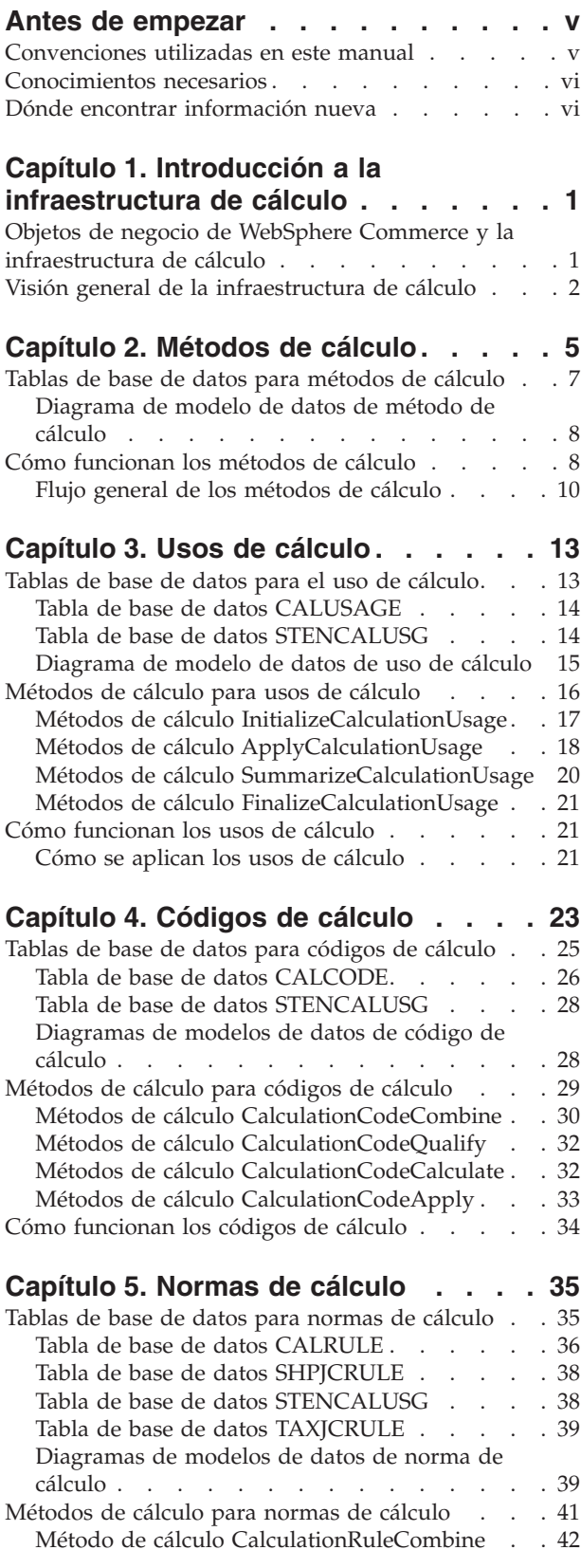

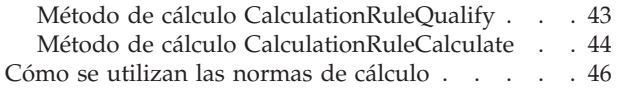

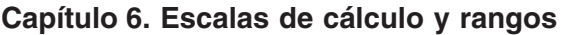

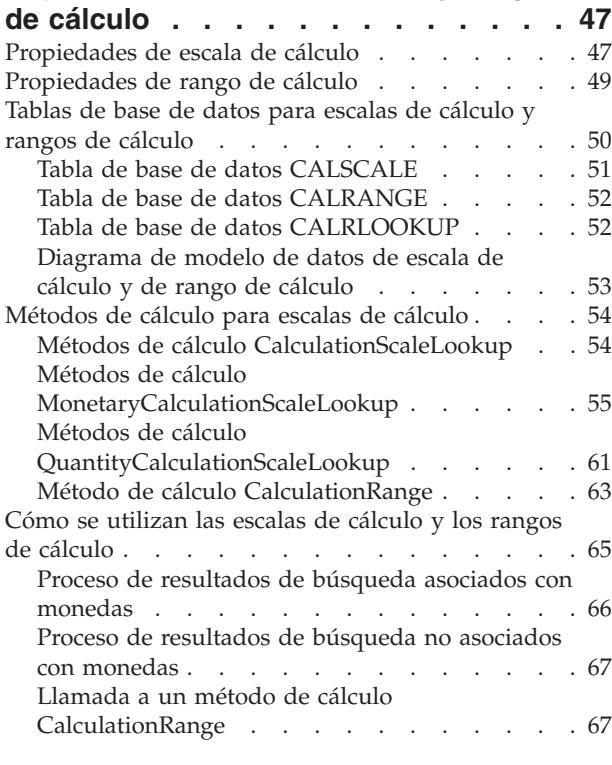

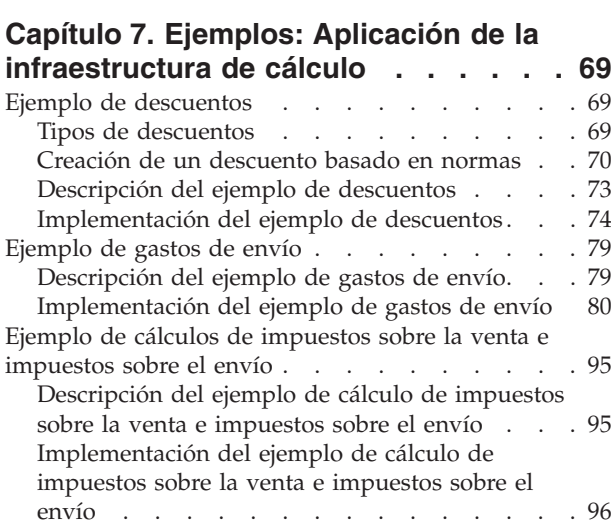

## **Apéndice A. [Diagramas](#page-116-0) de modelos**

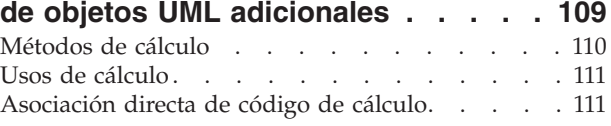

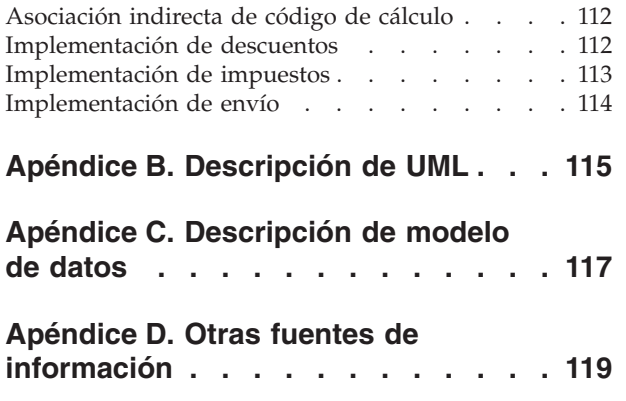

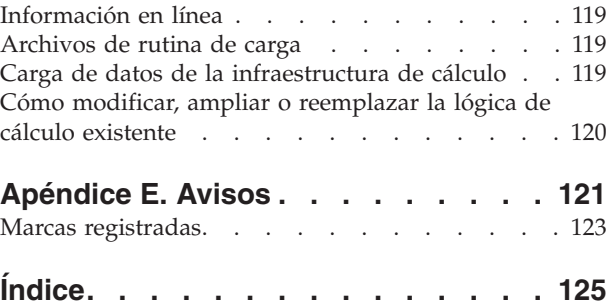

## <span id="page-6-0"></span>**Antes de empezar**

La publicación *IBM WebSphere Commerce, Guía de infraestructura de cálculo* está pensada para proporcionar una visión general técnica de la infraestructura de cálculo a los desarrolladores de tienda que necesitan implementar cálculos o ampliar la implementación por omisión de los cálculos en WebSphere Commerce. *IBM WebSphere Commerce, Guía de infraestructura de cálculo* proporciona información sobre la infraestructura y las implementaciones por omisión que se utilizan para realizar el cálculo de importes monetarios en WebSphere Commerce. En particular, proporciona detalles sobre los temas siguientes:

- Métodos de cálculo
- Usos de cálculo
- Códigos de cálculo
- Normas de cálculo
- v Escalas de cálculo

## **Convenciones utilizadas en este manual**

En este manual se utilizan las convenciones de resaltado siguientes:

La **negrita** indica mandatos o controles de interfaz gráfica de usuario (GUI), como nombres de campos, botones u opciones de menú.

El monoespaciado indica ejemplos de texto que se escriben exactamente tal como se muestran así como vías de acceso de directorios.

La *cursiva* se utiliza para dar énfasis así como para las variables que se deben sustituir por valores propios.

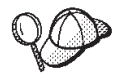

Este icono indica un consejo — información adicional que puede ayudarle a realizar una tarea.

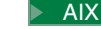

AIX indica información que es específica de WebSphere Commerce para AIX.

**Linux** indica información que es específica de WebSphere Commerce para Linux.

200 indica información que es específica de WebSphere Commerce para IBM  $\mathcal{C}$ server<sup>™</sup> iSeries 400 (que anteriormente se denominaba AS/400)

Solaris indica información que es específica de WebSphere Commerce para el software Solaris<sup>™</sup> Operating Environment.

2000 indica información que es específica de WebSphere Commerce para Windows 2000.

## <span id="page-7-0"></span>**Conocimientos necesarios**

Este manual deben leerlo los desarrolladores de tienda que necesitan saber cómo crear o modificar cálculos en WebSphere Commerce. Los desarrolladores de tienda que implementan y personalizan cálculos deben tener conocimientos de las áreas siguientes:

- Programación en Java
- Lenguaje de Consulta Estructurada (SQL)
- XML
- v Desarrollo de tiendas de WebSphere Commerce

## **Dónde encontrar información nueva**

Es posible que este manual se actualice en el futuro. Consulte el siguiente sitio Web de WebSphere Commerce para obtener las actualizaciones: http://www.ibm.com/software/genservers/commerce/library/ Las actualizaciones pueden contener información nueva y guías de aprendizaje adicionales.

## <span id="page-8-0"></span>**Capítulo 1. Introducción a la infraestructura de cálculo**

Los sistemas de comercio necesitan calcular importes monetarios, por ejemplo descuentos, gastos de envío e impuestos, y aplicarlos a objetos de negocio aplicables tales como los objetos que representan los artículos de línea de un pedido. Las normas de negocio y los requisitos legales especifican cómo y bajo qué condiciones deben calcularse dichos importes monetarios. Cuando estas normas y estos requisitos cambian, un buen sistema de comercio es capaz de adaptarse a los cambios con pequeñas modificaciones en la programación o sin ninguna modificación.

WebSphere Commerce proporciona una infraestructura genérica flexible que puede utilizarse para implementar diferentes clases de cálculos y aplicarlas a los objetos de negocio aplicables. La infraestructura puede manejar una gran variedad de requisitos de negocio y legales sin ninguna programación. WebSphere Commerce proporciona varias implementaciones de método reemplazables en las que puede realizar una selección para llevar a cabo los cálculos. Si los requisitos de negocio o legales requieren un cambio de programación, muchos de los cambios de este tipo pueden limitarse a programar implementaciones de método reemplazables adicionales sin tener que realizar cambios en la programación existente.

La infraestructura de cálculo forma parte del susbsistema de pedidos de WebSphere Commerce. El subsistema de pedidos es un componente de WebSphere Commerce que proporciona carros de la compra, proceso de pedidos y soporte de funciones de gestión de pedidos. También forman parte del subsistema de pedidos los servicios relacionados tales como la fijación de precios, los impuestos, el pago, el inventario y el despacho de pedidos. Para obtener más información sobre el subsistema de pedidos, consulte la ayuda en línea para el desarrollo que se encuentra en WebSphere Commerce Studio.

## **Objetos de negocio de WebSphere Commerce y la infraestructura de cálculo**

La infraestructura de cálculo de WebSphere Commerce calcula los importes monetarios asociados con los objetos de negocio de artículo de pedido (OrderItem). Un artículo de pedido representa algo que un cliente ha seleccionado para comprar. Cada artículo de pedido tiene una referencia a una oferta, un contrato, una modalidad de envío y un centro de despacho de pedidos. Los importes monetarios determinados por la infraestructura de cálculo se almacenan con cada artículo de pedido.

Cada artículo de pedido tiene también un atributo de cantidad que es un número sin unidades. El atributo de cantidad puede multiplicarse por el atributo de cantidad nominal del objeto de información de envío de entrada de catálogo (CatalogEntryShippingInformation) asociado con el objeto de entrada de catálogo (CatalogEntry) para llegar a la cantidad real representada por el artículo de pedido. El objeto de información de envío de entrada de catálogo especifica la unidad de medida en la que se indican las cantidades.

Los artículos de pedido pueden agruparse para formar un pedido. Los artículos de pedido que forman parte de un pedido pueden agruparse para formar subpedidos. <span id="page-9-0"></span>Los artículos de pedido de un objeto de subpedido tienen la misma dirección de envío y se pueden utilizar para visualizar los subtotales de los importes de artículos de pedido.

Todos los artículos de pedido de un pedido están asociados con una sola moneda.

Los importes monetarios totales calculados para los descuentos, gastos de envío e impuestos para los artículos del pedido se almacenan con el pedido.

## **Visión general de la infraestructura de cálculo**

Existen cinco componentes principales en la infraestructura de cálculo de WebSphere Commerce. Dichos componentes son:

#### **Métodos de cálculo**

Los métodos de cálculo hacen referencia a los mandatos de tarea para implementar las partes de la infraestructura de cálculo. Los métodos de cálculo se describen más detalladamente en el Capítulo 2, ["Métodos](#page-12-0) de [cálculo",](#page-12-0) en la página 5.

#### **Usos de cálculo**

Los usos de cálculo son las categorías de los cálculos que se realizan utilizando la infraestructura de cálculo. Los descuentos y los impuestos sobre la venta son ejemplos de usos de cálculo. Los usos de cálculo se describen más detalladamente en el Capítulo 3, "Usos de [cálculo",](#page-20-0) en la [página](#page-20-0) 13.

#### **Códigos de cálculo**

Los códigos de cálculo indican los cálculos que se deben realizar para los artículos de pedido. Los códigos de cálculo se describen más detalladamente en el Capítulo 4, ["Códigos](#page-30-0) de cálculo", en la página 23.

## **Normas de cálculo**

Las normas de cálculo calculan los importes monetarios para los códigos de cálculo asociados con un artículo de pedido. Las normas de cálculo se describen más detalladamente en el Capítulo 5, ["Normas](#page-42-0) de cálculo", en la [página](#page-42-0) 35.

## **Escalas de cálculo y rangos de cálculo**

Las escalas de cálculo permiten a una norma de cálculo determinar los importes monetarios de un modo similar al utilizado para buscar un valor en una tabla. Los rangos de cálculo definen la relación entre un número de búsqueda y un valor que se debe localizar para una escala de cálculo. Las escalas de cálculo y los rangos de cálculo se describen más detalladamente en el Capítulo 6, "Escalas de cálculo y rangos de [cálculo",](#page-54-0) en la página 47.

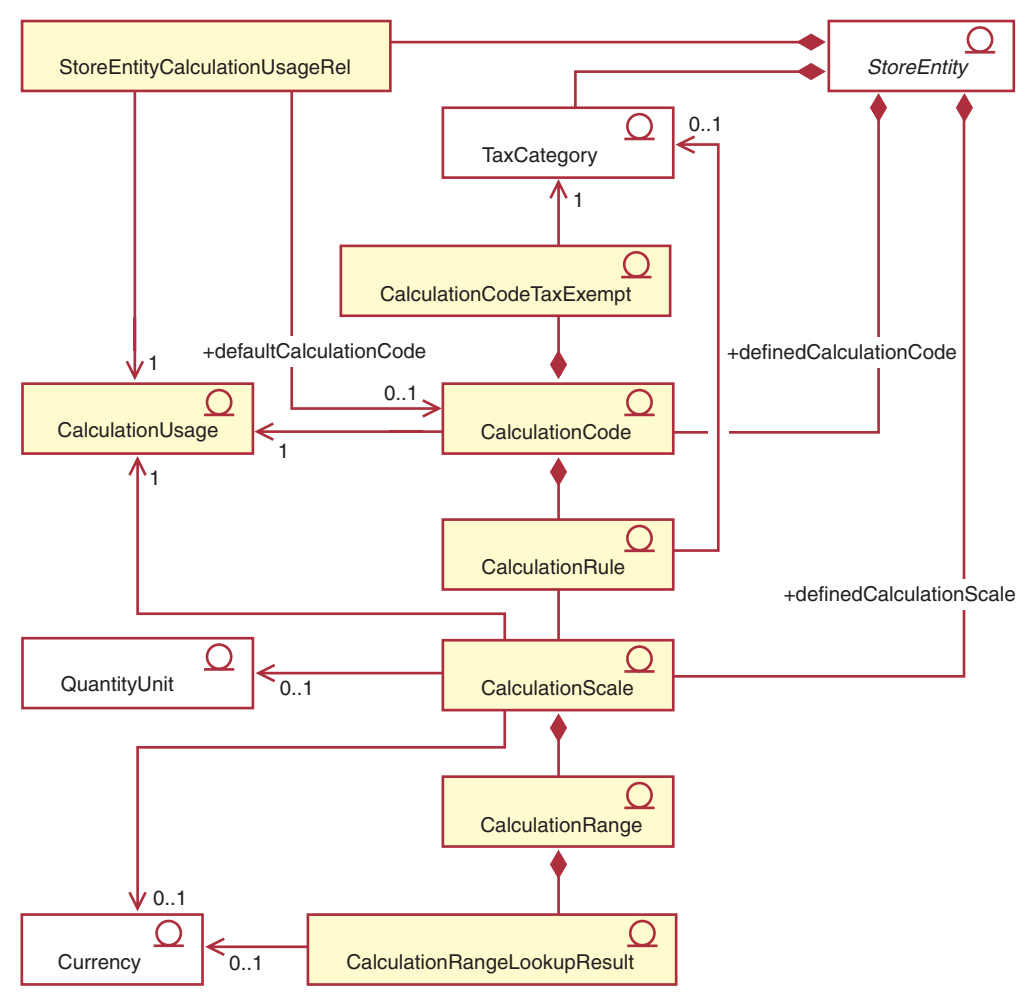

En el diagrama de modelo de objeto UML siguiente, se muestran algunas de las relaciones principales entre los componentes de la infraestructura de cálculo. Para simplificar la ilustración, se han omitido los métodos de cálculo.

*Figura 1. Modelo de objeto UML que muestra las relaciones principales entre los componentes de la infraestructura de cálculo (se han omitido los métodos de cálculo)*

Para obtener más información sobre las convenciones utilizadas en este diagrama, consulte el Apéndice B, ["Descripción](#page-122-0) de UML", en la página [115.](#page-122-0)

## **Notas:**

- 1. La relación de uso de cálculo de entidad de tienda (StoreEntityCalculationUsageRel) describe el comportamiento de alto nivel de un uso de cálculo en una tienda o un grupo de tiendas.
- 2. La relación indicada entre la norma de cálculo (CalculationRule) y la categoría de impuestos (TaxCategory) sólo se aplica a los usos de cálculo de impuestos sobre la venta e impuestos sobre el envío.
- 3. En el Apéndice A, "Diagramas de modelos de objetos UML [adicionales",](#page-116-0) en la [página](#page-116-0) 109, encontrará diagramas de modelo de objeto UML adicionales para la infraestructura de cálculo. Los diagramas de modelo de objeto UML también están disponibles en la ayuda en línea para el desarrollo.

## <span id="page-12-0"></span>**Capítulo 2. Métodos de cálculo**

Un método de cálculo implementa una parte de la infraestructura de cálculo. Se utilizan clases de método de cálculo diferentes para las distintas operaciones que son necesarias para realizar un cálculo en la infraestructura de cálculo.

Si para realizar los cálculos se utilizan varios métodos de cálculo en lugar de utilizar un método de cálculo extenso, la personalización de los cálculos resulta más simple. Para personalizar un cálculo, generalmente sólo es necesario modificar o reemplazar uno o dos de los métodos de cálculo implicados en la realización del cálculo.

Los métodos de cálculo utilizan la información que forma parte de los usos de cálculo, los códigos de cálculo y las escalas de cálculo a fin de determinar los importes monetarios para los artículos de pedido. Los métodos de cálculo se clasifican por categorías según la tarea que realizan en la infraestructura de cálculo y la parte de la infraestructura de cálculo a la que pertenece el método de cálculo. Se realizan las tareas siguientes como parte de la infraestructura de cálculo:

#### **Aplicación**

La aplicación implica la persistencia de los importes monetarios calculados para los artículos de pedido en la base de datos de WebSphere Commerce a fin de poder utilizar los importes monetarios en cálculos posteriores.

#### **Inicialización**

La inicialización implica el restablecimiento de las variables utilizadas en los cálculos y el borrado de los resultados calculados anteriormente.

## **Combinación**

La combinación implica la determinación de las relaciones entre los artículos de pedido y los códigos de cálculo, las normas de cálculo o las escalas de cálculo. La combinación también puede implicar la determinación del pedido en el que se aplican los códigos de cálculo a los artículos de pedido.

#### **Calificación**

La calificación implica la restricción del conjunto de códigos de cálculo, normas de cálculo o escalas de cálculo aplicables utilizando unos criterios que existen fuera de la infraestructura de cálculo. Por ejemplo, es posible que determinados códigos de cálculo sólo se apliquen a clientes que pertenecen a un grupo de miembros específico. La calificación es una subtarea de la combinación.

#### **Cálculo**

El cálculo implica la determinación de un importe monetario que se aplica a los artículos de pedido.

## **Búsqueda**

La búsqueda implica la utilización de un valor para determinar otro valor.

## **Resumen**

El resumen implica la determinación de los totales de los importes monetarios de los artículos de pedido. Un resumen es, por ejemplo, producir los impuestos totales de un pedido sumando los impuestos calculados para cada artículo del pedido.

## **Finalización**

La finalización implica cualquier proceso que se produzca después de la aplicación. Marcar los cupones utilizados en un pedido para evitar que dichos cupones se utilicen en otros pedidos es un ejemplo de finalización.

Se utilizan métodos diferentes para aplicar, combinar, finalizar, calificar y resumir partes distintas de la infraestructura de cálculo. A los métodos de cálculo se les asigna una subclase para clasificar por categorías el modo en que se utilizará el método de cálculo. WebSphere Commerce proporciona las siguientes subclases de método de cálculo, listadas en el orden en el que se utilizan en la infraestructura de cálculo:

- InitializeCalculationUsage
- ApplyCalculationUsage
- CalculationCodeApply
- CalculationCodeCombine
- CalculationCodeQualify
- CalculationCodeCalculate
- CalculationRuleCombine
- CalculationRuleQualify
- CalculationRuleCalculate
- MonetaryCalculationScaleLookup
- v QuantityCalculationScaleLookup
- CalculationRange
- SummarizeCalculationUsage
- FinalizeCalculationUsage

La subclase de un método de cálculo indica la interfaz desde la que se extiende el mandato correspondiente. La tabla siguiente muestra las subclases de método de cálculo y las interfaces relacionadas.

| Subclase de método de cálculo  | Interfaz                                                         |  |
|--------------------------------|------------------------------------------------------------------|--|
| InitializeCalculationUsage     | com.ibm.commerce.order.calculation.InitializeCalculationUsageCmd |  |
| ApplyCalculationUsage          | com.ibm.commerce.order.calculation.ApplyCalculationUsageCmd      |  |
| CalculationCodeApply           | com.ibm.commerce.order.calculation.CalculationCodeApplyCmd       |  |
| CalculationCodeCombine         | com.ibm.commerce.order.calculation.CalculationCodeCombineCmd     |  |
| CalculationCodeQualify         | com.ibm.commerce.order.calculation.CalculationCodeQualifyCmd     |  |
| CalculationCodeCalculate       | com.ibm.commerce.order.calculation.CalculationCodeCalculateCmd   |  |
| CalculationRuleCombine         | com.ibm.commerce.order.calculation.CalculationRuleCombineCmd     |  |
| CalculationRuleQualify         | com.ibm.commerce.order.calculation.CalculationRuleQualifyCmd     |  |
| CalculationRuleCalculate       | com.ibm.commerce.order.calculation.CalculationRuleCalculateCmd   |  |
| MonetaryCalculationScaleLookup | com.ibm.commerce.order.calculation.CalculationScaleLookupCmd     |  |
| QuantityCalculationScaleLookup | com.ibm.commerce.order.calculation.CalculationScaleLookupCmd     |  |
| CalculationRange               | com.ibm.commerce.order.calculation.CalculationRangeCmd           |  |
| SummarizeCalculationUsage      | com.ibm.commerce.order.calculation.SummarizeCalculationUsageCmd  |  |
| FinalizeCalculationUsage       | com.ibm.commerce.order.calculation.FinalizeCalculationUsageCmd   |  |

*Tabla 1. Subclases de método de cálculo e interfaces relacionadas*

Las clases Java que componen la infraestructura de cálculo forman parte del

paquete com.ibm.commerce.order.calculation. Para obtener más información, consulte la ayuda en línea para el desarrollo, que se encuentra en WebSphere Commerce Studio.

## <span id="page-14-0"></span>**Tablas de base de datos para métodos de cálculo**

Los métodos de cálculo se definen en la tabla de base de datos CALMETHOD. La tabla de base de datos CALMETHOD contiene la información siguiente sobre los métodos de cálculo:

## **ID de método de cálculo (CALMETHOD\_ID)**

Es un identificador numérico exclusivo para el método de cálculo.

## **ID de entidad de tienda (STOREENT\_ID)**

Es el identificador para la tienda o el grupo de tiendas al que pertenece el método de cálculo.

## **ID de uso de cálculo (CALUSAGE\_ID)**

Es el uso de cálculo a la que se aplica el método de cálculo. Para obtener más información sobre los usos de cálculo, consulte el [Capítulo](#page-20-0) 3, "Usos de [cálculo",](#page-20-0) en la página 13.

## **Descripción de método de cálculo (DESCRIPTION)**

Es una descripción del método de cálculo. Puede utilizarse para que la muestre una interfaz de usuario que crea y actualiza códigos de cálculo y escalas de cálculo.

## **Nombre (NAME)**

Es una serie de caracteres que identifica el método que se utilizará para una combinación concreta de StoreEntity, SubClass y CalculationUsage.

## **Subclase (SUBCLASS)**

Es un número que indica la subclase del método de cálculo. La tabla siguiente muestra el número asignado a cada subclase:

| Número de subclase | Subclase                       |
|--------------------|--------------------------------|
| 1                  | CalculationCodeCombine         |
| 2                  | CalculationCodeQualify         |
| 3                  | CalculationCodeCalculate       |
| 4                  | CalculationCodeApply           |
| 5                  | CalculationRuleCombine         |
| 6                  | CalculationRuleQualify         |
| 7                  | CalculationRuleCalculate       |
| 8                  | QuantityCalculationScaleLookup |
| 9                  | MonetaryCalculationScaleLookup |
| 10                 | CalculationRange               |
| 11                 | InitializeCalculationUsage     |
| 12                 | ApplyCalculationUsage          |
| 13                 | SummarizeCalculationUsage      |
| 14                 | FinalizeCalculationUsage       |

*Tabla 2. Subclases disponibles*

## **Nombre de interfaz Java (TASKNAME)**

Es el nombre completo de la clase de interfaz Java para un método de

cálculo. Por ejemplo com.ibm.commerce.order.utils.CalculationCodeCodeCombineCmd. Se puede utilizar la misma interfaz Java para varios métodos de cálculo.

## <span id="page-15-0"></span>**Diagrama de modelo de datos de método de cálculo**

El diagrama de modelo de datos siguiente proporciona una ilustración de las relaciones entre las tablas de base de datos utilizadas para definir los métodos de cálculo.

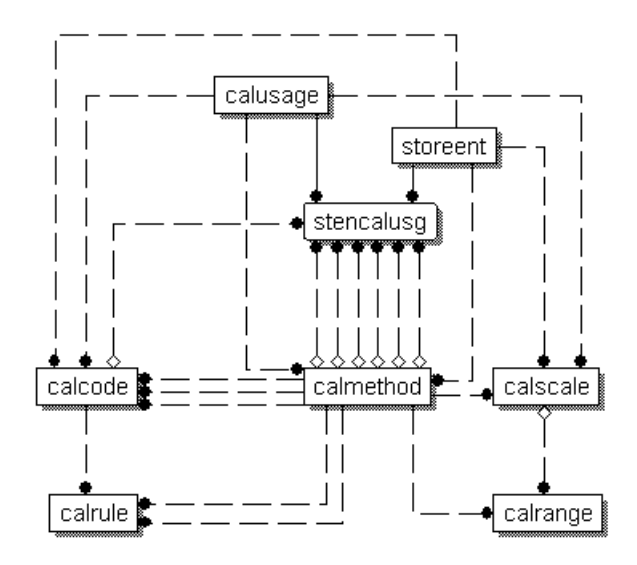

*Figura 2. Diagrama de modelo de datos de método de cálculo*

Para obtener más información sobre las convenciones utilizadas en este diagrama, consulte el Apéndice C, ["Descripción](#page-124-0) de modelo de datos", en la [página](#page-124-0) 117.

Para obtener detalles sobre las tablas de base de datos del diagrama y otras columnas de la tabla de base de datos CALMETHOD, consulte la ayuda en línea para el desarrollo de WebSphere Commerce Studio.

## **Cómo funcionan los métodos de cálculo**

Cuando WebSphere Commerce calcula importes monetarios se llaman a diversos métodos de cálculo. Cada subclase de un método de cálculo se utiliza para los demás componentes de la infraestructura de cálculo. Las subclases de los métodos de cálculo se describen en los demás capítulos de este manual del modo siguiente:

## **[Capítulo](#page-20-0) 3, "Usos de cálculo", en la página 13**

## **InitializeCalculationUsage**

A este método de cálculo lo puede llamar el mandato OrderPrepare para inicializar el cálculo de importes monetarios. La eliminación de valores calculados anteriormente es un ejemplo de inicialización.

## **ApplyCalculationUsage**

A este método de cálculo lo puede llamar el mandato OrderPrepare para calcular importes monetarios y aplicarlos a un pedido. Al método de cálculo ApplyCalculationUsage también lo pueden llamar los beans de datos para calcular importes monetarios con el fin de visualizarlos. Los ajustes de pedido, los gastos de envío y los importes de impuestos son ejemplos de importes calculados. Las implementaciones por omisión de este método de cálculo proporcionadas con WebSphere Commerce llaman a los métodos de cálculo CalculationCodeCombine, CalculationCodeCalculate y CalculationCodeApply.

## **SummarizeCalculationUsage**

A este método de cálculo lo puede llamar el mandato OrderPrepare para resumir los valores calculados y aplicarlos a un pedido. Llenar de datos los gastos de envío o los importes monetarios de ajustes de subpedido o subpedidos es un ejemplo de ello.

## **FinalizeCalculationUsage**

A este método de cálculo lo puede llamar el mandato OrderProcess para marcar como ya no disponibles los recursos consumidos, por ejemplo cupones.

## **Capítulo 4, ["Códigos](#page-30-0) de cálculo", en la página 23**

#### **CalculationCodeApply**

A este método de cálculo lo puede llamar el método de cálculo ApplyCalculationUsage para aplicar los valores calculados para una lista de artículos de un pedido.

#### **CalculationCodeCombine**

A este método de cálculo lo puede llamar el método de cálculo ApplyCalculationUsage para identificar las relaciones entre artículos de pedido y códigos de cálculo. Las implementaciones por omisión del método de cálculo CalculationCodeCombine proporcionadas con WebSphere Commerce utilizan las tablas de base de datos CATENCALCD, CATGPCALCD, ORDICALCD y ORDCALCD y llaman al método de cálculo CalculationCodeQualify.

## **CalculationCodeQualify**

A este método de cálculo lo puede llamar el método de cálculo CalculationCodeCombine para determinar si se aplica un código de cálculo a una lista de artículos de pedido.

## **CalculationCodeCalculate**

A este método de cálculo lo puede llamar el método de cálculo ApplyCalculationUsage a fin de calcular los valores de una lista de artículos de pedido para un código de cálculo determinado.

## **Capítulo 5, ["Normas](#page-42-0) de cálculo", en la página 35**

#### **CalculationRuleCombine**

A este método de cálculo lo puede llamar el método de cálculo CalculationCodeCalculate para determinar una lista de normas de cálculo y artículos de pedido asociados que se deben aplicar para un código de cálculo. Las implementaciones por omisión del método de cálculo CalculationRuleCombine proporcionadas con WebSphere Commerce llaman al método de cálculo CalculationRuleQualify y al método de cálculo CalculationRuleCalculate a fin de encontrar los valores más bajos para cada combinación permitida de normas de cálculo.

## <span id="page-17-0"></span>**CalculationRuleQualify**

A este método de cálculo lo puede llamar el método de cálculo CalculationRuleCombine para determinar qué norma de cálculo debe aplicarse a una lista de artículos de pedido.

#### **CalculationRuleCalculate**

A este método de cálculo lo puede llamar el método de cálculo CalculationRuleCombine a fin de calcular valores para una lista de artículos de pedido.

## **[Capítulo](#page-54-0) 6, "Escalas de cálculo y rangos de cálculo", en la página 47**

#### **MonetaryCalculationScaleLookup**

A este método de cálculo lo puede llamar el método de cálculo CalculationRuleCalculate para determinar cómo se puede utilizar una escala de cálculo basada en valor monetario a fin de determinar un rango de cálculo para una lista de artículos de pedido.

## **QuantityCalculationScaleLookup**

A este método de cálculo lo puede llamar el método de cálculo CalculationRuleCalculate para determinar cómo se puede utilizar una escala de cálculo basada en cantidad a fin de determinar un rango de cálculo para una lista de artículos de pedido.

## **CalculationRange**

A este método de cálculo lo puede llamar el método de cálculo CalculationRuleCalculate para determinar un valor calculado a partir de un resultado de búsqueda de rango de cálculo.

## **Flujo general de los métodos de cálculo**

El flujo general de los métodos de cálculo, cuando éstos se utilizan como parte del proceso de pedido, es el siguiente:

- 1. Método de cálculo InitializeCalculationUsage
- 2. Llamadas del método de cálculo ApplyCalculationUsage:
	- a. Llamadas del método de cálculo CalculationCodeCombine:
		- 1) Método de cálculo CalculationCodeQualify
	- b. Llamadas del método de cálculo CalculationCodeCalculate:
		- 1) Llamadas del método de cálculo CalculationRuleCombine:
			- a) Método de cálculo CalculationRuleQualify
			- b) Llamadas del método de cálculo CalculationRuleCalculate:
				- i. Método de cálculo CalculationScaleLookup
				- ii. Método de cálculo CalculationRange
	- c. Método de cálculo CalculationCodeApply
- 3. Método de cálculo SummarizeCalculationUsage
- 4. Método de cálculo FinalizeCalculationUsage

Al método de cálculo ApplyCalculationUsage también lo pueden llamar los beans de datos para calcular importes monetarios utilizados con el fin de visualizarlos fuera del proceso de pedidos.

La figura siguiente ilustra el flujo de los métodos de cálculo llamados por el método de cálculo ApplyCalculationUsage:

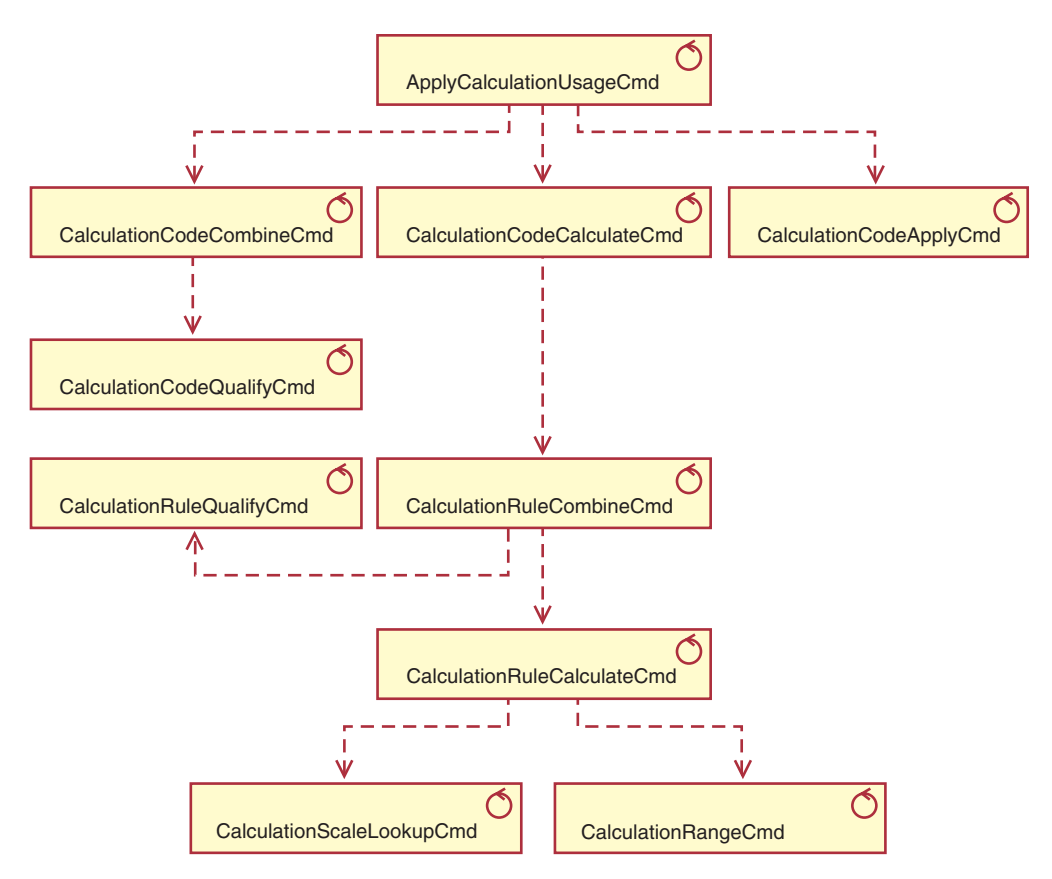

*Figura 3. Métodos de cálculo llamados por el método de cálculo ApplyCalculationUsage*

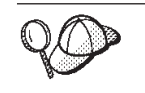

Para obtener información sobre las convenciones utilizadas en este diagrama, consulte el Apéndice B, ["Descripción](#page-122-0) de UML", en la página [115.](#page-122-0)

## <span id="page-20-0"></span>**Capítulo 3. Usos de cálculo**

La infraestructura de cálculo de WebSphere Commerce es una infraestructura genérica para cálculos. Cuando se implementa un cálculo utilizando la infraestructura de cálculo, lo primero que es necesario realizar es definir el tipo de cálculo que se debe llevar a cabo. Los tipos de cálculos que realiza la infraestructura de cálculo se denominan *usos de cálculo*. A los usos de cálculo se les asigna un código de uso de cálculo.

WebSphere Commerce proporciona cinco usos de cálculo predefinidos. Los usos predefinidos son los siguientes:

| Uso de cálculo           | Código de uso de cálculo |
|--------------------------|--------------------------|
| Descuento                | -1                       |
| Envío                    | $-2$                     |
| Impuestos sobre la venta | -3                       |
| Impuestos sobre el envío | -4                       |
| Cupón                    | $-5$                     |

*Tabla 3. Usos de cálculo predefinidos*

WebSphere Commerce realiza a la vez todos los cálculos para un uso de cálculo. El orden de los usos de cálculo se almacena en la columna SEQUENCE de la tabla de base de datos STENCALUSG. Las entradas de esta tabla se llenan inicialmente con información del archivo de rutina de carga independiente del idioma: wcs.bootstrap.xml. Si desea obtener más información sobre los archivos de rutina

de carga, consulte el apartado ["Archivos](#page-126-0) de rutina de carga" en la página 119. El orden por omisión en el que se procesan los usos de cálculo, tal como está

definido en wcs.bootstrap.xml, es el siguiente:

- 1. Cupón
- 2. Descuento
- 3. Envío
- 4. Impuestos sobre la venta
- 5. Impuestos sobre el envío

## **Tablas de base de datos para el uso de cálculo**

La información sobre los usos de cálculo se almacena en las tablas de base de datos siguientes:

## **CALUSAGE**

Esta tabla contiene un identificador exclusivo para cada uso de cálculo y una descripción del uso de cálculo.

Los valores de esta tabla se definen en el archivo de rutina de carga dependiente del idioma. Si desea obtener más información sobre los archivos de rutina de carga, consulte el apartado ["Archivos](#page-126-0) de rutina de carga" en la [página](#page-126-0) 119.

## <span id="page-21-0"></span>**STENCALUSG**

Esta tabla define el comportamiento de alto nivel de un uso de cálculo para una tienda o un grupo de tiendas. Si no se ha definido la implementación para una tienda, se utilizará la implementación para el grupo de tiendas al que pertenece la tienda. Si se definen implementaciones diferentes para la tienda y el grupo de tiendas, se utilizará la implementación para la tienda.

Inicialmente esta tabla de base de datos se llena con los datos del archivo de rutina de carga independiente del idioma. Si desea obtener más información sobre los archivos de rutina de carga, consulte el apartado ["Archivos](#page-126-0) de rutina de carga" en la página 119.

Las secciones siguientes describen los atributos clave de uso de cálculo que se almacenan en algunas de las tablas de base de datos. Para obtener detalles sobre todas las columnas de las tablas de base de datos de uso de cálculo y otras tablas de base de datos, consulte la ayuda en línea para el desarrollo de WebSphere Commerce Studio. Todos los atributos descritos en las secciones siguientes son necesarios a no ser que estén marcados como ″opcionales.″

## **Tabla de base de datos CALUSAGE**

La tabla de base de datos CALUSAGE contiene la información siguiente acerca de un uso de cálculo:

## **Descripción de uso de cálculo (DESCRIPTION) (opcional)**

Es una descripción del uso de cálculo.

## **ID de uso de cálculo (CALUSAGE\_ID)**

Es un identificador numérico exclusivo para el uso de cálculo.

## **Tabla de base de datos STENCALUSG**

La tabla de base de datos STENCALUSG contiene la siguiente información que relaciona una tienda o un grupo de tiendas con un uso de cálculo:

## **Identificador de tienda o de grupo de tiendas (STOREENT\_ID)**

Es la tienda o el grupo de tiendas para los que se implementa el uso de cálculo.

#### **Identificador de uso de cálculo (CALUSAGE\_ID)**

Identifica el uso de cálculo que se está implementando para la tienda o el grupo de tiendas.

## **Secuencia (SEQUENCE)**

Los usos de cálculo se procesan en orden ascendente basándose en esta columna.

## **Utilización (USAGEFLAG)**

Es un distintivo de bit que controla si un uso de cálculo está habilitada así como el modo en que maneja WebSphere Commerce los resultados de un uso de cálculo habilitada. Los valores aceptados para este atributo son los siguientes:

#### 0 (valor por omisión)

Este uso de cálculo está inhabilitado en esta tienda o este grupo de tiendas.

1 Este uso de cálculo está habilitado y es posible que devuelva un valor para un artículo de pedido. Si no se devuelve ningún valor para un artículo de pedido, se supone que el valor es cero.

2 Este uso de cálculo está habilitado y debe devolver siempre un valor para un artículo de pedido. Si no se devuelve ningún valor para un artículo de pedido, se emite una excepción ECApplicationException.

## <span id="page-22-0"></span>**Método de cálculo InitializeCalculationUsage (CALMETHOD\_ID\_INI) (opcional)**

Es el método de cálculo utilizado para inicializar los cálculos. La inicialización de cálculos implica el establecimiento de los valores iniciales necesarios para realizar un cálculo y el borrado de los resultados calculados anteriormente.

**Método de cálculo ApplyCalculationUsage (CALMETHOD\_ID\_APP) (opcional)** Es el método de cálculo utilizado para aplicar el uso de cálculo. La aplicación de un uso de cálculo implica la persistencia de los importes monetarios calculados en la base de datos de WebSphere Commerce.

## **Método de cálculo SummarizeCalculationUsage (CALMETHOD\_ID\_SUM) (opcional)**

Es el método de cálculo utilizado para resumir el uso de cálculo. El resumen de un uso de cálculo implica la determinación de los totales para el pedido y los subpedidos basándose en los importes monetarios calculados para los artículos del pedido.

## **Método de cálculo FinalizeCalculationUsage (CALMETHOD\_ID\_FIN) (opcional)** Es el método de cálculo utilizado para finalizar el uso de cálculo. La finalización de un cálculo implica cualquier proceso que deba realizarse después de haber aplicado los cálculos. Marcar los cupones utilizados en un pedido para evitar que dichos cupones se apliquen a otros pedidos es un ejemplo de finalización de un uso de cálculo.

## **Código de cálculo por omisión (CALCODE\_ID) (opcional)**

Si un artículo de pedido no tiene adjunto ningún código de cálculo para este uso de cálculo, se utilizará el código de cálculo por omisión.

## **Diagrama de modelo de datos de uso de cálculo**

El diagrama de modelo de datos siguiente proporciona una ilustración de las relaciones entre las tablas de base de datos utilizadas para definir los usos de cálculo.

<span id="page-23-0"></span>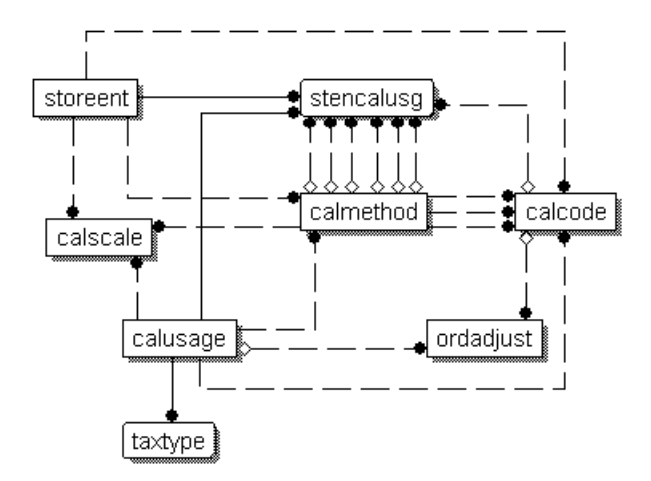

*Figura 4. Diagrama de modelo de datos de uso de cálculo*

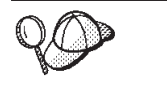

Para obtener más información las convenciones utilizadas en este diagrama, consulte el Apéndice C, ["Descripción](#page-124-0) de modelo de datos", en la [página](#page-124-0) 117.

Para obtener detalles sobre las tablas de base de datos del diagrama, consulte la ayuda en línea para el desarrollo de WebSphere Commerce Studio.

## **Métodos de cálculo para usos de cálculo**

Existen cuatro subclases de métodos de cálculo asociadas con los usos de cálculo:

## **InitializeCalculationUsage**

A los métodos de cálculo InitializeCalculationUsage los llama el mandato OrderPrepare para cada uso de cálculo especificado en la columna USAGEFLAGS de la tabla de base de datos STENCALUSG antes de llamar al método de cálculo ApplyCalculationUsage.

## **ApplyCalculationUsage**

A los métodos de cálculo ApplyCalculationUsage los llama el mandato OrderPrepare para cada uso de cálculo especificado por la columna USAGEFLAGS de la tabla de base de datos STENCALUSG. A estos métodos también se les puede llamar desde los beans de datos u otros mandatos de tarea para calcular importes de artículos que no están necesariamente en un pedido. Por ejemplo, el mandato de tarea GetReturnTaxes llama al método ApplyCalculationUsage para el uso de cálculo de impuestos sobre la venta.

#### **SummarizeCalculationUsage**

A los métodos de cálculo SummarizeCalculationUsage los llama el mandato OrderPrepare para cada uso de cálculo especificado en la columna USAGEFLAGS de la tabla de base de datos STENCALUSG después de llamar a los métodos de cálculo ApplyCalculationUsage. Los métodos de cálculo SummarizeCalculationUsage resumen los importes calculados. Por ejemplo, el método SummarizeCalculationUsage para el uso de cálculo de impuestos sobre la venta llena de datos la tabla de base de datos SUBORDTAX y las columnas SUBORDERS.TOTALTAX. La tabla de base de datos SUBORDTAX contiene información de impuestos para los artículos de pedido de un subpedido.

## <span id="page-24-0"></span>**FinalizeCalculationUsage**

A los métodos de cálculo FinalizeCalculationUsage los llama el mandato de tarea ProcessOrder para cada uso de cálculo especificado en la columna USAGEFLAGS de la tabla de base de datos STENCALUSG. Por ejemplo, el método FinalizeCalculationUsage para el uso de cálculo de cupón marca los cupones aplicados a un pedido para evitar que dichos cupones se vuelvan a aplicar a un pedido diferente.

La sección siguiente describe estas subclases de método de cálculo y las implementaciones por omisión proporcionadas con WebSphere Commerce. En la ayuda en línea para el desarrollo de WebSphere Commerce Studio se puede encontrar información adicional sobre las interfaces y los mandatos que implementan las subclases de método de cálculo.

## **Métodos de cálculo InitializeCalculationUsage**

Los métodos de cálculo InitializeCalculationUsage realizan cualquier proceso necesario antes de que se calculen los importes monetarios para los artículos de pedido. Por ejemplo, un método de cálculo InitializeCalculationUsage puede eliminar de los artículos del pedido los valores calculados anteriormente.

Los mandatos que se vayan a utilizar como subclase del método de cálculo InitializeCalculationUsage deben implementar la interfaz InitializeCalculationUsageCmd. Para obtener más información sobre la interfaz InitializeCalculationUsageCmd, consulte la ayuda en línea para el desarrollo de WebSphere Commerce Studio.

Con WebSphere Commerce se proporcionan los métodos de cálculo InitializeCalculationUsage siguientes:

- InitializeAdjustmentCmdImpl
- InitializeCouponUsageCmdImpl
- InitializeSalesTaxCmdImpl
- InitializeShippingCmdImpl
- InitializeShippingTaxCmdImpl

## **InitializeAdjustmentCmdImpl**

Este mandato implementa la interfaz InitializeAdjustmentCmd que amplía la interfaz InitializeCalculationUsageCmd.

Es el mandato específico de descuento utilizado para inicializar los valores para los cálculos de descuento.

## **InitializeCouponUsageCmdImpl**

Este mandato implementa la interfaz InitializeCouponUsageCmd que amplía la interfaz InitializeCalculationUsageCmd.

Es un mandato específico de cupón.

## **InitializeSalesTaxCmdImpl**

Este mandato implementa la interfaz SalesTaxCmd que amplía la interfaz InitializeCalculationUsageCmd.

Es el mandato específico de impuestos sobre la venta utilizado para inicializar los valores para los cálculos de impuestos sobre la venta.

## <span id="page-25-0"></span>**InitializeShippingCmdImpl**

Este mandato implementa la interfaz InitializeShippingCmd que amplía la interfaz InitializeCalculationUsageCmd.

Es el mandato específico de envío utilizado para inicializar los valores para los cálculos de gastos de envío.

## **InitializeShippingTaxCmdImpl**

Este mandato implementa la interfaz InitializeShippingTaxCmd que amplía la interfaz InitializeCalculationUsageCmd.

Es el mandato específico de impuestos sobre el envío utilizado para inicializar los valores para los cálculos de impuestos sobre el envío.

## **Métodos de cálculo ApplyCalculationUsage**

Los métodos de cálculo ApplyCalculationUsage se utilizan para el proceso de pedidos y la visualización de productos. Durante el proceso del pedido, el mandato OrderPrepare llama a un método de cálculo ApplyCalculationUsage para calcular los importes monetarios de una lista de artículos de pedido. Se aplica un importe monetario a cada artículo de pedido de forma que el importe monetario esté disponible para cálculos posteriores.

Para la visualización, los beans de datos llaman a los métodos de cálculo ApplyCalculationUsage para calcular los importes monetarios. Por ejemplo, los impuestos de un producto pueden visualizarse como parte de la página de visualización del producto. El bean de datos que llama al método de cálculo ApplyCalculationUsage debe llevar a cabo cualquier inicialización que normalmente realizaría el método de cálculo InitializeCalculationUsage para el uso de cálculo que se está procesando para el bean de datos. El bean de datos no tiene acceso a los métodos de cálculo InitializeCalculationUsage, SummarizeCalculationUsage o FinalizeCalculationUsage.

Adicionalmente, el mandato de tarea GetReturnTaxes también llama al método ApplyCalculationUsage para el uso de cálculo de impuestos sobre la venta, sin llamar a los métodos Initialize, Summarize o Finalize.

Los mandatos que se vayan a utilizar como subclase del método de cálculo ApplyCalculationUsage deben implementar la interfaz ApplyCalculationUsageCmd. Para obtener más información sobre la interfaz ApplyCalculationUsageCmd, consulte la ayuda en línea para el desarrollo de WebSphere Commerce Studio.

Con WebSphere Commerce se proporcionan los métodos de cálculo ApplyCalculationUsage siguientes:

- ApplyCalculationUsageCmdImpl
- v ApplyCalculationUsageTIKCmdImpl
- ApplyCouponUsageCmdImpl
- ApplyShippingCmdImpl

## **ApplyCalculationUsageCmdImpl**

Es la implementación por omisión del mandato ApplyCalculationUsage.

Esta implementación de mandato realiza lo siguiente:

- 1. Llama al método de cálculo CalculationCodeCombine para obtener una lista de códigos de cálculo. Para cada código de cálculo de la lista, el método de cálculo CalculationCodeCombine también proporciona una lista de los artículos de pedido que se deben incluir en el cálculo.
- 2. Para cada código de cálculo de la lista, ApplyCalculationUsageCmdImpl realiza lo siguiente:
	- a. Llama al método de cálculo CalculationCodeCalculate, pasándole la lista asociada de artículos de pedido. El método de cálculo CalculationCodeCalculate devuelve una lista de importes monetarios calculados para cada artículo de pedido. Los importes monetarios pueden clasificarse por categoría de impuestos.
	- b. Llama al método de cálculo CalculationCodeApply, pasándole el código de cálculo, una lista de artículos de pedido y el importe monetario asociado con cada artículo de pedido.

## **ApplyCalculationUsageTIKCmdImpl**

Este mandato implementa la interfaz ApplyCalculationUsageTIKCmd, que amplía la interfaz ApplyCalculationUsageCmd.

La interfaz ApplyCalculationUsageTIKCmd y el mandato

ApplyCalculationUsageTIKCmdImpl se proporcionan como ejemplo para invocar un conjunto de interfaces proporcionadas en el Kit de interfaces de integración de impuestos. Si se ha configurado WebSphere Commerce para utilizar esta interfaz, el mandato OrderPrepare llamará a ApplyCalculationUsageTIKCmd que, a su vez, invocará el mandato de tarea TaxOrderCmd proporcionado en el Kit de interfaces de integración de impuestos.

Para obtener más información sobre la interfaz ApplyCalculationUsageTIKCmd y el mandato ApplyCalculationUsageTIKCmdImpl, consulte la ayuda en línea para el desarrollo de WebSphere Commerce Studio.

## **ApplyCouponUsageCmdImpl**

Este mandato implementa la interfaz ApplyCouponUsageCmd que amplía la interfaz ApplyCalculationUsageCmd.

Este mandato añade el descuento de una promoción de cupón a los ajustes de las tablas de base de datos ORDERS y ORDERITEMS. El mandato se invoca cuando un cliente solicita rescatar cupones antes de preparar un pedido.

Los cupones que se deben aplicar a un pedido están ubicados en la tabla de base de datos ORCPMAP. Este mandato busca los cupones a aplicar a un pedido en la tabla de base de datos ORCPMAP y, a continuación, elimina los cupones de la tabla de base de datos ORCPMAP y de la tabla de base de datos CPITMAP. Se comprueba la caducidad de los cupones encontrados llamando al mandato CheckValidityTaskCmd. Mediante la llamada al mandato

CheckApplicabilityTaskCmd se comprueba si los cupones que no están caducados son aplicables. El mandato de tarea CalculateDiscountAmountCmd llama a los cupones aplicables y se incorpora el importe de descuento del pedido actual.

Para obtener más información sobre las promociones de cupones, consulte la ayuda en línea para el desarrollo.

## **ApplyShippingCmdImpl**

Este mandato es la implementación por omisión de la interfaz ApplyShippingCmd. La interfaz ApplyShippingCmd amplía la interfaz ApplyCalculationUsageCmd.

Se trata de una versión específica de envío del mandato ApplyCalculationUsageCmdImpl.

## <span id="page-27-0"></span>**Métodos de cálculo SummarizeCalculationUsage**

Esta subclase de método de cálculo resume los resultados de los cálculos para visualizarlos.

Los mandatos que vayan a utilizarse como una subclase del método de cálculo SummarizeCalculationUsage deben implementar la interfaz SummarizeCalculationUsageCmd. Para obtener más información sobre la interfaz SummarizeCalculationUsageCmd, consulte la ayuda en línea para el desarrollo de WebSphere Commerce Studio.

Con WebSphere Commerce se proporcionan los métodos de cálculo SummarizeCalculationUsage siguientes:

- v SummarizeAdjustmentCmdImpl
- SummarizeCouponUsageCmdImpl
- v SummarizeSalesTaxCmdImpl
- SummarizeShippingCmdImpl
- SummarizeShippingTaxCmdImpl

## **SummarizeAdjustmentCmdImpl**

Este mandato implementa la interfaz SummarizeAdjustmentCmd que amplía la interfaz SummarizeCalculationUsageCmd.

Es el mandato específico de descuento utilizado para resumir los cálculos de descuento.

## **SummarizeCouponUsageCmdImpl**

Este mandato implementa la interfaz SummarizeCouponUsageCmd que amplía la interfaz SummarizeCalculationUsageCmd.

Es el mandato específico de cupón utilizado para resumir los cálculos de cupón.

## **SummarizeSalesTaxCmdImpl**

Este mandato implementa la interfaz SummarizeSalesTaxCmd que amplía la interfaz SummarizeCalculationUsageCmd.

Es el mandato específico de impuestos sobre la venta utilizado para resumir los cálculos de impuestos sobre la venta.

## **SummarizeShippingCmdImpl**

Este mandato implementa la interfaz SummarizeShippingCmd que amplía la interfaz SummarizeCalculationUsageCmd.

Es el mandato específico de envío utilizado para resumir los cálculos de gastos de envío.

## **SummarizeShippingTaxCmdImpl**

Este mandato implementa la interfaz SummarizeShippingTaxCmd que amplía la interfaz SummarizeCalculationUsageCmd.

Es el mandato específico de impuestos sobre el envío utilizado para resumir los cálculos de impuestos sobre el envío.

## <span id="page-28-0"></span>**Métodos de cálculo FinalizeCalculationUsage**

Esta subclase de uso de cálculo se utiliza para realizar cualquier proceso necesario después de que el mandato de tarea ProcessOrder haya procesado el pedido.

Los mandatos que se vayan a utilizar como subclase del método de cálculo FinalizeCalculationUsage deben implementar la interfaz. Para obtener más información sobre la interfaz FinalizeCalculationUsageCmd, consulte la ayuda en línea para el desarrollo de WebSphere Commerce Studio.

FinalizeCouponUsageCmdImpl es el único método de cálculo de FinalizeCalculationUsage proporcionado con WebSphere Commerce.

## **FinalizeCouponUsageCmdImpl**

Este mandato implementa la interfaz FinalizeCouponUsageCmd que amplía la interfaz FinalizeCalculationUsageCmd.

El mandato FinalizeCouponUsageCmdImpl marca los cupones utilizados en el pedido actual para evitar que dichos cupones se utilicen en otros pedidos.

## **Cómo funcionan los usos de cálculo**

Los usos de cálculo los invoca el mandato OrderPrepare. El mandato OrderPrepare crea una lista de artículos de pedido para los que se calcularán los importes monetarios. Los usos de cálculo aplicables para la tienda o el grupo de tiendas a los que pertenece el pedido se buscan y se procesan de acuerdo con la secuencia definida para ellas en la tabla de base de datos STENCALUSG.

El mandato OrderPrepare procesa los usos de cálculo del modo siguiente:

- 1. Todos los usos de cálculo se inicializan utilizando los métodos de cálculo InitializeCalculationUsage a los que se hace referencia en la columna CALMETHOD\_ID\_INI de la tabla de base de datos STENCALUSG.
- 2. Todos los usos de cálculo se aplican utilizando los métodos de cálculo ApplyCalculationUsage a los que se hace referencia en la columna CALMETHOD\_ID\_APP de la tabla de base de datos STENCALUSG. Para obtener más información, consulte el apartado "Cómo se aplican los usos de cálculo".
- 3. Todos los usos de cálculo se resumen utilizando los métodos de cálculo SummarizeCalculationUsage a los que se hace referencia en la columna CALMETHOD\_ID\_SUM de la tabla de base de datos STENCALUSG.

Cuando el mandato de controlador OrderPrepare se ha completado, se llama al mandato de controlador OrderProcess. El mandato de controlador OrderProcess finaliza todos los usos de cálculo llamando a los métodos de cálculo FinalizeCalculationUsage a los que se hace referencia en la columna CALMETHOD\_ID\_FIN de la entrada de tabla de base de datos STENCALUSG para cada uso de cálculo.

## **Cómo se aplican los usos de cálculo**

Cuando se aplica un uso de cálculo, se producen los pasos siguientes:

1. El método de cálculo ApplyCalculationUsage llama a un método de cálculo CalculationCodeCombine. El método de cálculo CalculationCodeCombine devuelve una lista. Cada artículo de la lista devuelta consta de un código de cálculo y de los artículos del pedido al que se aplica el código de cálculo.

- 2. El método de cálculo ApplyCalculationUsage llama a un método de cálculo CalculationCodeCalculate para cada artículo de la lista devuelto por el método de cálculo CalculationCodeCombine. El método de cálculo CalculationCodeCalculate devuelve una lista de artículos, cada uno de los cuales consta de un artículo de pedido y del importe monetario asociado con el artículo de pedido para el uso de cálculo. Para los métodos de cálculo de impuestos, pueden existir varios importes monetarios para los diferentes impuestos que se apliquen al artículo de pedido. En este caso, también se devuelven las categorías de impuestos como parte de la lista.
- 3. El método de cálculo ApplyCalculationUsage llama a un método de cálculo CalculationCodeApply para cada grupo de artículos de pedido.

Para obtener descripciones de los códigos de cálculo y los métodos de cálculo asociados, incluido el método de cálculo CalculationCodeApply, consulte el Capítulo 4, ["Códigos](#page-30-0) de cálculo", en la página 23.

## <span id="page-30-0"></span>**Capítulo 4. Códigos de cálculo**

Los artículos a la venta en una tienda minorista normalmente tienen etiquetas de precio asociadas que proporcionan información distinta del precio del artículo. Por ejemplo, si el artículo está rebajado, la etiqueta de precio indica el porcentaje de descuento a aplicar al artículo para calcular el precio de venta. De forma similar, WebSphere Commerce asocia códigos de cálculo a artículos de pedido para indicar los cálculos que se deben realizar para el artículo de pedido. La figura siguiente muestra una representación de etiquetas de precio de una tienda minorista comparadas con códigos de cálculo de WebSphere Commerce.

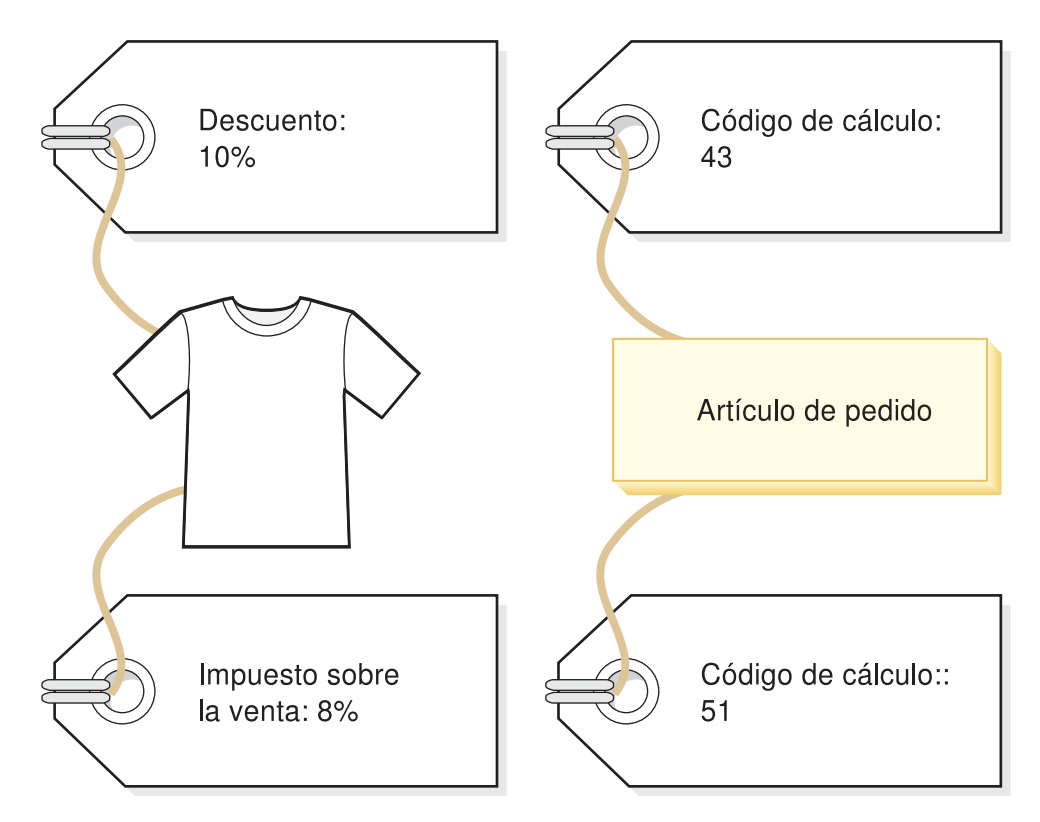

*Figura 5. Los códigos de cálculo indican los cálculos que se deben realizar.*

Del mismo modo que las etiquetas de precio están asociadas a los artículos en venta de una tienda minorista, se considera que los códigos de cálculo están asociados a los artículos de pedido. La asociación de un código de cálculo puede ser directa o indirecta, en función de dónde se especifique el código de cálculo en WebSphere Commerce.

La asociación directa de un código de cálculo a un artículo de pedido es similar a la realizada por un cajero que proporciona un descuento de una sola vez en un artículo o en todos los artículos que se están comprando — el código de cálculo se especifica como parte del pedido o como parte del artículo de pedido. Cuando se especifica un código de cálculo como parte de un pedido, dicho código de cálculo se asocia a todos los artículos de pedido que forman el pedido. La información que relaciona un código de cálculo con un pedido se almacena en la tabla de base de datos ORDCALCD. La información que relaciona un código de cálculo con un artículo de pedido se almacena en la tabla de base de datos ORDICALCD.

La asociación indirecta de un código de cálculo es similar a la colocación de un letrero en una tienda minorista indicando qué artículos de la tienda están rebajados — la información acerca del descuento no está directamente en las etiquetas de precio de los artículos individuales, pero el cajero sabe aplicar el descuento al calcular el coste de un pedido. La asociación indirecta de un código de cálculo en WebSphere Commerce se produce cuando el código de cálculo se especifica como parte de una entrada de catálogo o un grupo de catálogo.

Especificar un código de cálculo como asociado a una entrada de catálogo es similar a colocar el letrero en la tienda minorista indicando que se aplica un descuento a un producto determinado. Especificar un código de cálculo como parte de un grupo de catálogo es similar a colocar el letrero en la tienda minorista indicando que se aplica un descuento a todos los productos de un departamento en particular. De forma similar, cuando se especifica un código de cálculo como parte de un grupo de catálogo, el código de cálculo se aplica a todas las entradas de catálogo del grupo de catálogo. La información que relaciona un código de cálculo con una entrada de catálogo se almacena en la tabla de base de datos CATENCALCD. La información que relaciona un código de cálculo con un grupo de catálogo se almacena en la tabla de base de datos CATGPCALCD. La tabla de base de datos CATENCALCD también se utiliza para asociar un código de cálculo a todas las entradas de catálogo.

Los códigos de cálculo también se pueden asociar de forma implícita a los artículos de pedido especificando el código de cálculo por omisión para un uso de cálculo en la tabla de base de datos STENCALUSG. El código de cálculo por omisión se utiliza para los artículos de un pedido que no tienen asociado directa o indirectamente ningún código de cálculo de un uso de cálculo determinado. El código de cálculo por omisión para un uso de cálculo determinado puede especificarse a nivel de tienda y a nivel de grupo de tiendas. El código de cálculo por omisión especificado a nivel de grupo de tiendas sólo se utiliza cuando no se especifica el código de cálculo por omisión a nivel de tienda.

Mientras que la asociación se define fuera de un código de cálculo, las propiedades siguientes se definen como parte de un código de cálculo:

- v Un uso de cálculo. Especifica el tipo de cálculo para el que se puede utilizar un código de cálculo. Los usos de cálculo se describen en el [Capítulo](#page-20-0) 3, "Usos de [cálculo",](#page-20-0) en la página 13.
- v Métodos de cálculo utilizados para calificar, calcular y aplicar el código de cálculo.
- v Un distintivo que indica si se debe calificar o no un código de cálculo.
- v Un distintivo que indica si el código de cálculo está activo, inactivo o marcado para supresión.
- v El método de agrupación de artículos de pedido para los cálculos.
- v Un número de secuencia. El número de secuencia se utiliza para determinar el orden de los cálculos cuando se aplican varios códigos de cálculo del mismo uso de cálculo a un artículo de pedido.
- v Un periodo de tiempo durante el cual el código de cálculo está en vigor.

Estas propiedades se definen en la tabla de base de datos CALCODE. La tabla de base de datos CALCODE y otras tablas de base de datos que afectan al modo en que se utilizan los códigos de cálculo se describen en la sección siguiente.

## <span id="page-32-0"></span>**Tablas de base de datos para códigos de cálculo**

En WebSphere Commerce, la información sobre los códigos de cálculo se almacena en las siguientes tablas de base de datos:

## **CALCODE**

Es la tabla de base de datos principal que define los códigos de cálculo.

## **CALCODEDSC**

Esta tabla de base de datos contiene descripciones en idioma nacional de un código de cálculo, permitiendo que un código de cálculo tenga una descripción en varios idiomas.

## **CALCODEMGP**

Esta tabla de base de datos asocia un código de cálculo con un grupo de miembros, restringiendo el uso de un código de cálculo a los miembros de un grupo de miembros determinado.

## **CALCODTXEX**

Esta tabla de base de datos asocia un código de cálculo con una categoría de impuestos, indicando que los importes monetarios determinados por el código de cálculo están exentos de los impuestos asociados con la categoría de impuestos.

## **CATGPCALCD**

Esta tabla de base de datos asocia un código de cálculo con el grupo de catálogo de una tienda específica y, opcionalmente, para un acuerdo de comercio específico. Por ejemplo, un contrato es un acuerdo de comercio. En la ayuda en línea se proporciona información sobre los contratos y los acuerdos de comercio.

Todas las entradas de catálogo que pertenecen al grupo de catálogo están asociadas con el código de cálculo asignado al grupo de catálogo.

## **CATENCALCD**

Esta tabla de base de datos asocia un código de cálculo con una entrada de catálogo o con todas las entradas de catálogo de una tienda específica y, opcionalmente, para un acuerdo de comercio específico. Por ejemplo, un contrato es un acuerdo de comercio. En la ayuda en línea se proporciona información sobre los contratos y los acuerdos de comercio.

## **ORDCALCD**

Esta tabla de base de datos asocia un código de cálculo a un pedido. Esta tabla le permite especificar si se deben ignorar los códigos de cálculo asociados indirectamente.

## **ORDICALCD**

Esta tabla de base de datos asocia un código de cálculo a un artículo de pedido. Esta tabla le permite especificar si se deben ignorar los códigos de cálculo asociados indirectamente.

## **STENCALUSG**

Esta tabla de base de datos define el código de cálculo por omisión para un uso de cálculo de una tienda o un grupo de tiendas. Esta tabla también especifica la subclase del método de cálculo CalculationCodeCombine que determina cómo se combinan varios códigos de cálculo para un artículo de pedido.

Las secciones siguientes describen los atributos clave de código de cálculo que se almacenan en algunas tablas de base de datos. Para obtener detalles sobre todas las columnas de las tablas de base de datos de códigos de cálculo, consulte la ayuda

en línea para el desarrollo de WebSphere Commerce Studio. Todos los atributos descritos en la sección siguiente son necesarios a no ser que estén marcados como ″opcionales″.

## <span id="page-33-0"></span>**Tabla de base de datos CALCODE**

La tabla de base de datos CALCODE contiene la información siguiente acerca de un código de cálculo:

## **ID de código de cálculo (CALCODE\_ID)**

Es un identificador numérico exclusivo para el código de cálculo.

#### **Serie de identificación (CODE)**

Es una serie de caracteres que identifica de forma exclusiva este código de cálculo, teniendo en cuenta un uso de cálculo y una tienda o un grupo de tiendas determinados.

#### **Combinación (COMBINATION)**

En un descuento basado en esquema, esta columna se utiliza para buscar una posible combinación entre CALCODE y CALRULE, etc.

En un descuento basado en normas, esta columna se utiliza para para comprobar si esta promoción requiere un código de promoción.

#### **Descripción de código de cálculo (DESCRIPTION)**

Esta serie proporciona una breve descripción de este código de cálculo, adecuada para que la visualice una interfaz de usuario para gestionar códigos de cálculo.

## **Visualización de código de cálculo (DISPLAYLEVEL)**

Los importes que muestra este código de cálculo deben visualizarse con cada uno de los siguientes elementos:

- $\cdot$  0 = Artículo de pedido
- $\bullet$  1 = Pedido
- $2 =$  Producto
- $3 =$  Artículo
- $\bullet$  4 = Contrato

## **Método de cálculo CalculationCodeCalculate (CALMETHOD\_ID)**

Es el identificador del método de cálculo que calcula los importes monetarios de artículos de pedido para este código de cálculo.

## **Método de cálculo CalculationCodeApply (CALMETHOD\_ID\_APP)**

Este es el identificador del método de cálculo que almacena los importes monetarios calculados.

## **Método de cálculo CalculationCodeQualify (CALMETHOD\_ID\_QFY)**

Es el identificador del método de cálculo responsable de determinar cuál de los códigos de cálculo disponibles para los artículos de pedido debe utilizarse.

#### **ID de uso de cálculo (CALUSAGE\_ID)**

Es el identificador del uso de cálculo al que se aplica el código de cálculo.

## **Periodo de tiempo en vigor (STARTDATE y ENDDATE) (opcional)**

Estos dos valores definen el periodo de tiempo durante el cual la norma de cálculo está en vigor. Si no se define ninguno de los valores, el código de cálculo está siempre en vigor. Si se ha definido STARTDATE y no se ha definido ENDDATE, el código de cálculo está siempre en vigor después de la hora y fecha definidas en STARTDATE. Si no se ha definido

STARTDATE y se ha definido ENDDATE, el código de cálculo entra en vigor inmediatamente y caduca en la fecha y hora definidas en ENDDATE.

El método de cálculo CalculationCodeCombine comprueba el periodo de tiempo en vigor.

## **Método de agrupación (GROUPBY)**

Esta columna se utiliza para indicar cómo agrupará el método de cálculo CalculationCodeCombine los artículos de pedido para realizar los cálculos. Los métodos de cálculo CalculationCodeCalculate y CalculationCodeApply se utilizan de forma repetida, una vez para cada grupo de artículos de pedido, con el fin de calcular y aplicar los importes monetarios de los artículos de pedido de cada grupo. La agrupación por omisión es ninguna agrupación — todos los artículos de pedido se colocan en un grupo y se llama una sola vez a los métodos de cálculo CalculationCodeCalculate y CalculationCodeApply.

Los artículos de pedido pueden agruparse de los modos siguientes:

#### **Por dirección**

Todos los artículos de pedido con la misma dirección de envío se colocan en el mismo grupo y el código de cálculo se evalúa una vez para cada dirección de envío diferente.

#### **Por contrato**

Todos los artículos de pedido con el mismo contrato se colocan en el mismo grupo y el código de cálculo se evalúa una vez para cada contrato diferente.

#### **Por oferta**

Todos los artículos de pedido con la misma oferta se colocan en el mismo grupo y el código de cálculo se evalúa una vez para cada oferta diferente.

#### **Por producto**

Todos los artículos de pedido con el mismo producto padre se colocan en el mismo grupo y el código de cálculo se evalúa una vez para cada producto padre diferente.

Estos grupos también se pueden combinar de forma que se agrupen los artículos de pedido con las mismas entradas de catálogo y los mismos contratos o que se agrupen los artículos de pedido con la misma oferta y el mismo contrato. Cuando se combinan grupos, el código de cálculo se evalúa una vez para cada combinación diferente.

## **Publicación de CalculationCode (PUBLISH)**

Esto especifica si el código de cálculo:

- $\cdot$  0 = no se publica (temporalmente inhabilitado)
- $1 =$  se publica
- $\cdot$  2 = se marca para supresión (no se publica)

#### **Actualización de CalculationCode (LASTUPDATE)**

La fecha de la última actualización realizada en este código de cálculo.

#### **Secuencia (SEQUENCE)**

Cuando se procesan varios códigos de cálculo con el mismo uso de cálculo, el proceso se realiza en orden ascendente basándose en los valores numéricos de esta propiedad.

## <span id="page-35-0"></span>**Identificador de tienda o de grupo de tiendas (STOREENT\_ID)**

Es la tienda o el grupo de tiendas a los que pertenece este código de cálculo. Un código de cálculo puede pertenecer solamente a una tienda o un grupo de tiendas.

#### **Clasificación de código de impuestos (TXCDCLASS\_ID) (opcional)**

Si se utiliza este código de cálculo para calcular impuestos, dicho código puede agruparse con otros códigos de cálculo de impuestos en una clasificación de códigos de impuestos.

## **Distintivo de calificación (FLAGS)**

Este distintivo le permite especificar si se debe invocar un método de cálculo CalculationCodeQualify. El valor por omisión es no invocar el método de cálculo CalculationCodeQualify.

Este distintivo no afecta a la comprobación del periodo de tiempo en vigor de un código de cálculo realizada por el método de cálculo CalculationCodeCombine; esta comprobación no se puede impedir.

## **Tabla de base de datos STENCALUSG**

La tabla de base de datos STENCALUSG contiene la información siguiente acerca de los códigos de cálculo:

## **Método de cálculo CalculationCodeCombine (ACTCC\_CALMETHOD\_ID) (opcional)**

Es el identificador del método de cálculo CalculationCodeCombine. Si no se especifica un método de cálculo CalculationCodeCombine para una tienda, se utiliza el método de cálculo CalculationCodeCombine para el grupo de tiendas.

La tabla de base de datos STENCALUSG también contiene información sobre los usos de cálculo. Los usos de cálculo se describen en el [Capítulo](#page-20-0) 3, "Usos de [cálculo",](#page-20-0) en la página 13.

## **Diagramas de modelos de datos de código de cálculo**

Los siguientes diagramas de modelos de datos proporcionan ilustraciones de las relaciones entre las tablas de base de datos utilizadas para definir códigos de cálculo, las tablas de base de datos utilizadas para definir la asociación directa de los códigos de cálculo y las tablas de base de datos utilizadas para definir la asociación indirecta de los códigos de cálculo.

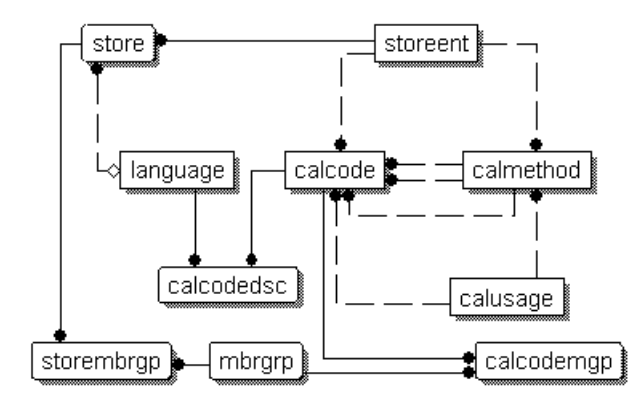

*Figura 6. Diagrama de modelo de datos de código de cálculo*
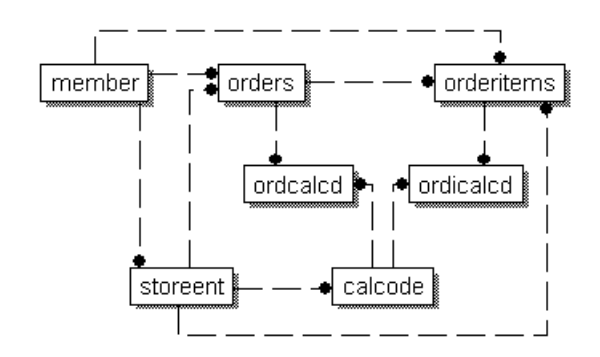

*Figura 7. Diagrama de modelo de datos de asociación directa de código de cálculo*

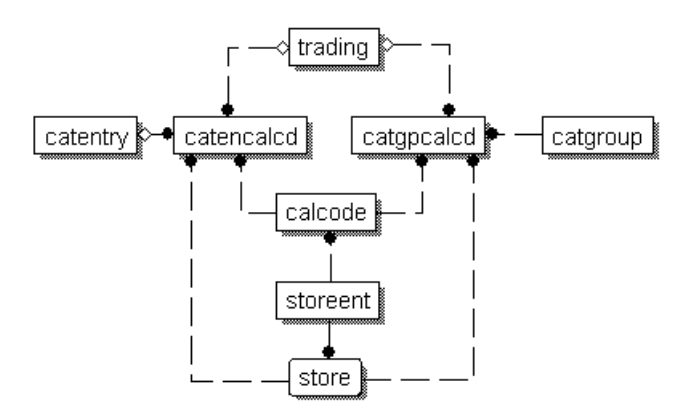

*Figura 8. Diagrama de modelo de datos de asociación indirecta de código de cálculo*

Para obtener información sobre las convenciones utilizadas en estos diagramas, consulte el Apéndice C, ["Descripción](#page-124-0) de modelo de datos", en la [página](#page-124-0) 117.

Para obtener detalles sobre las tablas de base de datos de los diagramas, consulte la ayuda en línea para el desarrollo de WebSphere Commerce Studio.

# **Métodos de cálculo para códigos de cálculo**

Existen cuatro subclases de método de cálculo asociadas con los códigos de cálculo:

- CalculationCodeCombine
- CalculationCodeQualify
- CalculationCodeCalculate
- CalculationCodeApply

Esta sección describe estas subclases de método de cálculo y las implementaciones por omisión proporcionadas con WebSphere Commerce. En la ayuda en línea para el desarrollo de WebSphere Commerce Studio se puede encontrar información adicional sobre las interfaces y los mandatos que implementan las subclases de método de cálculo.

# **Métodos de cálculo CalculationCodeCombine**

Los métodos de cálculo CalculationCodeCombine determinan qué códigos de cálculo se aplican a determinados artículos de pedido y la secuencia en la que se aplican los códigos de cálculo. Para los usos de cálculo de impuestos, también se puede especificar una lista de categorías de impuestos.

Un método de cálculo CalculationCodeCombine devuelve una lista donde cada elemento de la misma consta de lo siguiente:

- v Un código de cálculo
- v Una lista de artículos de pedido a los que se aplica el código de cálculo
- v Una lista de importes monetarios correspondientes a cada artículo de pedido. Esta lista sólo se proporciona si los importes monetarios han sido calculados anteriormente por un método de cálculo CalculationCodeCalculate para evitar que se llame al método de cálculo CalculationCodeCalculate de manera innecesaria.

Para los cálculos de impuestos, el importe monetario correspondiente a cada artículo de pedido puede separarse en el importe para cada categoría de impuestos aplicable al artículo de pedido.

Los mandatos que se vayan a utilizar como subclase del método de cálculo CalculationCodeCombine deben implementar la interfaz CalculationCodeCombineCmd. Para obtener más información sobre la interfaz CalculationCodeCombineCmd, consulte la ayuda en línea para el desarrollo de WebSphere Commerce Studio.

Con WebSphere Commerce se proporcionan los métodos de cálculo CalculationCodeCombine siguientes:

- CalculationCodeCombineCmdImpl
- TaxCalculationCodeCombineCmdImpl

# **CalculationCodeCombineCmdImpl**

Es la implementación por omisión del método de cálculo CalculationCodeCombine.

Este mandato realiza lo siguiente, teniendo en cuenta un uso de cálculo y una lista de artículos de pedido:

1. Utilizando la lista de artículos de pedido, el mandato

CalculationCodeCombineCmdImpl crea una lista de todos los códigos de cálculo asociados a los artículos de pedido. Sólo se tienen en cuenta los códigos de cálculo que pertenecen al uso de cálculo que se está procesando. Primero se buscan los códigos de cálculo asociados directamente a los artículos de pedido, seguidos de los códigos de cálculo asociados indirectamente. Si no se encuentra ningún código de cálculo asociado directa o indirectamente, se utiliza el código de cálculo por omisión.

- 2. Para cada código de cálculo encontrado, el mandato realiza lo siguiente:
	- a. Si el atributo de distintivo de calificación del código de cálculo está establecido en 1, se llama al método de cálculo CalculationCodeQualify. Se pasa un código de cálculo y la lista de artículos de pedido al método de cálculo CalculationCodeQualify para comprobar qué artículos de pedido pertenecen al código de cálculo. El método de cálculo CalculationCodeQualify devuelve una lista modificada de artículos de pedido. La lista modificada de artículos de pedido sólo consta de los

artículos de pedido a los que se aplica el código de cálculo. Los artículos de pedido a los que no se aplica el código de cálculo se han eliminado.

- b. Agrupa los artículos de pedido de acuerdo con el método de agrupación del código de cálculo. Un grupo consta de uno o varios artículos de pedido. Para obtener información sobre cómo se agrupan los artículos de pedido, consulte el apartado "Tabla de base de datos [CALCODE"](#page-33-0) en la página 26.
- 3. El mandato CalculationCodeCombineCmdImpl devuelve una lista donde cada elemento de la misma consta de un código de cálculo y de uno o varios grupos de artículos de pedido. La lista devuelta se clasifica por el atributo de secuencia del código de cálculo. El código de cálculo con el atributo de secuencia más bajo aparece en primer lugar en la lista. Si varios códigos de cálculo tienen el mismo número de secuencia, los códigos de cálculo también se clasifican por el ID de código de cálculo, apareciendo en primer lugar el ID de código de cálculo más bajo.

# **TaxCalculationCodeCombineCmdImpl**

Este mandato implementa la interfaz TaxCalculationCodeCombineCmd que amplía la interfaz CalculationCodeCombineCmd.

Este mandato realiza lo siguiente, teniendo en cuenta un uso de cálculo y una lista de artículos de pedido:

1. Utilizando la lista de elementos de pedido, el mandato

TaxCalculationCodeCombineCmdImpl crea una lista de todos los códigos de cálculo asociados a los elementos de pedido. Sólo se tienen en cuenta los códigos de cálculo que pertenecen al uso de cálculo de impuestos que se está procesando. Primero se buscan los códigos de cálculo asociados directamente a los artículos de pedido, seguidos de los códigos de cálculo asociados indirectamente. Si no se encuentra ningún código de cálculo asociado directa o indirectamente, se utiliza el código de cálculo por omisión.

**Importante:** Si se encuentran varios códigos de cálculo, sólo se utiliza el código de cálculo con el valor de secuencia más alto.

- 2. Para cada código de cálculo encontrado, el mandato realiza lo siguiente:
	- a. Si el atributo de distintivo de calificación del código de cálculo está establecido en 1, se llama al método de cálculo CalculationCodeQualify. Se pasa un código de cálculo y la lista de artículos de pedido al método de cálculo CalculationCodeQualify para comprobar qué artículos de pedido pertenecen al código de cálculo. El método de cálculo CalculationCodeQualify devuelve una lista modificada de artículos de pedido. La lista modificada de artículos de pedido sólo consta de los artículos de pedido a los que se aplica el código de cálculo. Los artículos de pedido a los que no se aplica el código de cálculo se han eliminado.
	- b. Agrupa los artículos de pedido de acuerdo con el método de agrupación del código de cálculo. Un grupo consta de uno o varios artículos de pedido. Para obtener información sobre cómo se agrupan los artículos de pedido, consulte el apartado "Tabla de base de datos [CALCODE"](#page-33-0) en la página 26.
- 3. Devuelve una lista en la que cada elemento de la misma consta de un código de cálculo y de uno o varios grupos de artículos de pedido. La lista devuelta se clasifica por el atributo de secuencia del código de cálculo. El código de cálculo con el atributo de secuencia más bajo aparece en primer lugar en la lista. Si varios códigos de cálculo tienen el mismo número de secuencia, los códigos de cálculo también se clasifican por el ID de código de cálculo, apareciendo en primer lugar el ID de código de cálculo más bajo.

# **Métodos de cálculo CalculationCodeQualify**

Los métodos de cálculo CalculationCodeQualify comprueban si se aplica un código de cálculo a una lista de artículos de pedido. Este método de cálculo devuelve una lista de artículos de pedido a los que se aplica un código de cálculo.

Sólo se llama a los métodos de cálculo CalculationCodeQualify si el atributo de distintivo de calificación del código de cálculo está establecido en 1.

Cualquier mandato utilizado como método de cálculo CalculationCodeQualify debe implementar la interfaz CalculationCodeQualifyCmd. Para obtener más información sobre la interfaz CalculationCodeQualifyCmd, consulte la ayuda en línea para el desarrollo de WebSphere Commerce Studio.

El mandato CalculationCodeQualifyCmdImpl se proporciona con WebSphere Commerce e implementa la interfaz CalculationCodeQualifyCmd.

# **CalculationCodeQualifyCmdImpl**

Es la implementación por omisión del mandato CalculationCodeQualify.

Este mandato devuelve artículos de pedido de un cliente de uno de los grupos de miembros asociado con el código de cálculo y reconocido por la tienda. Si el cliente no está en ninguno de los grupos de miembros asociados con el código de cálculo, este mandato devuelve nulo.

Los códigos de cálculo se asocian con los grupos de miembros en la tabla de base de datos CALCODEMGP y las tiendas reconocen los grupos de miembros en la tabla de base de datos STOREMBRGP.

# **Métodos de cálculo CalculationCodeCalculate**

Los métodos de cálculo CalculationCodeCalculate calculan un importe monetario para cada artículo de pedido cuando se les proporciona un código de cálculo y un grupo de artículos de pedido.

Si se proporciona un método de cálculo CalculationCodeCalculate con una lista de categorías de impuestos además del código de cálculo y del grupo de artículos de pedido, se calculan los importes monetarios de cada categoría de impuestos para cada artículo de pedido del grupo de artículos de pedido.

Cualquier mandato utilizado como método de cálculo CalculationCodeCalculate debe implementar la interfaz CalculationCodeCalculateCmd. Para obtener más información sobre la interfaz CalculationCodeCalculateCmd, consulte la ayuda en línea para el desarrollo de WebSphere Commerce Studio.

El mandato CalculationCodeCalculateCmdImpl se proporciona con WebSphere Commerce e implementa la interfaz CalculationCodeCalculateCmd.

# **CalculationCodeCalculateCmdImpl**

Es la implementación por omisión del mandato CalculationCodeCalculate.

Si se proporciona un código de cálculo, un grupo de artículos de pedido y una lista opcional de categorías de impuestos, este mandato realiza lo siguiente:

1. Llama a un método de cálculo CalculationRuleCombine para determinar la lista de normas de cálculo y los artículos de pedido asociados con las normas de cálculo. El método CalculationRuleCombine devuelve una lista de normas de cálculo y para cada norma devuelta, una lista de artículos de pedido asociados

y un importe monetario calculado para cada artículo de pedido asociado. Los importes monetarios son el resultado de la evaluación de la norma de cálculo.

2. Suma los importes monetarios de cada artículo de pedido para calcular el importe monetario total de cada artículo de pedido. Si estos cálculos se realizan para un uso de cálculo de impuestos, también se suman los importes monetarios de cada categoría de impuestos para llegar a un importe monetario total para cada categoría de impuestos de cada artículo de pedido.

Las normas de cálculo y los métodos de cálculo asociados se describen en el Capítulo 5, ["Normas](#page-42-0) de cálculo", en la página 35.

# **Métodos de cálculo CalculationCodeApply**

El método de cálculo CalculationCodeApply se aplica los importes monetarios calculados a los artículos de pedido. Entonces estos importes están disponibles para utilizarse en cálculos posteriores.

Cualquier mandato utilizado como método de cálculo CalculationCodeApply debe implementar la interfaz CalculationCodeApplyCmd. Para obtener más información sobre la interfaz CalculationCodeQualifyCmd, consulte la ayuda en línea para el desarrollo de WebSphere Commerce Studio.

Con WebSphere Commerce se proporcionan los mandatos siguientes que implementan la interfaz CalculationCodeApplyCmd:

- DiscountCalculationCodeApplyCmdImpl
- ShippingCalculationCodeApplyCmdImpl
- v SalesTaxCalculationCodeApplyCmdImpl
- v ShippingTaxCalculationCodeApplyCmdImpl

# **DiscountCalculationCodeApplyCmdImpl**

Este mandato implementa la interfaz DiscountCalculationCodeApplyCmd que amplía la interfaz CalculationCodeApplyCmd.

Este mandato crea un objeto de ajuste de pedido para el pedido y crea un objeto de ajuste de artículo de pedido para cada uno de los artículos de pedido de la lista utilizando los importes monetarios especificados. Si el código de cálculo que produce los importes monetarios está marcado como exento de impuestos, los objetos de ajuste de artículo de pedido también se marcan como exentos de impuestos.

# **SalesTaxCalculationCodeApplyCmdImpl**

Este mandato implementa la interfaz SalesTaxCalculationCodeApplyCmd que amplía la interfaz CalculationCodeApplyCmd. También amplía la clase base TaxCalculationCodeApplyCmdImpl.

Este mandato suma los importes monetarios para cada categoría de impuestos sobre la venta a los impuestos de los artículos de pedido especificados.

# **ShippingCalculationCodeApplyCmdImpl**

Este mandato implementa la interfaz ShippingCalculationCodeApplyCmd que amplía la interfaz CalculationCodeApplyCmd.

Este mandato suma los importes monetarios de los artículos de pedido a los gastos de envío del pedido.

# **ShippingTaxCalculationCodeApplyCmdImpl**

Este mandato implementa la interfaz ShippingTaxCalculationCodeApplyCmd que amplía la interfaz CalculationCodeApplyCmd. También amplía la clase base TaxCalculationCodeApplyCmdImpl.

Este mandato suma los importes monetarios de cada categoría de impuestos sobre el envío a los impuestos de los artículos de pedido especificados.

# **Cómo funcionan los códigos de cálculo**

Los métodos de cálculo de código de cálculo se llaman desde un método de cálculo ApplyCalculationUsage. El método de cálculo ApplyCalculationUsage realiza lo siguiente:

- 1. El método de cálculo ApplyCalculationUsage llama a un método de cálculo CalculationCodeCombine. El método de cálculo CalculationCodeCombine devuelve una lista. Cada elemento de la lista devuelta consta de un código de cálculo y de los artículos del pedido al que se aplica el código de cálculo.
- 2. El método de cálculo ApplyCalculationUsage llama a un método de cálculo CalculationCodeCalculate para cada artículo de pedido de la lista devuelva por el método de cálculo CalculationCodeCombine.

Si el método de cálculo CalculationCodeCalculate necesita normas de cálculo para determinar un importe monetario para cada artículo de pedido de la lista, el método de cálculo CalculationCodeCalculate llama a un método de cálculo CalculationRuleCombine a fin de evaluar las normas de cálculo y determinar qué normas de cálculo deben aplicarse a un artículo de pedido determinado. Para obtener una descripción de las normas de cálculo y los métodos de cálculo asociados, consulte el Capítulo 5, ["Normas](#page-42-0) de cálculo", en la página 35.

El método de cálculo CalculationCodeCalculate devuelve una lista. Cada artículo de la lista consta de un artículo de pedido y del importe monetario asociado con el artículo de pedido para el uso de cálculo. Para los métodos de cálculo de impuestos, pueden existir varios importes monetarios para diferentes categorías de impuestos que se apliquen al artículo de pedido. En este caso, las categorías de impuestos se devuelven también como parte de la lista.

3. El método de cálculo ApplyCalculationUsage llama a un método de cálculo CalculationCodeApply para cada código de cálculo y grupo de artículos de pedido.

# <span id="page-42-0"></span>**Capítulo 5. Normas de cálculo**

La infraestructura de cálculo de WebSphere Commerce separa el objeto que indica el cálculo a realizar para un artículo de pedido (código de cálculo) del objeto o de los objetos responsables de realizar el cálculo. El objeto responsable del cálculo del importe monetario asociado con un artículo de pedido se denomina norma de cálculo.

Si se separa la norma de cálculo del código de cálculo se obtiene más flexibilidad y una personalización más fácil que si el código de cálculo realiza los cálculos directamente. Mediante la separación de las normas de cálculo de los códigos de cálculo, un código de cálculo puede tener muchas normas de cálculo. Estas múltiples normas de cálculo pueden combinarse, tener un orden de prioridad y restringirse a miembros de grupos de miembros específicos. Las normas de cálculo utilizadas para los cálculos de envío y de impuestos también se pueden restringir por jurisdicciones.

Por ejemplo, si tiene una tienda que envía productos a diversas jurisdicciones en las que deben recaudar impuestos sobre la venta y hay varios impuestos sobre la venta diferentes en cada jurisdicción, deberá realizar lo siguiente:

- 1. Cree un código de cálculo de impuestos sobre la venta y asócielo con las entradas de catálogo para los productos en los que se deben cargar impuestos.
- 2. Para cada jurisdicción en la que deba recaudar impuestos sobre la venta, cree una norma de cálculo para calcular los impuestos sobre la venta para la jurisdicción. Cada norma de cálculo debe asociarse con lo siguiente:
	- v Una categoría de impuestos
	- Una jurisdicción fiscal
	- v El código de cálculo de impuestos sobre la venta

El código de cálculo de impuestos sobre la venta calcula los importes para *todas* las categorías de impuestos, con varias normas de cálculo, una para cada categoría de impuestos. Una norma de cálculo calcula un importe para una categoría de impuestos determinada.

Si desea que la tienda envíe productos a una jurisdicción nueva en la que debe recaudar impuestos sobre la venta, no tiene que crear un nuevo código de cálculo y asociarlo al artículo de pedido. Puede crear normas de cálculo nuevas y asociarlas con las categorías de impuestos asociadas, la jurisdicción de impuestos nueva y el código de cálculo existente.

Las propiedades de las normas de cálculo se definen en la tabla de base de datos CALRULE. En la sección siguiente se describen la tabla de base de datos CALRULE y otras tablas de base de datos que afectan el modo en que se utilizan las normas de cálculo.

# **Tablas de base de datos para normas de cálculo**

En las siguientes tablas de base de datos de WebSphere Commerce se proporciona información acerca de las normas de cálculo:

# **CALRULE**

Es la tabla de base de datos principal que define normas de cálculo.

### **CALRULEMGP**

Esta tabla de base de datos asocia una norma de cálculo con un grupo de miembros. La asociación de un grupo de miembros con una norma de cálculo permite la restricción de una norma de cálculo a determinados grupos de miembros.

#### **SHPJCRULE**

Esta tabla de base de datos puede utilizarla el método de cálculo ShippingCalculationRuleQualify para elegir una norma de cálculo basándose en la modalidad de envío y el centro de despacho de pedidos cuando la dirección de envío coincide con una de las jurisdicciones de envío de un grupo de jurisdicciones de envío determinado.

#### **STENCALUSG**

Esta tabla de base de datos especifica la subclase del método de cálculo CalculationRuleCombine que determina cómo se combinan varias normas de cálculo para un artículo de pedido.

#### **TAXJCRULE**

Esta tabla puede utilizarla un método de cálculo TaxCalculationRuleQualify para elegir una norma de cálculo cuando el envío de un centro de despacho de pedidos a una dirección de envío coincide con una de las jurisdicciones de envío de un grupo determinado de jurisdicciones fiscales.

Las secciones siguientes describen los atributos clave de norma de cálculo que se almacenan en algunas de las tablas de base de datos. Para obtener detalles sobre todas las columnas de las tablas de base de datos de normas de cálculo, consulte la ayuda en línea para el desarrollo de WebSphere Commerce Studio. Todos los atributos descritos en la sección siguiente son necesarios a no ser que estén marcados como ″opcionales″.

# **Tabla de base de datos CALRULE**

La tabla de base de datos CALRULE almacena la información siguiente acerca de las normas de cálculo:

#### **ID de norma de cálculo (CALRULE\_ID)**

Es un identificador exclusivo para la norma de cálculo, asignado por WebSphere Commerce.

### **Número de identificación (IDENTIFIER)**

Es un número entero que, junto con el ID de código de cálculo, identifica de forma exclusiva esta norma de cálculo. El valor por omisión es 1.

## **ID de código de cálculo (CALCODE\_ID)**

Es el código de cálculo al que pertenece la norma de cálculo. Una norma de cálculo sólo puede pertenecer a un código de cálculo.

### **Fechas de inicio y finalización (STARTDATE, ENDDATE) (opcional)**

Estos atributos opcionales establecen el periodo de tiempo durante el cual está en vigor una norma de cálculo. Las fechas de inicio y finalización tienen los efectos siguientes en una norma de cálculo:

- v Si se llama a una norma de cálculo en una fecha que está fuera del periodo definido, se ignorará la norma.
- Si sólo se establece la fecha de inicio, se ignorará la norma hasta la fecha de inicio.
- v Si sólo se establece la fecha de finalización, la norma estará en vigor hasta la fecha de finalización.

v Si no se establece ninguna fecha, la norma estará siempre en vigor.

# **Combinación (COMBINATION)**

El atributo de combinación de una norma de cálculo define cómo se combinan los resultados de una norma de cálculo con los resultados de otras normas para un artículo de pedido. Una norma de cálculo tiene uno de los atributos de combinación siguientes:

## **inAdditionTo**

Los resultados de una norma de cálculo con un atributo de combinación inAdditionTo pueden combinarse con los resultados de cualquier otra norma.

## **notInCombinationWith**

Los resultados de una norma de cálculo con un atributo de combinación notInCombinationWith sólo se pueden combinar con los resultados de las normas que tienen un atributo de combinación inAdditionTo. Los resultados no se pueden combinar con los resultados de una norma inCombinationWith.

## **inCombinationWith**

Los resultados de una norma de cálculo con un atributo de combinación InCombinationWith sólo se pueden combinar con los resultados de las normas que tienen un atributo de combinación inAdditionTo o un atributo de combinación InCombinationWith. Los resultados no se pueden combinar con los resultados de una norma notInCombinationWith.

# **Distintivo de calificación (FLAGS)**

Este atributo contiene un distintivo de bit que se utiliza para indicar si el método de cálculo CalculationRuleCombine debe llamar o no al método de cálculo CalculationRuleQualify para esta norma de cálculo. Si el distintivo de bit es 1, se llama al método de cálculo CalculationRuleQualify para determinar para qué artículos de pedido se califica la norma. Si el distintivo de bit es 0, no se llama al método y la norma se califica para todos los artículos de pedido. El valor por omisión para este atributo es 0.

# **Secuencia (SEQUENCE)**

La secuencia es un número utilizado para especificar el orden en el que se procesan las normas de cálculo para los mismos códigos de cálculo. Las normas de cálculo se procesan del número de secuencia más bajo al número de secuencia más alto. En el caso de que dos normas de cálculo tengan el mismo número de secuencia, se procesa primero la norma de cálculo con el ID de norma de cálculo más bajo.

# **ID de categoría de impuestos (TAXCGRY\_ID) (opcional)**

El ID de categoría de impuestos especifica la categoría de impuestos para la que está en vigor esta norma de cálculo.

# **ID de método de cálculo CalculationRuleQualify (CALMETHOD\_ID\_QFY)**

Es el identificador del método de cálculo, como se ha definido en la tabla de base de datos CALMETHOD, que determina a qué artículos de pedido se aplica esta norma de cálculo.

### **ID de método de cálculo CalculationRuleCalculate (CALMETHOD\_ID)**

Es el identificador del método de cálculo, como se ha definido en la tabla de base de datos CALMETHOD, que calcula un resultado monetario para un conjunto de artículos de pedido.

# **Tabla de base de datos SHPJCRULE**

La tabla de base de datos SHPJCRULE define las relaciones entre las normas de cálculo, los centros de despacho de pedidos, los grupos de jurisdicciones de envío y las modalidades de envío. Estas relaciones las pueden utilizar los métodos de cálculo de envío CalculationRuleQualify para elegir qué norma de cálculo se debe utilizar. La decisión se basa en la modalidad de envío y el centro de despacho de pedidos cuando la dirección de envío coincide con una de las jurisdicciones de envío de un grupo de jurisdicciones de envío.

La tabla de base de datos SHPJCRULE contiene la información siguiente que se utiliza al calificar las normas de cálculo:

# **ID de norma de cálculo (CALRULE\_ID)**

Es el identificador de la norma de cálculo a la que se aplica esta relación.

**ID de centro de despacho de pedidos (FFMCENTER\_ID) (opcional)** Es el identificador del centro de despacho de pedidos al que se aplica esta relación. Si es nulo, esta relación se aplica a todos los centros de despacho de pedidos.

# **ID de grupo de jurisdicciones de envío (JURSTGROUP\_ID) (opcional)** Es el identificador del grupo de jurisdicciones de envío al que se aplica esta relación. Si es nulo, esta relación se aplica a todos los grupos de jurisdicciones de envío.

### **ID de modalidad de envío (SHIPMODE\_ID) (opcional)**

Es el identificador de la modalidad de envío a la que se aplica esta relación. Si es nulo, esta relación se aplica a todas las modalidades de envío.

### **Prioridad (PRECEDENCE)**

Este atributo lo utiliza un método de cálculo CalculationRuleQualify para calificar una norma de cálculo cuando la dirección de envío de un artículo de pedido está en más de un grupo de jurisdicciones de envío para el mismo centro de despacho de pedidos y la misma modalidad de envío que están asociados con una norma de cálculo. Cuando la dirección de envío del artículo de pedido está en más de un grupo de jurisdicciones de envío, para el mismo centro de despacho de pedidos y la misma modalidad de envío, se califica la norma de cálculo con el valor de prioridad más alto. Si los valores de prioridad para varias normas de cálculo son iguales, se aplican todas las normas de cálculo que comparten el valor de prioridad más alto.

# **Tabla de base de datos STENCALUSG**

La tabla de base de datos STENCALUSG contiene la información siguiente acerca de las normas de cálculo:

# **Método de cálculo CalculationRuleCombine (ACTRC\_CALMETHOD\_ID) (opcional)**

Es el identificador del método de cálculo CalculationRuleCombine. Si no se especifica un método de cálculo CalculationRuleCombine para una tienda, se utiliza el método de cálculo CalculationRuleCombine definido para el grupo de tiendas.

La tabla de base de datos STENCALUSG también contiene información acerca de los usos de cálculo. Los usos de cálculo se describen en el [Capítulo](#page-20-0) 3, "Usos de [cálculo",](#page-20-0) en la página 13.

# **Tabla de base de datos TAXJCRULE**

La tabla de base de datos TAXJCRULE define las relaciones entre las normas de cálculo, los centros de despacho de pedidos y los grupos de jurisdicciones fiscales. Estas relaciones pueden utilizarlas los métodos de cálculo de impuestos sobre la venta y de impuestos sobre el envío CalculationRuleQualify para elegir qué norma de cálculo se debe utilizar. La decisión se basa en el centro de despacho de pedidos cuando la dirección de envío coincide con una de las jurisdicciones fiscales de un grupo de jurisdicciones fiscales.

La tabla de base de datos TAXJCRULE contiene la información siguiente que se utiliza al calificar las normas de cálculo:

## **ID de norma de cálculo (CALRULE\_ID)**

Es el identificador de la norma de cálculo a la que se aplica esta relación.

**ID de centro de despacho de pedidos (FFMCENTER\_ID) (opcional)** Es el identificador del centro de despacho de pedidos al que se aplica esta relación. Si es nulo, esta relación se aplica a todos los centros de despacho de pedidos.

# **ID de grupo de jurisdicciones fiscales (JURSTGROUP\_ID) (opcional)** Es el identificador del grupo de jurisdicciones fiscales al que se aplica esta

relación. Si es nulo, esta relación se aplica a todos los grupos de jurisdicciones fiscales.

# **Prioridad (PRECEDENCE)**

Este atributo lo utiliza un método de cálculo CalculationRuleQualify para calificar una norma de cálculo cuando la dirección de envío de un artículo de pedido está en más de un grupo de jurisdicciones fiscales para el mismo centro de despacho de pedidos asociado con una norma de cálculo. Cuando la dirección de envío del artículo de pedido está en más de un grupo de jurisdicciones fiscales para el mismo centro de despacho de pedidos, se califica la norma de cálculo con el valor de prioridad más alto. Si los valores de prioridad para varias normas de cálculo son iguales, se aplican todas las normas de cálculo que comparten el valor de prioridad más alto.

# **Diagramas de modelos de datos de norma de cálculo**

Los siguientes diagramas de modelos de datos proporcionan ilustraciones de las relaciones entre las tablas de base de datos utilizadas para definir normas de cálculo genéricas, normas de cálculo de descuento, normas de cálculo de envío y normas de cálculo de impuestos.

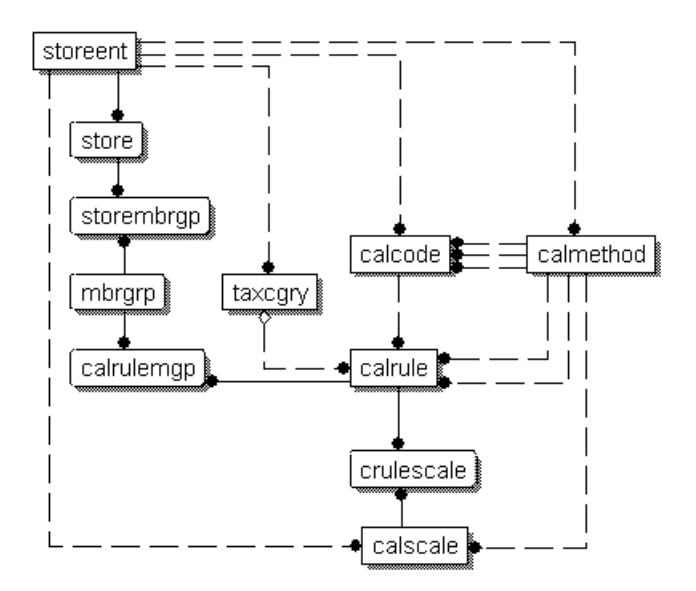

*Figura 9. Diagrama de modelo de datos de norma de cálculo genérica*

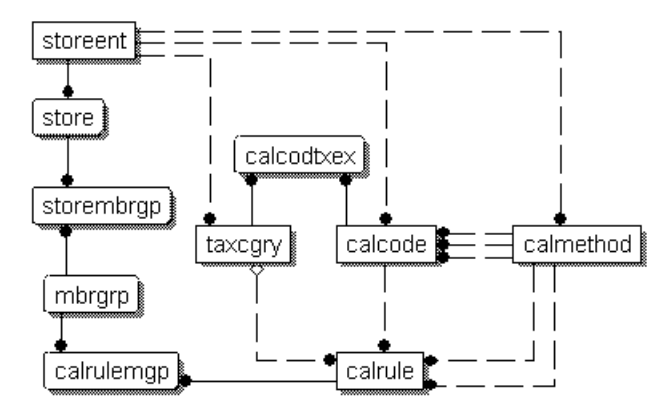

*Figura 10. Diagrama de modelo de datos de norma de cálculo de descuento*

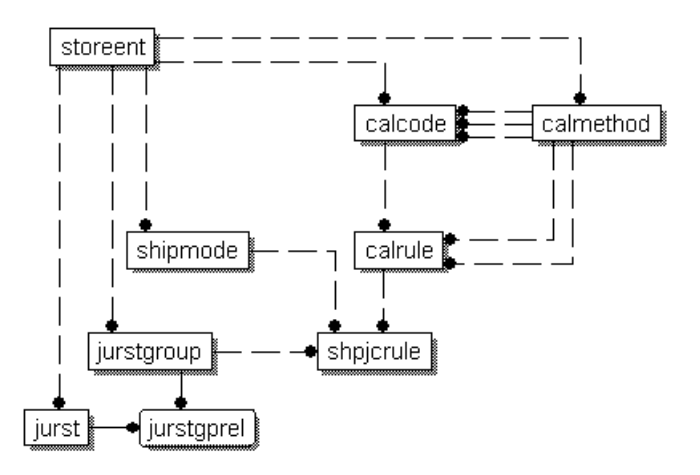

*Figura 11. Diagrama de modelo de datos de norma de cálculo de envío*

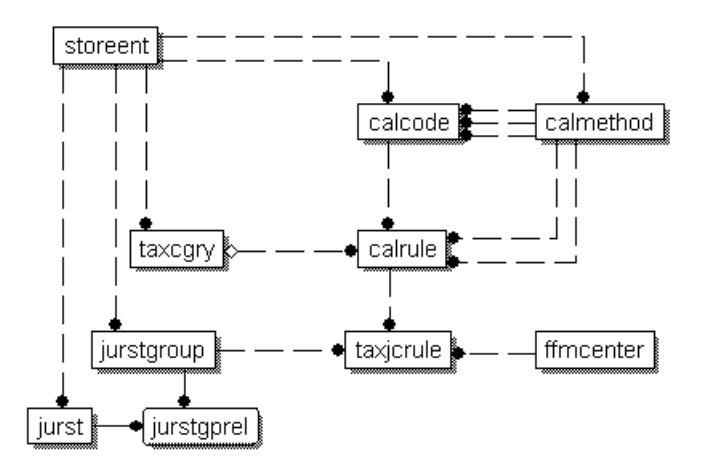

*Figura 12. Diagrama de modelo de datos de norma de cálculo de impuestos*

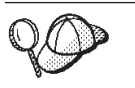

Para obtener información sobre las convenciones utilizadas en estos diagramas, consulte el Apéndice C, ["Descripción](#page-124-0) de modelo de datos", en la [página](#page-124-0) 117.

Para obtener detalles sobre las tablas de base de datos de los diagramas, consulte la ayuda en línea para el desarrollo de WebSphere Commerce Studio.

# **Métodos de cálculo para normas de cálculo**

Existen tres subclases de métodos de cálculo asociadas con las normas de cálculo:

- CalculationRuleCombine
- CalculationRuleQualify
- CalculationRuleCalculate

Esta sección describe estas subclases de método de cálculo y las implementaciones por omisión proporcionadas con WebSphere Commerce. En la ayuda en línea para el desarrollo de WebSphere Commerce Studio se puede encontrar información adicional sobre las interfaces y los mandatos que implementan las subclases de método de cálculo.

# **Método de cálculo CalculationRuleCombine**

El método de cálculo CalculationRuleCombine determina qué normas de cálculo se utilizan para calcular importes monetarios para la lista de artículos de pedido pasados al método de cálculo CalculationRuleCombine por el método de cálculo CalculationCodeCalculate.

El método de cálculo CalculationRuleCombine devuelve una lista donde cada elemento de la misma consta de lo siguiente:

- v Una norma de cálculo
- v Una lista de artículos de pedido a los que se aplica la norma de cálculo
- v Una lista de importes monetarios correspondientes a cada artículo de pedido

Para los cálculos de impuestos, los importes monetarios correspondientes a cada artículo de pedido pueden separarse en el importe para cada categoría de impuestos aplicable al artículo de pedido.

Los mandatos utilizados como métodos de cálculo CalculationRuleCombine deben implementar la interfaz CalculationRuleCombineCmd. Para obtener más información sobre la interfaz CalculationRuleCombineCmd, consulte la ayuda en línea para el desarrollo de WebSphere Commerce Studio.

El mandato CalculationRuleCombineCmdImpl, proporcionado con WebSphere Commerce, implementa la interfaz CalculationRuleCombineCmd.

# **CalculationRuleCombineCmdImpl**

Es la implementación por omisión del mandato CalculationRuleCombine.

A este mandato lo llama el método de cálculo CalculationCodeCalculate para identificar las normas de cálculo asociadas con los artículos de pedido. Si se proporciona una lista de artículos de pedido, un código de cálculo y una lista opcional de categorías de impuestos, este mandato realiza lo siguiente:

- 1. Mediante el uso de cálculo que se está procesando, el código de cálculo y las categorías de impuestos opcionales, el mandato CalculationRuleCombineCmdImpl crea una lista de normas de cálculo que se pueden aplicar a los artículos de pedido. Las normas de cálculo se seleccionan basándose en el código de cálculo y las categorías de impuestos opcionales.
- 2. Entonces el mandato clasifica las normas de cálculo en orden ascendente por los atributos de secuencia de cálculo de sus categorías de impuestos (TAXCGRY.CALCULATIONSEQ). Las normas de cálculo con la misma categoría de impuestos se clasifican en orden ascendente por el atributo de secuencia. Las normas de cálculo sin categorías de impuestos se clasifican en orden ascendente por el atributo de secuencia.
- 3. Si el atributo de distintivo de calificación de la norma de cálculo está establecido en 1, se llama al método de cálculo CalculationRuleQualify para cada norma de cálculo a fin de determinar a qué artículos de pedido se aplica la norma de cálculo. El método de cálculo CalculationRuleQualify devuelve una lista de artículos de pedido a los que se aplica la norma de cálculo.
- 4. Para cada norma de cálculo y cada lista de artículos de pedido devueltas por el método de cálculo CalculationRuleQualify (o todos los artículos de pedido si no se ha llamado al método CalculationRuleQualify), el mandato llama al

método de cálculo CalculationRuleCalculate. El método de cálculo CalculationRuleCalculate devuelve un importe monetario para cada artículo de pedido.

- 5. Cuando se han procesado todas las normas de cálculo, se combinan los importes monetarios de diferentes normas de cálculo para cada artículo de pedido del modo indicado a continuación:
	- a. Se suman los importes monetarios para las normas de cálculo con un atributo de combinación inAdditionTo.
	- b. Para cada norma de cálculo que tiene un atributo de combinación inCombinationWith, se añade la suma de los importes monetarios calculados para la norma de cálculo al total del paso 5a.
	- c. Todos los importes monetarios para las normas de cálculo con un atributo de combinación inCombinationWith se suman al total del paso 5a.
	- d. Se comparan todos los resultados obtenidos en el paso 5b (hay un resultado para cada norma notInCombinationWith) y el resultado obtenido en el paso 5c. El menor de estos resultados se considera el importe monetario válido.
- 6. Las normas de cálculo utilizadas para calcular el importe monetario válido, los importes monetarios producidos por cada una de estas normas de cálculo y los artículos de pedido asociados se devuelven al método de llamada.

# **Método de cálculo CalculationRuleQualify**

El método de cálculo CalculationRuleQualify comprueba si una norma de cálculo se aplica a una lista de artículos de pedido y devuelve una lista de elementos. Cada elemento es un grupo de artículos de pedido, obtenidos de la lista original de artículos de pedido, que la norma de cálculo debe procesar juntos.

Sólo se llama a los métodos de cálculo CalculationRuleQualify si el atributo de distintivo de calificación de la norma de cálculo está establecido en 1.

Cualquier mandato que se utilice como método de cálculo CalculationRuleQualify debe implementar la interfaz CalculationRuleQualifyCmd. Para obtener más información sobre la interfaz CalculationRuleQualifyCmd, consulte la ayuda en línea para el desarrollo de WebSphere Commerce Studio.

Con WebSphere Commerce se proporcionan los mandatos siguientes que implementan la interfaz CalculationRuleQualifyCmd:

- v DiscountCalculationRuleQualifyCmdImpl
- v ShippingCalculationRuleQualifyCmdImpl
- v TaxCalculationRuleQualifyCmdImpl

# **DiscountCalculationRuleQualifyCmdImpl**

Es la versión específica de descuento del mandato CalculationRuleQualify que implementa la interfaz DiscountCalculationRuleQualifyCmd la cual amplía la interfaz CalculationRuleQualifyCmd.

Este mandato devuelve artículos de pedido de un cliente de uno de los grupos de miembros asociados con la norma de cálculo y reconocidos por la tienda. Si el cliente no está en ninguno de los grupos de miembros asociados con la norma de cálculo, este mandato devuelve nulo.

Las normas de cálculo se asocian con los grupos de miembros de la tabla de base de datos CALRULEMGP y a los grupos de miembros los reconocen las tiendas de la tabla de base de datos STOREMBRGP.

# **ShippingCalculationRuleQualifyCmdImpl**

Es la versión específica de envío del mandato CalculationRuleQualify que implementa la interfaz ShippingCalculationRuleQualifyCmd la cual amplía la interfaz CalculationRuleQualifyCmd.

Este mandato compara las jurisdicciones de envío, las modalidades de envío y los centros de despacho de pedidos de los artículos de pedido con aquellos que están asociados con una norma de cálculo. El mandato ShippingCalculationRuleQualifyCmdImpl sólo devuelve artículos de pedido que compartan jurisdicciones de envío, modalidades de envío y centros de despacho de pedidos con la norma de cálculo.

Cuando la dirección de envío del artículo de pedido está en más de un grupo de jurisdicciones de envío, para el mismo centro de despacho de pedido y la misma modalidad de envío, se califica la norma de cálculo con el valor de prioridad más alto definido en la base de datos SHPJCRULE. Si varias normas de cálculo comparten el valor de prioridad más alto, se aplican todas las normas de cálculo que comparten los valores de prioridad más altos.

Las normas de cálculo se asocian con las jurisdicciones de envío, las modalidades de envío y los centros de despacho de pedidos en la tabla de base de datos SHPJCRULE.

# **TaxCalculationRuleQualifyCmdImpl**

Es la versión específica de impuestos del mandato CalculationRuleQualify que implementa la interfaz TaxCalculationRuleQualifyCmd la cual amplía la interfaz CalculationRuleQualifyCmd.

Este mandato compara las jurisdicciones fiscales y los centros de despacho de pedidos de los artículos de pedido con aquellos que están asociados con una norma de cálculo. El mandato TaxCalculationRuleQualifyCmdImpl sólo devuelve artículos de pedido que compartan jurisdicciones fiscales y centros de despacho de pedidos con una norma de cálculo.

Cuando la dirección de envío del artículo de pedido está en más de un grupo de jurisdicciones fiscales para el mismo centro de despacho de pedidos, se aplica la norma de cálculo con el valor de prioridad más alto definido en la tabla de base de datos TAXJCRULE. Si varias normas de cálculo comparten el valor de prioridad más alto, se aplican todas las normas de cálculo que comparten los valores de prioridad más altos.

Las normas de cálculo se asocian con las jurisdicciones fiscales y los centros de despacho de pedidos en la tabla de base de datos TAXJCRULE.

# **Método de cálculo CalculationRuleCalculate**

A este mandato lo llama el método de cálculo CalculationRuleCombine para calcular el resultado de una norma de cálculo determinada. Para una norma de cálculo y una lista de artículos de pedido, este mandato devuelve un importe monetario para cada artículo de pedido. La moneda del importe monetario calculado es la moneda del pedido.

Los métodos de cálculo CalculationRuleCalculate deben implementar la interfaz CalculationRuleCalculateCmd. Para obtener más información sobre la interfaz CalculationRuleCalculateCmd, consulte la ayuda en línea para el desarrollo de WebSphere Commerce Studio.

<span id="page-52-0"></span>El mandato CalculationRuleCalculateCmdImpl, que se proporciona con WebSphere Commerce, implementa la interfaz CalculationRuleCalculateCmd.

# **CalculationRuleCalculateCmdImpl**

Es la implementación por omisión del mandato CalculationRuleCalculate.

Mediante la utilización de una norma de cálculo y una lista de artículos de pedido, este mandato realiza lo siguiente:

- 1. Borra el importe monetario asociado con los artículos de pedido que se están procesando con la norma de cálculo.
- 2. Determina la lista de escalas de cálculo asociadas con la norma de cálculo utilizando la tabla de base de datos CRULESCALE.
- 3. Procesa las escalas de cálculo no asociadas con ninguna moneda realizando lo siguiente:
	- a. Obtiene para cada artículo de pedido un resultado monetario en la moneda del pedido, utilizando la escala de cálculo. Para obtener más detalles sobre este paso, consulte el apartado "Cómo se [utilizan](#page-72-0) las escalas de cálculo y los rangos de [cálculo"](#page-72-0) en la página 65.
	- b. Suma el resultado del importe monetario de cada artículo de pedido al resultado total de cada artículo de pedido.
- 4. Forma una lista de las monedas con las que están asociadas las escalas de cálculo restantes
- 5. Realiza una de las acciones siguientes:
	- v Si la lista de monedas de escala de cálculo contiene la moneda de pedido, lleva a cabo lo siguiente:
		- a. Se inicia con un resultado pretendido de cero para cada artículo de pedido.
		- b. Para cada escala de cálculo asociada con la misma moneda que el pedido, realiza lo siguiente:
			- 1) Obtiene un importe monetario para cada artículo de pedido. Para obtener más detalles sobre este paso, consulte el apartado ["Cómo](#page-72-0) se utilizan las escalas de cálculo y los rangos de [cálculo"](#page-72-0) en la página 65.
			- 2) Suma el importe monetario de cada artículo de pedido al resultado pretendido de cada artículo de pedido.

Se ignoran las escalas de cálculo asociadas con monedas distintas de la moneda del pedido.

- v Si la lista de monedas de escala de cálculo no contiene la moneda del pedido, realiza lo siguiente:
	- a. Para cada moneda de la lista lleva a cabo lo siguiente:
		- 1) Se inicia con un resultado pretendido de cero para cada artículo de pedido.
		- 2) Para cada escala de cálculo asociada con la moneda que se está procesando, realiza lo siguiente:
			- a) Obtiene un importe monetario para cada artículo de pedido. Para obtener más detalles sobre este paso, consulte el apartado ["Cómo](#page-72-0) se utilizan las escalas de cálculo y los rangos de [cálculo"](#page-72-0) en la [página](#page-72-0) 65.
			- b) Suma el importe monetario de cada artículo de pedido al resultado pretendido de cada artículo de pedido.

Si la conversión de una moneda de la lista de monedas de escala de cálculo a la moneda del pedido no está definida en WebSphere Commerce, se ignoran las escalas de cálculo asociadas con dicha moneda.

- b. Compara la suma de los resultados pretendidos para cada moneda. Se consideran válidos los resultados pretendidos de la moneda que produce la suma más baja. Se eliminan los resultados pretendidos de las demás monedas.
- 6. Para cada artículo de pedido, suma el importe calculado en el paso 3 [en](#page-52-0) la [página](#page-52-0) 45 y el resultado pretendido del paso 5 en la [página](#page-52-0) 45.
- 7. Devuelve los resultados al método de llamada.

En el Capítulo 6, "Escalas de cálculo y rangos de [cálculo",](#page-54-0) en la página 47, se proporciona información sobre cómo obtener importes monetarios a partir de las escalas de cálculo y de los métodos de cálculo que se aplican a las escalas de cálculo.

# **Cómo se utilizan las normas de cálculo**

La implementación por omisión del método de cálculo CalculationCodeCalculate utiliza normas de cálculo para calcular los importes monetarios para cada artículo de pedido en el que se aplica. La implementación por omisión del método de cálculo CalculationCodeCalculate llama al método de cálculo CalculationRuleCombine y pasa a dicho método de cálculo CalculationRuleCombine la lista de artículos de pedido aplicables. La implementación por omisión del método de cálculo CalculationRuleCombine realiza los pasos siguientes:

- 1. Determina la lista de normas de cálculo que están en vigor para el código de cálculo comprobando el atributo CALRULE.FLAGS y llamando a un método de cálculo CalculationRuleQualify si se ha establecido el distintivo.
- 2. Para cada norma de cálculo en vigor, realiza el cálculo definido por la norma para cada artículo de pedido al que se aplica la norma. Si el cálculo a realizar se basa en la búsqueda de un valor en una escala, se utilizan las escalas de cálculo para obtener el importe monetario. Las escalas de cálculo se describen en el Capítulo 6, "Escalas de cálculo y rangos de [cálculo",](#page-54-0) en la página 47.
- 3. Cuando se han calculado todas las normas para todos los artículos, combina los resultados del cálculo para cada artículo. El atributo de combinación de la norma de cálculo controla el modo en que se combinan los resultados.
- 4. El método de cálculo CalculationRuleCombine devuelve una lista de normas de cálculo aplicadas, los artículos de pedido a los que éstas se aplican y el importe monetario resultante para cada artículo de pedido. Esta lista se devuelve al método de cálculo CalculationCodeCalculate que efectúa la llamada.

# <span id="page-54-0"></span>**Capítulo 6. Escalas de cálculo y rangos de cálculo**

Muchos cálculos de WebSphere Commerce implican la búsqueda de un valor en una tabla. Por ejemplo, una tienda puede basar los gastos de envío en el número de artículos que se envían en un pedido. La tabla que especifica los gastos de envío puede tener este aspecto:

| Número de artículos del pedido | Gastos de envío (moneda local) |  |
|--------------------------------|--------------------------------|--|
|                                | 3,00                           |  |
| $ 5 - 10 $                     | 10,00                          |  |
| $111 - 15$                     | 22,00                          |  |
| $\geq 15$                      | 50,00                          |  |

*Tabla 4. Ejemplo de tabla utilizada para determinar los gastos de envío*

Para calcular los gastos de envío, un empleado contará el número de artículos del pedido y utilizará el número total de artículos para buscar los gastos de envío en la tabla.

WebSphere Commerce proporciona una función similar como parte de la infraestructura de cálculo — las escalas de cálculo. Las escalas de cálculo pueden considerarse como una tabla con dos columnas, donde los valores de la primera columna se comparan con un valor conocido para buscar una fila de la tabla. Cuando se localiza la fila apropiada de la tabla, se aplica la segunda columna a un cálculo asociado con el valor conocido original.

El proceso de búsqueda del valor necesario en la tabla se denomina *búsqueda de escala*. La escala de cálculo consta de una lista de *rangos de cálculo* y *resultados de búsqueda asociados*. El valor conocido que se compara con los rangos de cálculo se denomina *número de búsqueda*. Por ejemplo, cuando se calculan los gastos de envío utilizando la Tabla 4 para un pedido que contiene ocho artículos, el número de búsqueda es *8*, el rango de cálculo con el que el número de búsqueda coincide es *5 – 10* y el resultado de búsqueda es *10,00*.

Una escala de cálculo puede utilizarse para calcular importes monetarios, uno para cada artículo de pedido de una lista de artículos de pedido. La implementación por omisión del método de cálculo CalculationRuleCalculate utiliza escalas de cálculo. Los importes calculados por una escala de cálculo los determinan los rangos de cálculo y los valores de rango de la escala de cálculo así como los métodos de cálculo que utilizan. Las escalas de cálculo están asociadas con un método de cálculo MonetaryCalculationScaleLookup o un método de cálculo QuantityCalculationScaleLookup. Los rangos de cálculo están asociados con un método de cálculo CalculationRange.

# **Propiedades de escala de cálculo**

Las escalas de cálculo tienen propiedades asociadas que afectan al momento en que se aplica una escala de cálculo y a los importes monetarios calculados utilizando una escala de cálculo. Una escala de cálculo puede tener las propiedades siguientes:

### **Moneda**

Una escala de cálculo puede asociarse con una moneda específica. La

asociación de una escala de cálculo con una moneda implica que todos los rangos de cálculo de la escala estén en dicha moneda. Una escala de cálculo asociada con una moneda es aplicable a los artículos de pedido si la escala satisface una de las condiciones siguientes:

- v La escala de cálculo y los artículos de pedido tienen la misma moneda.
- v Las monedas de los artículos de pedido pueden convertirse a la moneda de la escala de cálculo y no existen escalas de cálculo con la misma moneda que el artículo de pedido. Si se pueden aplicar varias escalas de cálculo para el mismo uso de cálculo con monedas diferentes, los resultados de las escalas se convierten a la moneda del artículo de pedido. Se aplica la escala que produce el importe monetario más bajo en la moneda del artículo de pedido.

Una escala de cálculo sólo se puede asociar con una moneda, una unidad de medida o con ninguna de las dos. Una escala de cálculo no se puede asociar con una moneda y una unidad de medida a la vez.

#### **Unidad de medida**

Una escala de cálculo puede asociarse con una unidad de medida específica. La asociación de una escala de cálculo con una unidad de medida implica que todos los rangos de cálculo de la escala estén en dicha unidad de medida.

Un artículo de pedido puede tener una unidad de medida asociada con el valor de cantidad o peso para el artículo de pedido. Varios métodos de cálculo CalculationScaleLookup utilizan el valor de cantidad o de peso del artículo de pedido para determinar los valores de búsqueda. Los valores de búsqueda se comparan con los valores de inicio de rango de cálculo para determinar a qué métodos de cálculo CalculationRange se debe llamar.

Para los métodos de cálculo CalculationScaleLookup que utilizan el valor de cantidad de un artículo de pedido, la unidad de medida de la cantidad debe poderse convertir a la unidad de medida para la escala de cálculo. Para los métodos de cálculo CalculationScaleLookup que utilizan el valor de peso de un artículo de pedido, la unidad de medida del peso debe poderse convertir a la unidad de medida para la escala de cálculo. Las unidades de medida de cantidad y peso para un artículo de pedido se especifican en la tabla de base de datos CATENTSHIP, a la que hace referencia la columna CATENTRY\_ID del artículo de pedido.

Una unidad de medida es convertible a otra unidad de medida si son iguales o si en la tabla de base de datos QTYCONVERT se han definido conversiones que permitan una conversión de una a otra.

Una escala de cálculo sólo se puede asociar con una moneda, una unidad de medida o con ninguna de las dos. Una escala de cálculo no se puede asociar con una moneda y una unidad de medida a la vez.

## **Uso de cálculo**

Un uso de cálculo define el tipo de cálculo al que se aplica la escala de cálculo. Los usos de cálculo se describen en el [Capítulo](#page-20-0) 3, "Usos de [cálculo",](#page-20-0) en la página 13.

WebSphere Commerce necesita que cada escala de cálculo tenga un rango de cálculo. No se permiten escalas de cálculo sin usos.

Además de estas propiedades, las escalas de cálculo se clasifican por el método de cálculo CalculationScaleLookup asociado con la escala de cálculo:

#### **Escala de cálculo monetario**

Una escala de cálculo monetario es una escala de cálculo que está asociada con un método de cálculo MonetaryCalculationScaleLookup.

## **Escala de cálculo de cantidad**

Una escala de cálculo de cantidad es una escala de cálculo que está asociada con un método de cálculo QuantityCalculationScaleLookup.

# <span id="page-56-0"></span>**Propiedades de rango de cálculo**

Los rangos de cálculo tienen propiedades asociadas que afectan el modo en que se utilizan los valores de las normas de cálculo. Un rango de cálculo puede tener las propiedades siguientes:

#### **Acumulativo**

Si los rangos de cálculo para una escala de cálculo son acumulativos, el importe monetario total resultante se calcula utilizando los resultados de búsqueda para todos los rangos de cálculo que coinciden con el número de búsqueda o son inferiores a dicho número. El importe monetario resultante depende del método de cálculo CalculationRange utilizado por el rango de cálculo.

Asimismo, el número de búsqueda utilizado para calcular el importe monetario para cada rango de cálculo cambia para cada rango de cálculo. Este número de búsqueda modificado se denomina parte aplicable del número de búsqueda.

Por ejemplo, examine la siguiente escala de cálculo basada en el peso:

*Tabla 5. Escala de cálculo basada en el peso*

| Peso de envío             | Cargo               |
|---------------------------|---------------------|
| superior o igual a 0 kg   | cargo fijo de 2,00  |
| superior o igual a 5 kg   | $\vert$ 0,25 por kg |
| superior o igual a 10 kg  | $\vert 0,10$ por kg |
| superior o igual a 100 kg | $\vert 0.01$ por kg |

Los gastos de envío totales para un paquete de 20 kg, suponiendo rangos de cálculo acumulativos, se determinarán utilizando varios rangos de cálculo. El número de búsqueda es 20, pero la parte aplicable del número de búsqueda cambiará mientras se calculan los gastos de envío totales. La parte aplicable del número de búsqueda se calcula utilizando la fórmula siguiente:

min(númeroBúsqueda, finalRango) - inicioRango

La tabla siguiente muestra las partes aplicables del número de búsqueda que se han utilizado:

| Número de<br>búsqueda | Valor inicial<br>de rango | rango | Valor final de   Parte aplicable del número<br>de búsqueda |
|-----------------------|---------------------------|-------|------------------------------------------------------------|
| 20                    |                           |       |                                                            |
| 20                    |                           | 10    |                                                            |
| 20                    | 10                        | 100   | 10                                                         |

*Tabla 6. Partes aplicables de números de búsqueda*

Las partes aplicables del número de búsqueda se utilizan para determinar los gastos de envío totales del modo siguiente:

- 1. El número de búsqueda (20) coincide con el primer rango. El resultado monetario es el resultado de búsqueda que se aplica a la parte aplicable del número de búsqueda (5). Esto hace que los gastos de envío totales sean 2,00.
- 2. El número de búsqueda (20) coincide con el segundo rango. El resultado monetario (0,25) es el resultado de búsqueda que se aplica a la parte aplicable del número de búsqueda (5). Los gastos de envío resultantes son 1,25. Dado que el rango de cálculo es acumulativo, este importe se suma a los gastos de envío existentes. Ahora los gastos de envío totales son 3,25.
- 3. El número de búsqueda (20) coincide con el tercer rango. El resultado monetario (0,10) es el resultado de búsqueda que se aplica a la parte aplicable del número de búsqueda (10). Los gastos de envío resultantes son 1,00. Dado que el rango de cálculo es acumulativo, este importe se suma a los gastos de envío existentes. Ahora los gastos de envío totales son 4,25.
- 4. El número de búsqueda (20) no coincide con el cuarto rango. El cálculo se ha completado. Los gastos de envío totales son 4,25.

Si los rangos de cálculo no son acumulativos, la parte aplicable del número de búsqueda y el número de búsqueda son iguales. Los gastos de envío se determinarán del modo siguiente:

- 1. El número de búsqueda (20) coincide con el primer rango. El resultado monetario es el resultado de búsqueda que se aplica a la parte aplicable del número de búsqueda (20). Esto hace que los gastos de envío totales sean 2,00.
- 2. El número de búsqueda (20) coincide con el segundo rango. El resultado monetario (0,25) es el resultado de búsqueda que se aplica a la parte aplicable del número de búsqueda (20). Los gastos de envío resultantes son 5,00. Dado que el rango de cálculo no es acumulativo, este importe sustituye los gastos de envío existentes. Ahora los gastos de envío totales son 5,00.
- 3. El número de búsqueda (20) coincide con el tercer rango. El resultado monetario (0,10) es el resultado de búsqueda que se aplica a la parte aplicable del número de búsqueda (20). Los gastos de envío resultantes son 2,00. Dado que el rango de cálculo no es acumulativo, este importe sustituye los gastos de envío existentes. Ahora los gastos de envío totales son 2,00.
- 4. El número de búsqueda (20) no coincide con el cuarto rango. El cálculo se ha completado. Los gastos de envío totales son 2,00.

# **Tablas de base de datos para escalas de cálculo y rangos de cálculo**

La información acerca de una escala de cálculo y los rangos de cálculo que forman la escala se separa en tablas diferentes. Las siguientes tablas de base de datos de WebSphere Commerce definen escalas de cálculo y rangos de cálculo:

# **CALSCALE**

Es la tabla de base de datos principal que define las escalas de cálculo.

# **CALSCALEDS**

Esta tabla de base de datos contiene descripciones de una escala de cálculo en idioma nacional. Esto permite que una escala de cálculo tenga descripciones en varios idiomas.

#### **CRULESCALE**

Esta tabla de base de datos relaciona una escala de cálculo con una norma de cálculo. Una norma de cálculo puede tener varias escalas de cálculo y una escala de cálculo puede ser utilizada por varias normas de cálculo.

#### **CALRANGE**

Esta tabla de base de datos define los rangos de cálculo que forman una escala de cálculo.

## **CALRLOOKUP**

Esta tabla de base de datos contiene los resultados de búsqueda para los rangos de cálculo. Las monedas de los resultados de búsqueda, que son atributos opcionales, también se especifican en esta tabla de base de datos.

Las secciones siguientes describen los atributos clave de escala de cálculo que se almacenan en algunas de las tablas de base de datos. Para obtener detalles sobre todas las columnas de las tablas de base de datos de escala de cálculo y otras tablas de base de datos, consulte la ayuda en línea para el desarrollo de WebSphere Commerce Studio. Todos los atributos descritos en las secciones siguientes son necesarios a no ser que estén marcados como ″opcionales.″

# **Tabla de base de datos CALSCALE**

La tabla de base de datos CALSCALE contiene la información siguiente acerca de las escalas de cálculo:

## **Serie de identificación (CODE) (opcional)**

Es una serie de caracteres que identifica de manera exclusiva esta escala de cálculo, teniendo en cuenta un uso de cálculo y una tienda o un grupo de tiendas determinados.

## **ID de método de cálculo CalculationScaleLookup (CALMETHOD\_ID)**

Es el identificador para el método de cálculo CalculationScaleLookup asociado con la escala de cálculo. El método de cálculo CalculationScaleLookup es responsable de calcular el número de búsqueda, el valor monetario base, el multiplicador de resultado y un conjunto de valores matemáticos que utilizará la escala de cálculo para determinar el importe monetario.

### **ID de uso de cálculo (CALUSAGE\_ID)**

Es el identificador para el uso de cálculo asociado con la escala de cálculo. El uso de cálculo define el tipo de cálculo para el que se puede utilizar la escala de cálculo. Los usos de cálculo se definen en la tabla de base de datos CALUSAGE. WebSphere Commerce proporciona un número de usos de cálculo predefinidos. Para obtener información sobre los usos de cálculo y los usos de cálculo predefinidos, consulte el [Capítulo](#page-20-0) 3, "Usos de [cálculo",](#page-20-0) en la página 13.

#### **ID de unidad de medida (QTYUNIT\_ID) (opcional)**

El ID de unidad de medida define la unidad de medida asociada con la escala de cálculo. La lista de ID de unidad de medida válidos se almacena en la tabla de base de datos QTYUNIT. WebSphere Commerce proporciona varias unidades de medida predefinidas en la tabla QTYUNIT. Los códigos de unidad de medida predefinida se basan en la Recomendación Núm. 20, Códigos para unidades de medida utilizadas en el comercio internacional de UN/CEFACT Working Party on Facilitation of International Trade Procedures (WP.4).

La información utilizada para realizar conversiones entre unidades de medida se almacena en la tabla de base de datos QTYCONVERT.

CALSCALE.SETCURR y CALSCALE.QTYUNIT\_ID no se pueden establecer ambos para una escala de cálculo.

### **ID de moneda (SETCCURR) (opcional)**

El ID de moneda define la moneda asociada con los rangos de cálculo de la escala. La lista de ID de moneda válidos se almacena en la tabla SETCURR. WebSphere Commerce proporciona varios códigos de moneda predefinidos en la tabla SETCURR. Los códigos de moneda predefinidos se obtienen del estándar ISO 4217.

La información utilizada para realizar la conversión entre monedas se almacena en la tabla de base de datos CURCONVERT.

CALSCALE.SETCURR y CALSCALE.QTYUNIT\_ID no se pueden establecer ambos para una escala de cálculo.

### **ID de entidad de tienda (STOREENT\_ID)**

El ID de entidad de tienda es el identificador para la tienda o el grupo de tiendas al que pertenece la escala de cálculo. Una escala de cálculo pertenece siempre a una tienda o un grupo de tiendas.

## **Descripción (DESCRIPTION)**

Es una descripción de la escala de cálculo. Puede utilizarse para que la muestre una interfaz de usuario que permite que los creadores de normas de cálculo elijan una escala de cálculo de una lista de escalas disponibles.

# **Tabla de base de datos CALRANGE**

La tabla de base de datos CALRANGE contiene la información siguiente acerca de los rangos de cálculo:

### **ID de método de cálculo CalculationRange (CALMETHOD\_ID)**

Es el identificador del método de cálculo utilizado como método de cálculo CalculationRange para este rango de cálculo. El método de cálculo CalculationRange determina un importe monetario a partir de un resultado de búsqueda.

### **ID de escala de cálculo (CALSCALE\_ID)**

Este atributo es el identificador de la escala de cálculo a la que pertenece un rango de cálculo.

# **Indicador de rango de cálculo acumulativo (CUMULATIVE)**

Este atributo indica si el rango de cálculo es acumulativo o no. Las escalas de cálculo acumulativo se explican en el apartado ["Propiedades](#page-56-0) de rango de [cálculo"](#page-56-0) en la página 49.

# **Valor inicial de rango de cálculo (RANGESTART) (opcional)**

Este valor define el valor inicial de un rango de cálculo. En WebSphere Commerce, un número de búsqueda coincide con un rango de cálculo cuando el número de búsqueda es mayor que el valor inicial del rango o igual a dicho valor.

Si no se define el valor inicial de un rango de cálculo, el rango de cálculo coincidirá siempre con el número de búsqueda.

# **Tabla de base de datos CALRLOOKUP**

La tabla de base de datos CALRLOOKUP contiene la información siguiente acerca de los resultados de búsqueda de rango de cálculo:

## **ID de rango de cálculo (CALRANGE\_ID)**

Este atributo es el identificador del rango de cálculo al que pertenece un resultado de búsqueda de rango de cálculo.

#### **ID de moneda (SETCURR)**

El ID de moneda define la moneda asociada con el resultado de búsqueda de rango de cálculo e indica que el resultado de búsqueda es un valor monetario. La lista de ID de moneda válidos se almacena en la tabla SETCURR. WebSphere Commerce proporciona varios códigos de moneda predefinidos en la tabla SETCURR. Los códigos de moneda predefinidos se obtienen del estándar ISO 4217.

La información utilizada para realizar la conversión entre monedas se almacena en la tabla de base de datos CURCONVERT.

### **Resultado de búsqueda (VALUE)**

Es el valor del resultado de búsqueda de rango de cálculo. Este valor lo utiliza CalculationRange para determinar un importe monetario.

# **Diagrama de modelo de datos de escala de cálculo y de rango de cálculo**

El siguiente diagrama de modelo de datos proporciona una ilustración de las relaciones entre las tablas de base de datos utilizadas para definir escalas de cálculo y rangos de cálculo.

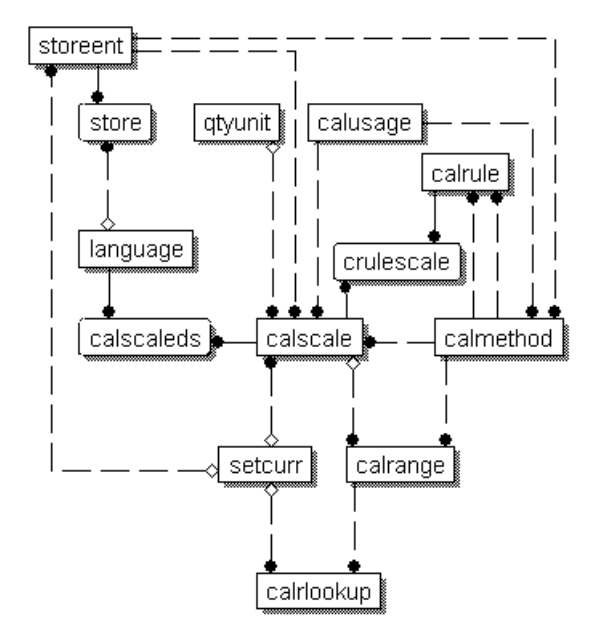

*Figura 13. Diagrama de modelo de datos de escala de cálculo y rango de cálculo*

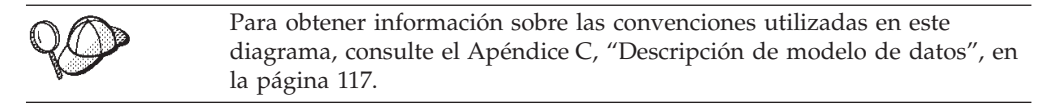

Para obtener detalles sobre las tablas de base de datos del diagrama, consulte la ayuda en línea para el desarrollo de WebSphere Commerce Studio.

# **Métodos de cálculo para escalas de cálculo**

Existen tres subclases de métodos de cálculo asociadas con las escalas de cálculo:

- MonetaryCalculationScaleLookup
- v QuantityCalculationScaleLookup
- CalculationRange

QuantityCalculationScaleLookup se aplica a escalas de cálculo de cantidad, mientras que MonetaryCalculationScaleLookup se aplica a escalas de cálculo monetario.

# **Métodos de cálculo CalculationScaleLookup**

Los métodos de cálculo MonetaryCalculationScaleLookup y QuantityCalculationScaleLookup determinan varios valores necesarios para realizar una búsqueda de rango y calcular cualquier importe monetario utilizando el resultado de búsqueda. Los métodos de cálculo utilizan un conjunto de artículos de pedido, una norma de cálculo y una escala de cálculo que les pasa el método de cálculo CalculationRuleCalculate para determinar los elementos siguientes:

## **Valor monetario base**

El valor monetario base es un importe que el método de cálculo CalculationRange puede utilizar para calcular un importe monetario utilizando el valor monetario base y el resultado de búsqueda.

## **Número de búsqueda**

Un número de búsqueda es el valor comparado con los rangos de la escala de cálculo para buscar un resultado de búsqueda.

## **Valores matemáticos**

Los valores matemáticos son valores utilizados para distribuir el importe monetario total calculado utilizando una escala de cálculo en cada uno de los artículos de pedido del conjunto de artículos de pedido pasados al método de cálculo CalculationScaleLookup. El método de cálculo CalculationScaleLookup devuelve un valor matemático para cada artículo de pedido del conjunto de artículos de pedido proporcionados.

El importe monetario total se distribuye de acuerdo con el porcentaje del total de todos los valores matemáticos que representa el valor matemático de un artículo de pedido. Si el valor matemático de un artículo de pedido representa el 23% del valor matemático total de los artículos de pedido que se están procesando, el importe monetario del artículo de pedido es el 23% del importe monetario total determinado para la escala de cálculo.

Por ejemplo, suponga que se están determinando los importes monetarios para tres artículos de pedido (ArtículoA, ArtículoB y ArtículoC) y el importe monetario total determinado para la escala de cálculo es de 156 euros. La tabla siguiente muestra cómo distribuyen los valores matemáticos el importe monetario total en los artículos de pedido:

*Tabla 7. Ejemplo de distribución de importe monetario total utilizando valores matemáticos*

| Artículo<br>de pedido | Valor<br>matemático | Porcentaje de valores<br>matemáticos totales | Cálculo             | Importe<br>monetario<br>de artículo<br>de pedido |
|-----------------------|---------------------|----------------------------------------------|---------------------|--------------------------------------------------|
| ArtículoA             | 9                   | 18%                                          | 156<br>$euros*0.18$ | $28,08$ euros                                    |

| Artículo<br>de pedido | Valor<br>matemático | Porcentaje de valores<br>matemáticos totales | Cálculo             | Importe<br>monetario<br>de artículo<br>de pedido |
|-----------------------|---------------------|----------------------------------------------|---------------------|--------------------------------------------------|
| ArtículoB             | 25                  | 50%                                          | 156<br>$euros*0,50$ | 78,00 euros                                      |
| <b>ArtículoC</b>      | 16                  | $32\%$                                       | 156<br>$euros*0.32$ | $49,92$ euros                                    |

*Tabla 7. Ejemplo de distribución de importe monetario total utilizando valores matemáticos (continuación)*

### **Multiplicador de resultado**

El multiplicador de resultado especifica el valor por el que debe multiplicarse el valor monetario resultante para calcular un importe monetario del conjunto de artículos de pedido.

**Nota:** Implementaciones diferentes de los métodos de cálculo MonetaryCalculationScaleLookup o QuantityCalculationScaleLookup darán resultados diferentes para estos elementos cuando se utilicen los mismos conjuntos de artículos de pedido.

Los métodos de cálculo MonetaryCalculationScaleLookup y QuantityCalculationScaleLookup devuelven el valor monetario base, el número de búsqueda, el conjunto de valores matemáticos y el conjunto de multiplicadores de resultado al método de cálculo CalculationRuleCalculate. Entonces el método de cálculo CalculationRuleCalculate busca el resultado de búsqueda de rango de cálculo correspondiente al valor de búsqueda y pasa la parte aplicable del resultado de búsqueda al método de cálculo CalculationRange. La parte aplicable del resultado de búsqueda depende de que el rango de cálculo sea acumulativo. El método de cálculo CalculationRange devuelve un importe monetario. Entonces el importe monetario devuelto se distribuye entre el conjunto de artículos de pedido de acuerdo con los valores matemáticos calculados para cada artículo de pedido.

Para obtener más información sobre el método de cálculo CalculationRange, consulte el apartado "Método de cálculo [CalculationRange"](#page-70-0) en la página 63.

La sección siguiente describe los métodos de cálculo CalculationScaleLookup y CalculationRange y las implementaciones por omisión proporcionadas con WebSphere Commerce. En la ayuda en línea para el desarrollo de WebSphere Commerce Studio se puede encontrar información adicional sobre las interfaces y los mandatos que implementan las subclases de método de cálculo.

# **Métodos de cálculo MonetaryCalculationScaleLookup**

Para los métodos de cálculo MonetaryCalculationScaleLookup, el número de búsqueda y los valores monetarios base determinados por el método son ambos importes monetarios. Los importes monetarios utilizados para determinar el número de búsqueda y los valores monetarios base son diferentes en función de la implementación del método de búsqueda de escala de cálculo monetario. Algunos de los valores utilizados comúnmente en los métodos de búsqueda de escala de cálculo monetario incluyen los siguientes:

### **Precio neto**

El valor del precio neto utilizado en la infraestructura de cálculo es el precio unitario del artículo de pedido (ORDERITEMS.PRICE) multiplicado

por la cantidad del artículo de pedido (ORDERITEMS.QUANTITY) más la suma de todos los ajustes asociados con el artículo de pedido.

### **Precio sin descuento**

El valor del precio sin descuento utilizado en la infraestructura de cálculo es el precio unitario del artículo de pedido (ORDERITEMS.PRICE) multiplicado por la cantidad del artículo de pedido (ORDERITEMS.QUANTITY).

### **Precio neto sujeto a impuestos**

El valor del precio neto sujeto a impuestos utilizado en la infraestructura de cálculo para una categoría de impuestos determinada es el precio sin descuento (definido anteriormente) más la suma de todos los ajustes de artículo de pedido sujetos a impuestos para la categoría de impuestos. El valor del precio neto sujeto a impuestos puede ser diferente para cada categoría de impuestos dado que artículos de pedido y ajustes de artículo de pedido diferentes pueden estar sujetos a categorías de impuestos distintas.

#### **Precio unitario sujeto a impuestos**

El valor del precio unitario sujeto a impuestos utilizado en la infraestructura de cálculo para una categoría de impuestos determinada es el precio neto sujeto a impuestos (definido anteriormente) del artículo de pedido dividido por la cantidad del artículo de pedido (ORDERITEMS.QUANTITY). El ajuste sujeto a impuestos por unidad es el total de todos los ajustes de artículo de pedido sujetos a impuestos para la categoría de impuestos del artículo de pedido y divididos por la cantidad asociada con el artículo de pedido (ORDERITEMS.QUANTITY).

#### **Precio unitario**

El valor del precio unitario utilizado en la infraestructura de cálculo es el precio por unidad asociada con un artículo de pedido (ORDERITEMS.PRICE) más el ajuste por unidad para el artículo de pedido. El ajuste por unidad es el total de todos los ajustes de artículo de pedido para el artículo de pedido dividido por la cantidad asociada con el artículo de pedido (ORDERITEMS.QUANTITY).

Los métodos de cálculo MonetaryCalculationScaleLookup deben ampliar la interfaz CalculationScaleLookupCmd. Para obtener más información sobre la interfaz CalculationScaleLookupCmd, consulte la ayuda en línea para el desarrollo de WebSphere Commerce Studio.

Con WebSphere Commerce se proporcionan los siguientes métodos de cálculo MonetaryCalculationScaleLookup:

- v NetPriceCalculationScaleLookupCmdImpl
- v NetPriceWithQuantityAsResultMultiplierCalculationScaleLookupCmdImpl
- NetShippingCalculationScaleLookupCmdImpl
- v NonDiscountedPriceCalculationScaleLookupCmdImpl
- v TaxableNetPriceCalculationScaleLookupCmdImpl
- v TaxableNetPricePlusNetShippingCalculationScaleLookupCmdImpl
- v TaxableUnitPriceCalculationScaleLookupCmdImpl
- v TaxableUnitPricePlusUnitShippingCalculationScaleLookupCmdImpl
- v UnitPriceCalculationScaleLookupCmdImpl
- v UnitShippingCalculationScaleLookupCmdImpl

# **NetPriceCalculationScaleLookupCmdImpl**

Este mandato es adecuado para calcular descuentos o escalas de envío basándose en un precio con descuento.

Los valores calculados por este mandato son los siguientes:

#### **Valor monetario base**

Suma de los precios netos de los artículos de pedido

#### **Número de búsqueda**

Suma de los precios netos de los artículos de pedido

#### **Valores matemáticos**

Precio neto de cada artículo de pedido

#### **Multiplicador de resultado**

Uno

El número de búsqueda se convierte a la moneda de la escala de cálculo. Si no es posible ninguna conversión, este método de cálculo devuelve nulo. La devolución de nulo indica al método de cálculo que realiza la llamada que la conversión de moneda no ha sido posible.

Para que el número de búsqueda se convierta a la moneda de la escala de cálculo, se debe definir la conversión de la moneda de escala de cálculo a la moneda de pedido en WebSphere Commerce.

# **NetShippingCalculationScaleLookupCmdImpl**

Este mandato es adecuado para calcular escalas de impuestos en los gastos de envío.

Los valores calculados por este mandato son los siguientes:

## **Valor monetario base**

Suma de todos los gastos de envío de los artículos de pedido (ORDERITEMS.SHIPCHARGE)

### **Número de búsqueda**

Suma de todos los gastos de envío de los artículos de pedido (ORDERITEMS.SHIPCHARGE)

#### **Valores matemáticos**

Gastos de envío para cada artículo de pedido

#### **Multiplicador de resultado** Uno

El número de búsqueda se convierte a la moneda de la escala de cálculo. Si no es posible ninguna conversión, este método de cálculo devuelve nulo. La devolución de nulo indica al método de cálculo que realiza la llamada que la conversión de moneda no ha sido posible.

Para que el número de búsqueda se convierta a la moneda de la escala de cálculo, se debe definir la conversión de la moneda de escala de cálculo a la moneda de pedido en WebSphere Commerce.

# **NonDiscountedPriceCalculationScaleLookupCmdImpl**

Este mandato es adecuado para las escalas de gastos de envío y algunas clases de descuentos. Por ejemplo, si un descuento en porcentaje se basa en el precio sin descuento de un artículo de pedido, dos descuentos sucesivos del 10%

proporcionarán al cliente un descuento total del 20% en el artículo de pedido. Si el descuento se basa en el precio neto de un artículo de pedido, dos descuentos sucesivos del 10% proporcionarán al cliente un descuento total del 19%, porque el segundo descuento se basa en el precio del artículo de pedido menos el primer descuento (o 90% del precio original sin descuento).

Los valores calculados por este mandato son los siguientes:

#### **Valor monetario base**

Suma de los precios sin descuento de los artículos de pedido

#### **Número de búsqueda**

Suma de los precios sin descuento de los artículos de pedido

#### **Valores matemáticos**

Precio sin descuento de cada artículo de pedido

### **Multiplicador de resultado**

Uno

El número de búsqueda se convierte a la moneda de la escala de cálculo. Si no es posible ninguna conversión, este método de cálculo devuelve nulo. La devolución de nulo indica al método de cálculo que realiza la llamada que la conversión de moneda no ha sido posible.

Para que el número de búsqueda se convierta a la moneda de la escala de cálculo, se debe definir la conversión de la moneda de escala de cálculo a la moneda de pedido en WebSphere Commerce.

# **TaxableNetPriceCalculationScaleLookupCmdImpl**

Este mandato es adecuado para escalas de impuestos sobre la venta.

Los valores calculados por este mandato son los siguientes:

## **Valor monetario base**

Suma de los precios netos sujetos a impuestos de los artículos de pedido

#### **Número de búsqueda**

Suma de los precios netos sujetos a impuestos de los artículos de pedido

### **Valores matemáticos**

Precio neto sujeto a impuestos de cada artículo de pedido

# **Multiplicador de resultado**

 $U<sub>no</sub>$ 

El número de búsqueda se convierte a la moneda de la escala de cálculo. Si no es posible ninguna conversión, este método de cálculo devuelve nulo. La devolución de nulo indica al método de cálculo que realiza la llamada que la conversión de moneda no ha sido posible.

Para que el número de búsqueda se convierta a la moneda de la escala de cálculo, se debe definir la conversión de la moneda de escala de cálculo a la moneda de pedido en WebSphere Commerce.

# **TaxableNetPricePlusNetShippingCalculationScaleLookupCmdImpl**

Este mandato es adecuado para escalas de impuestos sobre la venta y sobre el envío combinadas.

Los valores calculados por este mandato son los siguientes:

#### **Valor monetario base**

Suma de los precios netos sujetos a impuestos más la suma de todos los gastos de envío de los artículos de pedido (ORDERITEMS.SHIPCHARGE)

### **Número de búsqueda**

Suma de los precios netos sujetos a impuestos más la suma de todos los gastos de envío de los artículos de pedido (ORDERITEMS.SHIPCHARGE)

#### **Valores matemáticos**

Precio neto sujeto a impuestos para cada artículo de pedido más los gastos de envío de cada artículo de pedido dividido por la cantidad de artículos de pedido (ORDERITEMS.QUANTITY)

### **Multiplicador de resultado**

Uno

El número de búsqueda se convierte a la moneda de la escala de cálculo. Si no es posible ninguna conversión, este método de cálculo devuelve nulo. La devolución de nulo indica al método de cálculo que realiza la llamada que la conversión de moneda no ha sido posible.

Para que el número de búsqueda se convierta a la moneda de la escala de cálculo, se debe definir la conversión de la moneda de escala de cálculo a la moneda de pedido en WebSphere Commerce.

# **TaxableUnitPriceCalculationScaleLookupCmdImpl**

Este mandato es adecuado para las escalas de impuestos sobre la venta por artículo, especialmente cuando se especifican unos impuestos máximos por envío. Este mandato sólo se debe utilizar cuando los artículos de pedido están agrupados por oferta. La agrupación de artículos de pedido se determina mediante el atributo de método de agrupación del código de cálculo.

Los valores calculados por este mandato son los siguientes:

#### **Valor monetario base**

Suma de los precios netos sujetos a impuestos dividida por la suma de las cantidades de artículos de pedido

#### **Número de búsqueda**

Suma de los precios netos sujetos a impuestos dividida por la suma de las cantidades de artículos de pedido

#### **Valores matemáticos**

Precio unitario sujeto a impuestos para cada artículo de pedido

#### **Multiplicador de resultado**

Suma de las cantidades de artículos de pedido

El número de búsqueda se convierte a la moneda de la escala de cálculo. Si no es posible ninguna conversión, este método de cálculo devuelve nulo. La devolución de nulo indica al método de cálculo que realiza la llamada que la conversión de moneda no ha sido posible.

Para que el número de búsqueda se convierta a la moneda de la escala de cálculo, se debe definir la conversión de la moneda de escala de cálculo a la moneda de pedido en WebSphere Commerce.

# **TaxableUnitPricePlusUnitShippingCalculationScaleLookupCmdImpl**

Este mandato es adecuado para escalas de impuestos sobre la venta y sobre el envío combinadas por artículo, especialmente cuando se especifican unos

impuestos máximos por artículo. Este mandato sólo se debe utilizar cuando los artículos de pedido están agrupados por oferta. La agrupación de artículos de pedido se determina mediante el atributo de método de agrupación del código de cálculo.

Los valores calculados por este mandato son los siguientes:

### **Valor monetario base**

Suma de los precios netos sujetos a impuestos más la suma de todos los gastos de envío de los artículos de pedido, dividida por la suma de las cantidades de artículos de pedido

#### **Número de búsqueda**

Suma de los precios netos sujetos a impuestos más la suma de todos los gastos de envío de los artículos de pedido, dividida por la suma de las cantidades de artículos de pedido

### **Valores matemáticos**

Precios netos sujetos a impuestos más los gastos, divididos por la cantidad de artículos de pedido, (ORDERITEMS.QUANTITY), para cada artículo de pedido

### **Multiplicador de resultado**

Suma de las cantidades de artículos de pedido

El número de búsqueda se convierte a la moneda de la escala de cálculo. Si no es posible ninguna conversión, este método de cálculo devuelve nulo. La devolución de nulo indica al método de cálculo que realiza la llamada que la conversión de moneda no ha sido posible.

Para que el número de búsqueda se convierta a la moneda de la escala de cálculo, se debe definir la conversión de la moneda de escala de cálculo a la moneda de pedido en WebSphere Commerce.

# **UnitPriceCalculationScaleLookupCmdImpl**

Este mandato es apropiado para las escalas de descuentos o de gastos de envío que especifican un cargo fijo o máximo por artículo basado en el precio unitario de cada artículo de pedido. Este mandato sólo se debe utilizar cuando los artículos de pedido están agrupados por oferta. La agrupación de artículos de pedido se determina mediante el atributo de método de agrupación del código de cálculo.

Los valores calculados por este mandato son los siguientes:

#### **Valor monetario base**

Suma de los precios netos dividida por la suma de las cantidades de artículos de pedido

#### **Número de búsqueda**

Suma de los precios netos dividida por la suma de las cantidades de artículos de pedido

## **Valores matemáticos**

Precio neto dividido por la cantidad de artículos de pedido (ORDERITEMS.QUANTITY), para cada artículo de pedido

#### **Multiplicador de resultado**

Suma de las cantidades de artículos de pedido

El número de búsqueda se convierte a la moneda de la escala de cálculo. Si no es posible ninguna conversión, este método de cálculo devuelve nulo. La devolución de nulo indica al método de cálculo que realiza la llamada que la conversión de moneda no ha sido posible.

Para que el número de búsqueda se convierta a la moneda de la escala de cálculo, se debe definir la conversión de la moneda de escala de cálculo a la moneda de pedido en WebSphere Commerce.

# **UnitShippingCalculationScaleLookupCmdImpl**

Este mandato es apropiado para las escalas de impuestos sobre el envío por artículo, especialmente cuando es posible especificar unos impuestos máximos por artículo.

Los valores calculados por este mandato son los siguientes:

#### **Valor monetario base**

Suma de los gastos de envío de los artículos de pedido dividida por la suma de las cantidades de artículos de pedido

### **Número de búsqueda**

Suma de los gastos de envío de los artículos de pedido dividida por la suma de las cantidades de artículos de pedido

#### **Valores matemáticos**

Gastos de envío divididos por la cantidad de artículos de pedido (ORDERITEMS.QUANTITY), para cada artículo de pedido

## **Multiplicador de resultado**

Suma de las cantidades de artículos de pedido

El número de búsqueda se convierte a la moneda de la escala de cálculo. Si no es posible ninguna conversión, este método de cálculo devuelve nulo. La devolución de nulo indica al método de cálculo que realiza la llamada que la conversión de moneda no ha sido posible.

Para que el número de búsqueda se convierta a la moneda de la escala de cálculo, se debe definir la conversión de la moneda de escala de cálculo a la moneda de pedido en WebSphere Commerce.

# **Métodos de cálculo QuantityCalculationScaleLookup**

Para los métodos de cálculo QuantityCalculationScaleLookup, el número de búsqueda es un valor puede tener o no tener una unidad de medida asociada. Algunos valores comunes utilizados en los métodos de búsqueda de escala de cálculo de cantidad incluyen lo siguiente:

### **Cantidad real**

La cantidad real de un artículo de pedido es la cantidad de artículos de pedido (ORDERITEMS.QUANTITY) multiplicada por la cantidad nominal del artículo (CATENTSHIP.NOMINALQUANTITY).

### **Precio neto**

El valor del precio neto utilizado en la infraestructura de cálculo es el precio unitario del artículo de pedido (ORDERITEMS.PRICE) multiplicado por la cantidad del artículo de pedido (ORDERITEMS.QUANTITY) más la suma de todos los ajustes asociados con el artículo de pedido.

Los métodos de cálculo QuantityCalculationScaleLookup que se proporcionan con WebSphere Commerce son:

- v QuantityCalculationScaleLookupCmdImpl
- v QuantitySpreadByNetPriceCalculationScaleLookupCmdImpl
- WeightCalculationScaleLookupCmdImpl
- WeightSpreadByNetPriceCalculationScaleLookupCmdImpl

## **QuantityCalculationScaleLookupCmdImpl**

Este mandato es adecuado para las escalas de gastos de envío.

Si la escala de cálculo tiene una unidad de medida asociada, los valores calculados son los siguientes:

#### **Valor monetario base**

Suma de los precios netos de los artículos de pedido

#### **Número de búsqueda**

Suma de las cantidades reales de los artículos de pedido, convertida a la unidad de medida de la escala de cálculo

Si no es posible ninguna conversión, la norma de cálculo que realiza la llamada no utiliza la escala de cálculo.

## **Valores matemáticos**

Cantidad real de cada artículo de pedido

## **Multiplicador de resultado**

Uno

Si la escala de cálculo no está asociada con una unidad de medida, los valores calculados son los siguientes:

#### **Valor monetario base**

Suma de los precios netos de los artículos de pedido

#### **Número de búsqueda**

Suma de las cantidades de artículos de pedido (ORDERITEMS.QUANTITY)

### **Valores matemáticos**

Cantidad de artículos de pedido (ORDERITEMS.QUANTITY) de cada artículo de pedido

### **Multiplicador de resultado**

 $U<sub>no</sub>$ 

# **QuantitySpreadByNetPriceCalculationScaleLookupCmdImpl**

Este mandato es adecuado para las escalas de descuentos y de gastos de envío.

Si la escala de cálculo tiene una unidad de medida asociada, los valores calculados son los siguientes:

### **Valor monetario base**

Suma de los precios netos de los artículos de pedido

#### **Número de búsqueda**

Suma de las cantidades reales de los artículos de pedido, convertida a la unidad de medida de la escala de cálculo.

Si no es posible ninguna conversión, la norma de cálculo que realiza la llamada no utiliza la escala de cálculo.

#### **Valores matemáticos**

Precio neto de cada artículo de pedido

## <span id="page-70-0"></span>**Multiplicador de resultado**

Uno

Si la escala de cálculo no está asociada con una unidad de medida, los valores calculados son los siguientes:

#### **Valor monetario base**

Suma de los precios netos de los artículos de pedido

#### **Número de búsqueda**

Suma de las cantidades de artículos de pedido (ORDERITEMS.QUANTITY)

## **Valores matemáticos**

Precio neto de cada artículo de pedido

### **Multiplicador de resultado**

Uno

# **WeightCalculationScaleLookupCmdImpl**

Este mandato es adecuado para las escalas de descuentos y de gastos de envío.

Los valores calculados por este mandato son los siguientes:

#### **Valor monetario base**

Suma de los precios netos de los artículos de pedido

#### **Número de búsqueda**

Suma de los pesos del envío (CATENTSHIP.WEIGHT) multiplicada por la cantidad (ORDERITEMS.QUANTITY) de los artículos de pedido. El total se convierte a la unidad de medida de la escala de cálculo.

## **Valores matemáticos**

Peso del envío (CATENTSHIP.WEIGHT) multiplicado por la cantidad (ORDERITEMS.QUANTITY) de cada artículo de pedido

## **Multiplicador de resultado**

Uno

# **WeightSpreadByNetPriceCalculationScaleLookupCmdImpl**

Los valores calculados por este mandato son los siguientes:

## **Valor monetario base**

Suma de los precios netos de los artículos de pedido

### **Número de búsqueda**

Suma del peso del envío (CATENTSHIP.WEIGHT) multiplicado por la cantidad (ORDERITEMS.QUANTITY) de los artículos de pedido

### **Valores matemáticos**

Precio neto de cada artículo

## **Multiplicador de resultado**

Uno

# **Método de cálculo CalculationRange**

El método de cálculo CalculationRange calcula un importe monetario para un rango de cálculo determinado. El método de cálculo CalculationRuleCalculate llama al método de cálculo CalculationRange y le pasa los parámetros siguientes:

## **Moneda**

Es la moneda de pedido. El importe monetario devuelto estará en esta moneda.

### **Resultado de búsqueda de rango de cálculo**

Es el valor obtenido de la tabla de base de datos CALRLOOKUP utilizando el número de búsqueda.

#### **Parte aplicable del número de búsqueda**

Este número se basa en el número de búsqueda determinado por el método de cálculo CalculationScaleLookup. La parte aplicable del número de búsqueda se puede determinar del modo siguiente:

#### **Rangos de cálculo no acumulativos:**

La parte aplicable del número de búsqueda es igual al número de búsqueda.

#### **Rangos de cálculo acumulativos:**

La parte aplicable del número de búsqueda se determina mediante la fórmula siguiente:

min(númeroBúsqueda, finalRango) - inicioRango

donde:

- v númeroBúsqueda es el número de búsqueda determinado por el método de cálculo CalculationScaleLookup.
- v finalRango es el atributo de inicio de rango (CALRANGE.RANGESTART) del siguiente rango de cálculo de la lista de rangos de cálculo que se deben procesar. Si no hay más rangos de cálculo a procesar, finalRango es infinito.
- v inicioRango es el atributo de inicio de rango (CALRANGE.RANGESTART) del rango de cálculo que se está procesando actualmente.

#### **Valor monetario base aplicable**

Este número se basa en el valor monetario base determinado por el método de cálculo CalculationScaleLookup. El valor monetario base aplicable se determina del modo siguiente:

#### **Rangos de cálculo no acumulativos:**

El valor monetario base aplicable es igual al valor monetario base.

#### **Rangos de cálculo acumulativos:**

El valor monetario base aplicable se determina mediante la fórmula siguiente:

min(valorMonetarioBásico, finalRango\*valorUnitario) inicioRango\*valorUnitario

#### donde:

- v valorMonetarioBásico es el valor monetario base determinado por el método de cálculo CalculationScaleLookup.
- v finalRango es el atributo de inicio de rango (CALRANGE.RANGESTART) del siguiente rango de cálculo de la lista de rangos de cálculo que se deben procesar. Si no hay más rangos de cálculo a procesar, finalRango es infinito.
- inicioRango es el atributo de inicio de rango (CALRANGE.RANGESTART) del rango de cálculo que se está procesando actualmente.
v valorUnitario es el valor monetario base dividido por el número de búsqueda. El valor monetario base y el número de búsqueda los determina el método de cálculo CalculationScaleLookup.

## **PercentageCalculationRangeCmdImpl**

Este mandato espera que el resultado de búsqueda de rango de cálculo no sea un importe monetario. Si el resultado de búsqueda de rango de cálculo tiene una moneda, se ignora la moneda. Este método de cálculo CalculationRange calcula un importe monetario dividiendo el resultado de búsqueda de rango de cálculo por 100 y multiplicando el resultado por el valor monetario base aplicable.

## **PerUnitAmountCalculationRangeCmdImpl**

Este mandato espera que el resultado de búsqueda de rango de cálculo sea un importe monetario. Si el importe monetario no está en la moneda especificada, este mandato convertirá el resultado de búsqueda a la moneda especificada (si se ha definido la conversión de moneda). De lo contrario, este método de rango de cálculo calcula un importe monetario multiplicando el resultado de búsqueda de rango por la parte aplicable del número de búsqueda.

## **FixedAmountCalculationRangeCmdImpl**

Este mandato espera que el resultado de búsqueda de rango de cálculo sea un importe monetario. Si el importe monetario no está en la moneda especificada, este mandato convertirá el resultado de búsqueda a la moneda especificada (si se ha definido la conversión de moneda). El resultado de búsqueda de rango se devuelve como el importe monetario y este mandato no realiza ningún otro cálculo.

# **Cómo se utilizan las escalas de cálculo y los rangos de cálculo**

Los métodos de cálculo CalculationRuleCalculate utilizan las escalas de cálculo y los rangos de cálculo para determinar un importe monetario para cada artículo de pedido de una lista. La implementación por omisión del método de cálculo CalculationRuleCalculate realiza los pasos siguientes para obtener importes monetarios utilizando escalas de cálculo y normas de cálculo:

- 1. Establece los importes monetarios calculados para cada artículo de pedido en cero.
- 2. Establece el importe monetario total para la escala de cálculo en cero.
- 3. Pasa al método de cálculo CalculationScaleLookup una lista de artículos de pedido. El método de cálculo CalculationScaleLookup devuelve los valores siguientes:
	- Un número de búsqueda
	- Un valor monetario base
	- Un multiplicador de resultado
	- v Un conjunto de valores matemáticos, uno para cada artículo de pedido

Estos valores dependen del método de cálculo CalculationScaleLookup al que se llame.

4. Busca rangos de cálculo que coincidan con el número de búsqueda. El método de cálculo CalculationRuleCalculate determina qué escalas de cálculo se utilizan para establecer los rangos de cálculo.

Un rango de cálculo coincide con un número de búsqueda cuando el número de búsqueda es mayor que o igual al valor inicial del rango

(CALRANGE.RANGESTART). Si no se define el valor inicial de un rango de cálculo, el rango de cálculo coincidirá siempre con el número de búsqueda.

Los rangos de cálculo se buscan utilizando el número de búsqueda para localizar los rangos en la tabla de base de datos CALRANGE. Los ID de los rangos de cálculo encontrados se utilizan posteriormente para buscar los resultados de búsqueda.

- 5. Clasifica los rangos de cálculo en una secuencia ascendente, por el valor inicial de los rangos.
- 6. Procesa cada rango de cálculo realizando los pasos siguientes:
	- a. Obtiene los resultados de búsqueda del rango de cálculo si el número de búsqueda es mayor que o igual al valor inicial del rango de cálculo que se está procesando y se cumple una de las condiciones siguientes:
		- v Se trata del último rango de cálculo que se está procesando.
		- v El número de búsqueda es menor que el valor inicial del siguiente rango de cálculo a procesar.
		- v El rango de cálculo es acumulativo.

Sólo se permiten varios resultados de búsqueda de rango de cálculo cuando los resultados de búsqueda de rango de cálculo están asociados con monedas. No se puede determinar cuál será el comportamiento cuando se encuentran varios resultados de búsqueda de rango de cálculo y dichos resultados no están asociados con monedas. Se recomienda no utilizar configuraciones de este tipo.

Los resultados de búsqueda de rango de cálculo se obtienen utilizando el ID de rango de cálculo para localizar los resultados de búsqueda en la tabla de base de datos CALRLOOKUP.

Todos los resultados de búsqueda de rango de cálculo deben estar asociados con una moneda o no deben estar asociados con ninguna moneda. No se puede determinar cuál será el comportamiento cuando algunos resultados de búsqueda de rango de cálculo están asociados con una moneda y otros no lo están. Se recomienda no utilizar configuraciones de este tipo.

- b. Obtiene un importe monetario para los resultados de búsqueda de rango de cálculo realizando una de las acciones siguientes:
	- v Procesa los resultados de búsqueda de rango de cálculo asociados con monedas. Para obtener más información, consulte el apartado "Proceso de resultados de búsqueda asociados con monedas".
	- v Procesa los resultados de búsqueda de rango de cálculo no asociados con monedas. Para obtener más información, consulte el apartado ["Proceso](#page-74-0) de [resultados](#page-74-0) de búsqueda no asociados con monedas" en la página 67.
- c. Multiplica el importe monetario obtenido por el multiplicador de resultado y realiza una de las acciones siguientes con los valor resultante:

#### **Rangos de cálculo no acumulativos:**

Sustituye el importe monetario total actual para la escala de cálculo por el valor resultante.

#### **Rangos de cálculo acumulativos:**

Suma el valor resultante al importe monetario total para la escala de cálculo.

7. Distribuye el importe monetario total para la escala de cálculo entre los artículos de pedido en proporción al valor matemático asignado a cada uno de los artículos de pedido.

## **Proceso de resultados de búsqueda asociados con monedas**

Cuando un rango de cálculo tiene varios resultados de búsqueda de rango de cálculo en varias monedas, existen dos situaciones posibles:

- <span id="page-74-0"></span>1. La lista de monedas de resultado de búsqueda contiene la moneda de pedido
- 2. La lista de monedas de resultado de búsqueda no contiene la moneda de pedido

### **Las monedas de resultado de búsqueda contienen la moneda de pedido**

Tiene que haber un solo resultado de búsqueda de rango de cálculo con una moneda que coincida con la moneda de pedido. Si existen varios resultados de búsqueda de rango de cálculo que comparten la moneda de pedido, se emite una excepción.

Se procesa el resultado de búsqueda de rango de cálculo llamando a un método de cálculo CalculationRange para obtener un importe monetario. Para obtener más información sobre cómo se obtiene un importe monetario llamando a un método de cálculo CalculationRange, consulte el apartado "Llamada a un método de cálculo CalculationRange".

### **Las monedas de resultado de búsqueda no contienen la moneda de pedido**

Si ninguna de las monedas de los resultados de búsqueda de rango de cálculo coincide con la moneda de pedido, los importes monetarios para los resultados de búsqueda de rango de cálculo se obtienen realizando lo siguiente:

- 1. Convierta los resultados de búsqueda a la moneda de pedido. Si en WebSphere Commerce no se ha definido ninguna conversión de la moneda de resultado de búsqueda a la moneda de pedido, el resultado de búsqueda se elimina de la lista de resultados de búsqueda de rango de cálculo que se deben procesar.
- 2. Para cada uno de los resultados de búsqueda convertidos, se llama a un método de cálculo CalculationRange para obtener un importe monetario para cada uno de los resultados de búsqueda convertidos. Para obtener más información sobre cómo se obtiene un importe monetario llamando a un método de cálculo CalculationRange, consulte el apartado "Llamada a un método de cálculo CalculationRange".
- 3. Compare los importes monetarios de cada uno de los resultados de búsqueda. El valor más bajo se considera el valor monetario válido.

# **Proceso de resultados de búsqueda no asociados con monedas**

Si los resultados de búsqueda de rango de cálculo no están asociados con una moneda, sólo se tiene que encontrar un resultado de búsqueda. Si se encuentran varios resultados de búsqueda de rango de cálculo que no están asociados con monedas, se emite una excepción.

Se procesa el resultado de búsqueda de rango de cálculo llamando a un método de cálculo CalculationRange para obtener un importe monetario. Para obtener más información sobre cómo se obtiene un importe monetario llamando a un método de cálculo CalculationRange, consulte el apartado "Llamada a un método de cálculo CalculationRange".

# **Llamada a un método de cálculo CalculationRange**

Para obtener un importe monetario de un método de cálculo CalculationRange, llame a un método de cálculo CalculationRange, pasándole los parámetros siguientes:

• Una moneda de pedido

- v Un resultado de búsqueda de rango de cálculo
- v La parte aplicable del número de búsqueda
- v El valor monetario base aplicable

El valor del importe monetario depende del método de cálculo CalculationRange llamado. Para obtener información sobre los diferentes métodos de cálculo CalculationRange proporcionados con WebSphere Commerce y las definiciones de los parámetros necesarios para los métodos de cálculo CalculationRange, consulte el apartado "Método de cálculo [CalculationRange"](#page-70-0) en la página 63.

# **Capítulo 7. Ejemplos: Aplicación de la infraestructura de cálculo**

Para algunos de los ejemplos siguientes, es necesario conocer temas que no se tratan en este manual. Para utilizar los cálculos de gastos de envío es necesario tener conocimientos sobre las jurisdicciones, los grupos de jurisdicciones y las modalidades de envío. Para utilizar los cálculos de impuestos es necesario tener conocimientos sobre las jurisdicciones, los grupos de jurisdicciones y las categorías de impuestos. Se puede encontrar más información sobre estos temas en la información en línea para el desarrollo y en la publicación *IBM WebSphere Commerce, Guía del desarrollador de tiendas*.

Los ejemplos no incluyen datos específicos sobre cómo cargar la información de la infraestructura de cálculo en la base de datos de WebSphere Commerce. En la publicación *IBM WebSphere Commerce, Guía del desarrollador de tiendas*, se pueden encontrar datos específicos sobre cómo cargar la información en la base de datos.

En estos ejemplos sólo se utilizan los métodos de cálculo y los usos de cálculo por omisión proporcionados con WebSphere Commerce. La personalización de la infraestructura de cálculo no se incluye en ninguno de los ejemplos.

Este capítulo contiene ejemplos de implementación de los usos de cálculo siguientes:

- v "Ejemplo de descuentos"
- v ["Ejemplo](#page-86-0) de gastos de envío" en la página 79
- v "Ejemplo de cálculos de [impuestos](#page-102-0) sobre la venta e impuestos sobre el envío" en la [página](#page-102-0) 95

### **Ejemplo de descuentos**

### **Tipos de descuentos**

Hay dos tipos de descuentos: basados en esquema y basados en normas. Los descuentos basados en normas proporcionan un método para aplicar descuentos a un pedido, si el pedido cumple unas normas determinadas. Hay dos tipos de descuentos basados en normas, a nivel de pedido y a nivel de producto.

#### **Tipos de descuentos basados en normas**

#### **Descuentos a nivel del pedido**

Este tipo de descuento procesa la precalificación y la calificación. La norma de precalificación se aplica si los artículos de un pedido se adquieren dentro de las fechas planificadas para un descuento, o bien si los compra un tipo de usuario específico, y si es así, se añaden a QualifiedDiscountNameList. La norma de calificación determina si un descuento puede aplicarse basándose en el comportamiento de compra del cliente, los artículos adquiridos o el valor total de la compra.

#### **Descuentos a nivel de producto**

Este tipo de descuento procesa la precalificación, trata de forma conjunta varios artículos de pedido y realiza los cálculos basándose en dichos resultados. La precalificación se aplica si los artículos de

un pedido se adquieren dentro de las fechas planificadas para un descuento, o bien si los compra un tipo de usuario específico. Varios pedidos del mismo producto se tratan de forma conjunta para que los descuentos se apliquen correctamente. Finalmente, se calcula el importe total del pedido utilizando los descuentos correspondientes.

## **Creación de un descuento basado en normas**

La función de descuento se implementa utilizando una proyecto de normas de Blaze Advisor. Para crear un descuento nuevo basado en normas, empiece con un descuento de ejemplo ya existente y modifíquelo para adaptarlo a la norma nueva.

### **Creación de una instancia de un nuevo tipo de descuento**

Entre los ejemplos que se proporcionan, seleccione el tipo de descuento que más se parezca al descuento nuevo que va a crear. Cree varias instancias de este descuento. Ponga un nombre al descuento a nivel de pedido que refleje el tipo de descuento, y active todos los descuentos nuevos. El proyecto de ejemplo se encuentra ahora en

dir instal WC/instances/nombre instancia/rules/project/ID tienda/

#### **dir\_instal\_WC**

el directorio donde está instalado WebSphere Commerce

#### **nombre\_instancia**

el nombre de la instancia

#### **ID\_tienda**

el número de ID de la tienda

El proyecto de ejemplo constar de 8 archivos 8; cópielos en un directorio de copia de seguridad. Abra el proyecto utilizando Blaze Advisor Builder.

Localice los ejemplos que acaba de crear e identifique la norma de calificación. Probablemente no sea necesario modificar esta norma puesto que está relacionada con planificaciones e información de perfil. Esta norma puede volver a utilizarse en el descuento nuevo, simplemente copiando y renombrando el descuento de ejemplo y modificando todas las apariciones del nombre antiguo.

Localice la norma de cálculo, cópiela y renómbrela. Determine qué descuento está aplicando la norma de cálculo y realice las modificaciones necesarias para que calcule el descuento nuevo.

Si el descuento nuevo hace referencia a una nueva función, dicha función debe crearse para que las normas se compilen correctamente. Las funciones de este tipo incluyen:

#### **dsCreateDollarMonetaryDiscount**

inserta un importe de bonificación exacto en un objeto de descuento

#### **dsCreatePercentMonetaryDiscount**

inserta un importe de bonificación por porcentaje en un objeto de descuento

#### **dsCreateFreebie**

inserta un regalo gratuito en un objeto de descuento

#### **dsCreateServiceDiscount**

inserta un servicio en el objeto

Amplíe la clase DiscountContext de forma que incluya la nueva definición de clase para el descuento nuevo.

Importe las dos nuevas clases (una para ampliar el descuento y otra que define propiamente el descuento) en el proyecto de normas de Advisor.

### **Registro del descuento en el esquema de base de datos**

1. Actualice las siguientes columnas de la tabla CALCODE:

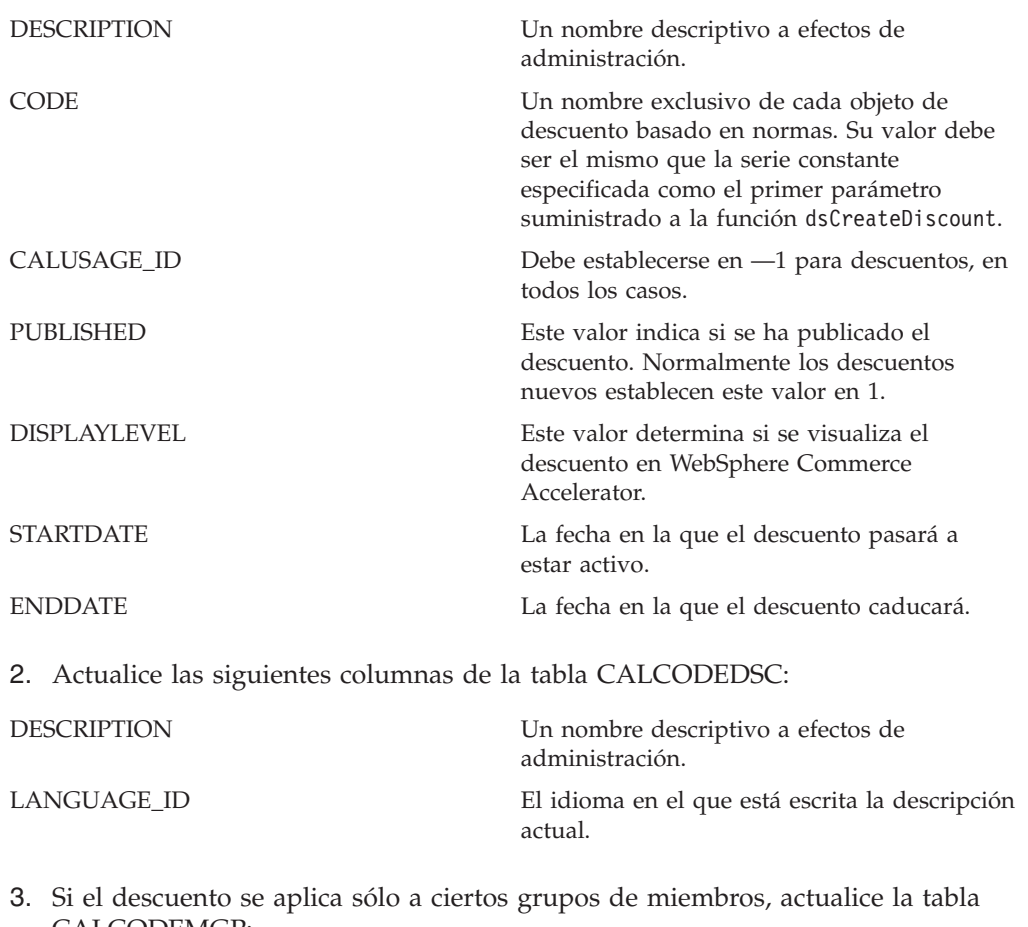

CALCODEMGP:

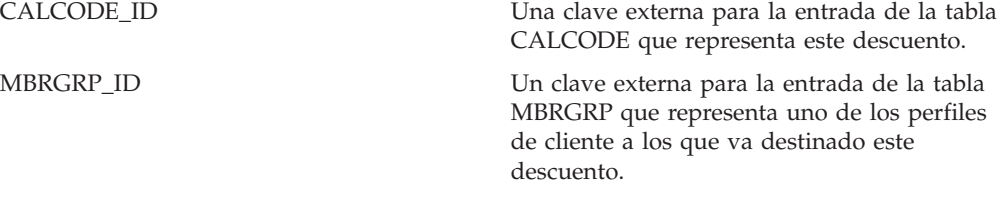

4. Si el descuento basado en normas tiene una relación con un producto o con artículos, deberá actualizar la tabla CATENCALCD:

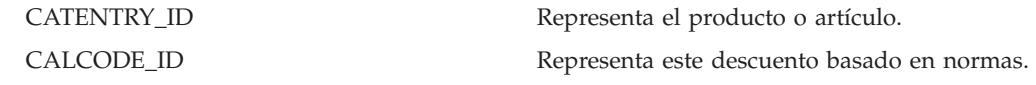

### **Prueba del descuento basado en normas nuevo**

Actualice el servicio de normas Blaze. Utilice el mandato SQL: select \* from BZSVCCFG. En los resultados, busque una entrada en la que SERVICENAME = Discount Service y PROJETPATH apunte al proyecto que se está modificando. Aumente la indicación de la hora de LASTUPDATE en 1 segundo. Conéctese a la tienda e inicie una sesión de compra de prueba.

### **Adición de soporte del lado del servidor para el descuento nuevo**

La tabla siguiente describe los elementos necesarios para añadir soporte del lado del servidor para el descuento nuevo.

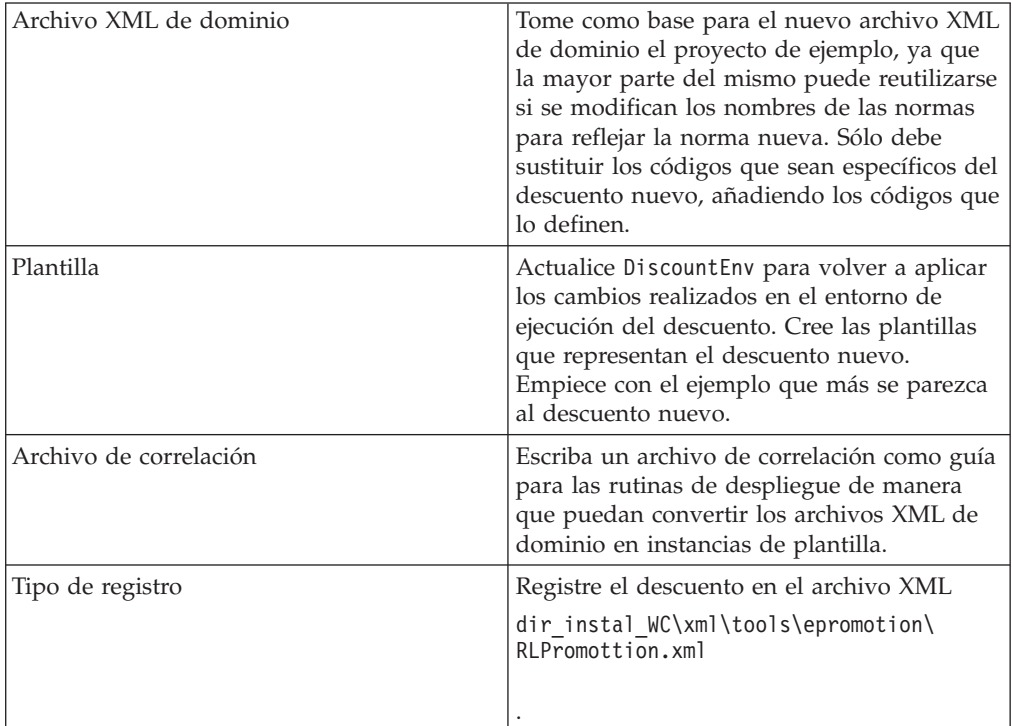

### **Creación de la interfaz de usuario**

Ahora WebSphere Commerce ya reconoce el descuento nuevo, pero no está disponible para los usuarios. Deben crearse las páginas y los elementos de la interfaz para interactuar con el modelo Java diseñado para el tipo de descuento nuevo.

Cree la clase para el descuento nuevo implementando dos métodos abstractos de la clase RLOrderLevelPromotion: generatePromotionSpecificRuleXML y populatePromotionSpecificDataFrom. Cree esta implementación bajo el paquete com.ibm.commerce.tools.epromotion.implementations.

Ahora deberá registrar la clase de implementación en el tipo de descuento correspondiente. Modifique el archivo dir instal WC\xml\tools\epromotion\RLPromotion.xml. Reinicie el servidor WebSphere Commerce.

Para actualizar WebSphere Commerce Accelerator, haga lo siguiente:

- 1. Actualice la página Tipo de descuento de forma que los usuarios de empresa puedan crear nuevos descuentos utilizando el tipo de descuento nuevo. Actualice RLDiscountType.jsp. En este JSP, haga lo siguiente:
	- v Actualice la función initializeState.
	- v Actualice validatePanelData estableciendo las variables necesarias.
- v Actualice savePanelData para que apunte al siguiente archivo JSP de la secuencia.
- v Actualice el formulario para incluir el descuento nuevo en la lista de tipos seleccionables.
- 2. Cree un nuevo archivo JSP para recopilar la información específica del descuento. Ajústese a las siguientes convenciones de programación:

#### **Nivel de producto**

- a. RLProdPromoPrecent.jsp
- b. RLProdPromoFixed.jsp
- c. RLProdPromoBXGY.jsp
- d. RLProdPromoGWP.jsp

#### **Rango de producto**

- a. RLProdPromoRanges.jsp
- b. RLProdPromoRanges\_Add.jsp
- c. RLProdPromoRanges\_Modify.jsp

#### **Nivel de pedido**

- a. RLDiscountPercent.jsp
- b. RLDiscountFixed.jsp
- c. RLDiscountShipping.jsp
- d. RLDiscountGWP.jsp

#### **Rango de pedido**

- a. RLDiscountRanges.jsp
- b. RLDiscountRanges\_Add.jsp
- c. RLDiscountRanges\_Modify.jsp
- 3. Añada el nuevo archivo JSP a la tabla VIEWREG.

### **Actualización del asistente y los archivos XML de cuaderno**

Actualice los archivos XML correspondientes en el directorio siguiente: /dir\_instal\_WC/xml/tools/epromotion; de esta forma, el cuaderno y el asistente de descuento reconocerán el nuevo archivo JSP.

- RLDiscountWizard.xml
- RLDiscountNotebook.xml

RLDiscountDetails.jsp también debe actualizarse para poder mostrar la información correcta para las instancias del tipo de descuento nuevo.

## **Descripción del ejemplo de descuentos**

La tienda desea ofrecer durante un tiempo limitado un descuento en la categoría de productos Books. El periodo de tiempo es de StartDate (Fecha de inicio) a EndDate (Fecha de finalización). El descuento ofrece a los clientes un descuento de 15,00 en los pedidos cuando el valor antes de impuestos de los productos de la categoría de productos Books es de 50,00 o más.

La moneda del pedido es la moneda local del país o región donde está ubicada la tienda.

El descuento no afecta a ninguno de los cálculos de impuestos. Los impuestos se calculan utilizando los totales de pedido antes del descuento.

La implementación de estos cálculos de impuestos no se incluye en este ejemplo.

Todos los clientes de la tienda tienen derecho a este descuento.

### **Implementación del ejemplo de descuentos**

Si desea utilizar la infraestructura de cálculo para calcular los gastos de envío de este ejemplo, realice los pasos siguientes:

- 1. Defina un código de cálculo. Para obtener más información, consulte el apartado "Definición de códigos de cálculo de descuento".
- 2. Defina una norma de cálculo. Para obtener más información, consulte el apartado ["Definición](#page-82-0) de normas de cálculo de descuento" en la página 75.
- 3. Defina una escala de cálculo. Para obtener más información, consulte el apartado ["Definición](#page-83-0) de escalas de cálculo de descuento" en la página 76.
- 4. Defina los rangos de cálculo. Para obtener más información, consulte el apartado ["Definición](#page-84-0) de rangos de cálculo de descuento" en la página 77.
- 5. Defina los resultados de búsqueda para los rangos de cálculo. Para obtener más información, consulte el apartado ["Definición](#page-85-0) de resultados de búsqueda para rangos de cálculo de [descuento"](#page-85-0) en la página 78.
- 6. Asocie las escalas de cálculo con las normas de cálculo. Para obtener más información, consulte el apartado ["Asociación](#page-85-0) de escalas de cálculo de descuento con normas de cálculo de [descuento"](#page-85-0) en la página 78.
- 7. Asocie el código de cálculo con la entrada de catálogo de categoría de productos Books. Para obtener más información, consulte el apartado ["Asociación](#page-86-0) de código de cálculo de descuento" en la página 79.

En la ayuda en línea para el desarrollo podrá encontrar información sobre los conceptos mencionados en los pasos siguientes pero no descritos en este manual.

**Importante:** En las secciones siguientes se utilizan identificadores de texto para que sea más fácil ver las relaciones entre los componentes.

> Normalmente los identificadores de texto no son válidos en la base de datos de WebSphere Commerce. Deberá convertir los identificadores de texto en enteros o dejar que WebSphere Commerce genere automáticamente los identificadores. Consulte la ayuda en línea para el desarrollo de WebSphere Commerce Studio.

#### **Definición de códigos de cálculo de descuento**

En este ejemplo es necesario definir un código de cálculo porque el descuento de este ejemplo es independiente de otros descuentos que pueda estar ofreciendo la tienda. Asimismo, el descuento sólo se aplica a una categoría de productos. En este ejemplo no es necesario invocar el método de cálculo CalculationCodeQualify que debe especificarse como parte de un código de cálculo, por consiguiente no se establece el distintivo de restricción.

A continuación se proporcionan las propiedades clave necesarias para el código de cálculo que se debe definir:

<span id="page-82-0"></span>

| Propiedad                                     | Valor                                  | Descripción del valor                                                                                                    |  |
|-----------------------------------------------|----------------------------------------|----------------------------------------------------------------------------------------------------|--|
| Método de agrupación                          | $\theta$                               | El código de cálculo sólo se asociará a un<br>grupo de catálogo (Books). La agrupación de<br>productos es útil cuando el código de cálculo<br>va a asociarse a varios productos padre. |  |
| Distintivo de calificación                    | $\theta$                               | No se invocará el método de cálculo<br>CalculationCodeQualify especificado para<br>este código de cálculo                                                                              |  |
| Serie de identificación                       | Promoción<br>de descuento<br>en libros | Es una serie de caracteres que identifica de<br>forma exclusiva este código de cálculo,<br>teniendo en cuenta un uso de cálculo y una<br>tienda o un grupo de tiendas determinados.    |  |
| Publicado                                     | 1                                      | El código de cálculo está activo                                                                                                    |  |
| Fecha de inicio                               | <b>StartDate</b>                       | Este código de cálculo empieza a estar activo<br>a partir de la fecha de inicio (StartDate)                                                                                            |  |
| Fecha de finalización                         | EndDate                                | Este código de cálculo deja de estar activo en<br>la fecha de finalización (EndDate)                                                                                                   |  |
| ID de uso de cálculo                          | $-1$                                   | ID de uso de cálculo de descuento                                                                                                    |  |
| Método de cálculo<br>CalculationCodeQualify   | $-2$                                   | ID de método de cálculo para<br>CalculationCodeQualifyCmd                                                                                                    |  |
| Método de cálculo<br>CalculationCodeApply     | $-4$                                   | ID de método de cálculo para<br>DiscountCalculationCodeApplyCmd                                                                                                    |  |
| Método de cálculo<br>CalculationCodeCalculate | $-3$                                   | ID de método de cálculo para<br>CalculationCodeCalculateCmd                                                                                                    |  |

*Tabla 8. Propiedades de BookDiscCalcCode (Código de cálculo de descuento)*

Para obtener más información sobre los códigos de cálculo, consulte el [Capítulo](#page-30-0) 4, ["Códigos](#page-30-0) de cálculo", en la página 23.

### **Definición de normas de cálculo de descuento**

Se necesita una norma de cálculo para calcular este descuento.

A continuación se proporcionan las propiedades clave para la norma de cálculo que se debe definir:

*Tabla 9. Propiedades de BookDiscRule*

| Propiedad                  | Valor        | Descripción del valor                                                                                              |  |
|----------------------------|--------------|----------------------------------------------------------------------------------------------------|--|
| ID de código de cálculo    | BookDiscCode | Código de cálculo de descuento que se<br>ha definido anteriormente                                                 |  |
| Número de identificación   |              | Es un número que, junto con el ID de<br>código de cálculo, identifica de forma<br>exclusiva esta norma de cálculo. |  |
| Distintivo de calificación | $\theta$     | El método de cálculo<br>CalculationRuleQualify especificado<br>para esta norma de cálculo no se<br>invocará.       |  |

*Tabla 9. Propiedades de BookDiscRule (continuación)*

<span id="page-83-0"></span>

| Propiedad                                     | Valor | Descripción del valor                                                                                                    |
|-----------------------------------------------|-------|----------------------------------------------------------------------------------------------------|
| Combinación                                   | 2     | Los resultados de esta norma de<br>cálculo pueden combinarse con otras<br>normas de cálculo que tengan una<br>propiedad de combinación "0" o "2".<br>En este ejemplo, el valor de la<br>propiedad de combinación no tiene<br>ningún efecto porque sólo se está<br>definiendo una norma de cálculo para<br>este código de cálculo. |
| Método de cálculo<br>CalculationRuleQualify   | -6    | ID de método de cálculo para<br>DiscountCalculationRuleQualifyCmd                                                                                                    |
| Método de cálculo<br>CalculationRuleCalculate | $-7$  | ID de método de cálculo para<br>CalculationRuleCalculateCmd                                                                                                    |

Para obtener más información sobre las normas de cálculo, consulte el [Capítulo](#page-42-0) 5, ["Normas](#page-42-0) de cálculo", en la página 35.

### **Definición de escalas de cálculo de descuento**

En este ejemplo el descuento puede expresarse como una escala de cálculo tal como se muestra en la tabla siguiente:

*Tabla 10. Descuento expresado como escala de cálculo*

| Valor de los artículos de pedido Book | Descuento de importe fijo |
|---------------------------------------|---------------------------|
| $ $ inferior a 50,00                  | 0.00                      |
| $ 50,00$ o superior                   | 15.00                     |

Esta tabla proporciona las indicaciones siguientes sobre cómo se implementarán las escalas de cálculo y los rangos de cálculo:

- v ″Valor de artículos de pedido Book″ indica que nuestro método de cálculo CalculationScaleLookup utilizará la suma de los precios de todos los artículos de pedido Book.
- v ″Descuento de importe fijo″ indica que nuestro método de cálculo CalculationRange devolverá un importe fijo.
- v Existen dos rangos de cálculo en esta escala de cálculo (″inferior a 50,00″ y ″50,00 o superior″).
- v Existen dos resultados de búsqueda para esta escala de descuento (″0,00″ y ″15,00″).

La escala de cálculo debe asociarse con una moneda dado que el número de búsqueda es un importe monetario. En este ejemplo la moneda no se implementará pero será necesaria al implementar este ejemplo en WebSphere Commerce.

Deberá definir una escala para cada moneda que soporte la tienda. En este ejemplo, la tienda sólo soporta una moneda, de modo que definiremos sólo una escala.

Las tablas siguientes indican los valores clave para las escalas de cálculo:

*Tabla 11. Escala de cálculo BookDiscountScale*

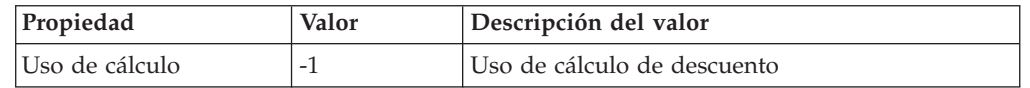

| Propiedad                                            | Valor                                  | Descripción del valor                                                                                                    |  |
|------------------------------------------------------|----------------------------------------|----------------------------------------------------------------------------------------------------|--|
| Serie de identificación                              | Promoción de<br>descuento en<br>libros | Es una serie de caracteres que identifica de<br>manera exclusiva esta escala de cálculo, teniendo<br>en cuenta un uso de cálculo y una tienda o un<br>grupo de tiendas determinados. |  |
| Método de cálculo<br>$-10$<br>CalculationScaleLookup |                                        | NonDiscountedPriceCalculationScaleLookupCmd<br>(el número de búsqueda es la suma de los precios<br>sin descuento de los artículos de pedido Book)                                    |  |

<span id="page-84-0"></span>*Tabla 11. Escala de cálculo BookDiscountScale (continuación)*

Para obtener más información sobre las escalas de cálculo, consulte el [Capítulo](#page-54-0) 6, "Escalas de cálculo y rangos de [cálculo",](#page-54-0) en la página 47.

### **Definición de rangos de cálculo de descuento**

El descuento tiene dos rangos de cálculo para la escala de cálculo. Los rangos de cálculo son:

- v valor de los artículos de pedido Book inferior a 50,00
- v valor de los artículos de pedido Book de 50,00 o superior

Los rangos de cálculo no son acumulativos.

A continuación se indican las propiedades clave que se deben definir para cada rango de cálculo:

| Propiedad                                    | Valor    | Descripción del valor                                                                                                    |  |
|----------------------------------------------|----------|----------------------------------------------------------------------------------------------------|--|
| ID de escala de cálculo BookDiscountScale    |          | Escala de cálculo definida<br>anteriormente                                                                                                  |  |
| Valor inicial de rango<br>de cálculo         | 0,00     | Este rango de cálculo se aplica cuando<br>la suma de los precios sin descuentos<br>de los artículos de pedido es mayor<br>que o igual a 0,00 |  |
| Indicador de rango de<br>cálculo acumulativo | $\Omega$ | Este rango de cálculo no es<br>acumulativo.                                                                                                  |  |
| Método de cálculo<br>CalculationRange        | $-13$    | FixedAmountCalculationRangeCmd (el<br>resultado de búsqueda se trata como<br>un importe monetario fijo)                                      |  |

*Tabla 12. Propiedades de rango de cálculo Book0to50Range*

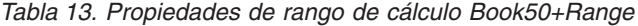

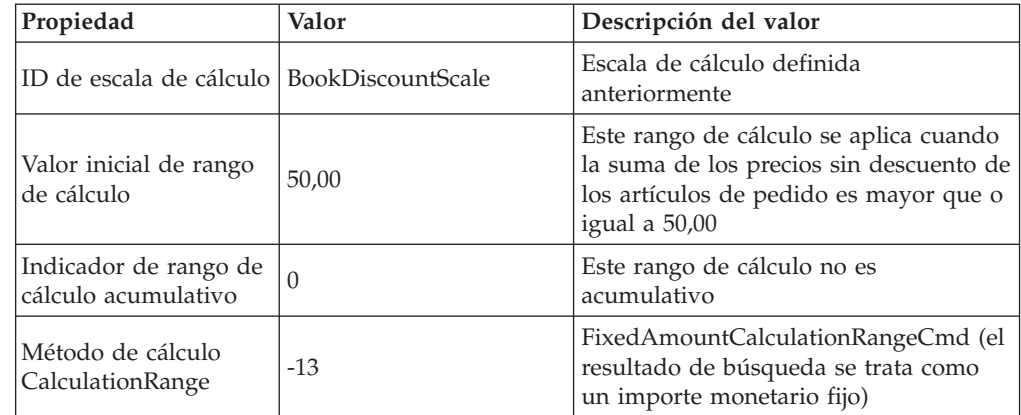

<span id="page-85-0"></span>Para obtener más información sobre los rangos de cálculo, consulte el [Capítulo](#page-54-0) 6, "Escalas de cálculo y rangos de [cálculo",](#page-54-0) en la página 47.

#### **Definición de resultados de búsqueda para rangos de cálculo de descuento**

Cada rango de cálculo necesita un conjunto de resultados de búsqueda. En este ejemplo, los resultados de búsqueda son un importe monetario fijo. Cada rango de cálculo tiene un solo valor asociado, de modo que sólo se necesita un resultado de búsqueda para cada rango. Cada resultado de búsqueda debe asociarse con la moneda local del país o de la región para la tienda porque la moneda de los gastos de envío es la moneda local del país o de la región donde está ubicada la tienda.

Los valores del resultado de búsqueda se suman al precio y a otros importes monetarios existentes asociados con un artículo de pedido. Para un descuento, el valor del resultado de búsqueda es un número negativo.

Las tablas siguientes definen las propiedades clave que se deben definir para cada resultado de búsqueda de rango de cálculo. Aquí se ha omitido la moneda, pero ésta debe incluirse en una implementación real.

| Propiedad                                   | Valor | Descripción del valor                                                                |
|---------------------------------------------|-------|--------------------------------------------------------------------------------------|
| Resultado de<br>búsqueda                    | 0,00  | No hay descuento                                                                     |
| ID de rango de<br>Book0to50Range<br>cálculo |       | Identificador del rango de cálculo<br>al que pertenece este resultado de<br>búsqueda |

*Tabla 14. Book0to50LookupResult*

*Tabla 15. Book50+LookupResult*

| Propiedad                 | Valor        | Descripción del valor                                                                |
|---------------------------|--------------|--------------------------------------------------------------------------------------|
| Resultado de<br>búsqueda  | $-15.00$     | Descuento de 15,00                                                                   |
| ID de rango de<br>cálculo | Book50+Range | Identificador del rango de cálculo<br>al que pertenece este resultado de<br>búsqueda |

**Recordatorio:** En estas propiedades de resultado de búsqueda de rango de cálculo falta la moneda para los resultados de búsqueda. Se debe definir la moneda de los resultados de búsqueda de resultado. En este ejemplo, la moneda de los resultados de búsqueda debe coincidir con la moneda de la escala de búsqueda.

Para obtener más información sobre los resultados de búsqueda, consulte el Capítulo 6, "Escalas de cálculo y rangos de [cálculo",](#page-54-0) en la página 47.

### **Asociación de escalas de cálculo de descuento con normas de cálculo de descuento**

La escala de cálculo que se ha definido debe asociarse con la norma de cálculo definida en la tabla de base de datos CRULESCALE. En la tabla siguiente se muestra la relación entre la escala de cálculo definida y la norma de cálculo definida.

<span id="page-86-0"></span>*Tabla 16. Escala de cálculo de descuento y norma de cálculo asociada*

| <b>Escalas de cálculo</b> | Normas de cálculo |
|---------------------------|-------------------|
| BookDiscountScale         | BookDiscRule      |

Para obtener más información sobre la relación entre las normas de cálculo y las escalas de cálculo, consulte el Capítulo 6, "Escalas de cálculo y rangos de [cálculo",](#page-54-0) en la [página](#page-54-0) 47.

#### **Asociación de código de cálculo de descuento**

Para utilizar el nuevo código de cálculo de descuento definido anteriormente, se debe asociar el código de cálculo a los artículos de pedido. El código de cálculo se asociará indirectamente a los artículos de pedido porque dicho código se aplica a todos los artículos de pedido resultantes de una compra de cliente de un producto en el catálogo de tienda, no de un artículo de pedido.

El código de cálculo de descuento sólo se aplica a productos que pertenecen a la categoría de productos Book, de modo que el código de cálculo se asociará al grupo de catálogo de categoría de productos Book.

Asociaremos indirectamente el código de cálculo creando una entrada en la tabla de base de datos CATGPCALCD.

Llene la tabla de base de datos CATGPCALCD con la información siguiente:

| <b>ID</b> de tienda | ID de grupo de catálogo | Código de cálculo |  |
|---------------------|-------------------------|-------------------|--|
| Store               | BookCategory            | BookDiscCalcCode  |  |

*Tabla 17. Información de asociación de código de cálculo de descuento*

Para obtener más información sobre la asociación de códigos de cálculo, consulte el Capítulo 4, ["Códigos](#page-30-0) de cálculo", en la página 23.

## **Ejemplo de gastos de envío**

Este ejemplo muestra cómo se puede utilizar la infraestructura de cálculo para calcular los gastos de envío de una tienda.

### **Descripción del ejemplo de gastos de envío**

La tienda envía productos a todo el mundo desde un centro de despacho de pedidos, denominado FulfillmentA.

Se utiliza una empresa de transportes para entregar todos los envíos del centro de despacho de pedidos. La empresa de transportes ofrece dos métodos de envío: entrega normal y entrega urgente.

Los gastos de envío se basan en el peso total del envío en gramos. El importe de los gastos de envío depende de cuál de las tres zonas geográficas sea la zona en la que se entregará el envío. Las tres zonas geográficas son zona A, zona B y el resto del mundo. La zona geográfica A y la zona geográfica B constan de un solo país o región.

Los gastos de envío se determinan utilizando la tabla siguiente:

*Tabla 18. Tarifas de envío*

| Descripción del                                                                   |        | Zona A  | Zona B |         | Resto del mundo |         |
|-----------------------------------------------------------------------------------|--------|---------|--------|---------|-----------------|---------|
| cargo                                                                             | Normal | Urgente | Normal | Urgente | Normal          | Urgente |
| Gastos de envío<br>básicos para<br>paquetes de menos<br>$de$ 2 $kg$               | 1,50   | 2,75    | 2,00   | 3,50    | 3,00            | 5,00    |
| Cargo adicional por<br>cada kg por encima<br>de 2 kg pero por<br>debajo de 10 kg  | 0,75   | 1,00    | 1,25   | 1,75    | 2,00            | 2,50    |
| Cargo adicional por<br>cada kg por encima<br>de 10 kg pero por<br>debajo de 20 kg | 0,50   | 0,75    | 1,00   | 1,50    | 1,75            | 2,00    |
| Cargo adicional por<br>cada kg por encima<br>$de$ 20 $kg$                         | 0,25   | 0,50    | 0,75   | 1,25    | 1,50            | 1,75    |

La moneda de los gastos de envío es la moneda local del país o de la región donde está ubicada la tienda.

## **Implementación del ejemplo de gastos de envío**

Si desea utilizar la infraestructura de cálculo para calcular los gastos de envío de este ejemplo, realice los pasos siguientes:

- 1. Defina los grupos de jurisdicciones y las jurisdicciones. Para obtener más información, consulte el apartado "Definición de grupos de [jurisdicciones](#page-88-0) de envío y de [jurisdicciones](#page-88-0) de envío" en la página 81.
- 2. Defina las modalidades de envío. Para obtener más información, consulte el apartado "Definición de [modalidades](#page-89-0) de envío" en la página 82.
- 3. Defina los códigos de cálculo. Para obtener más información, consulte el apartado ["Definición](#page-89-0) del código de cálculo de envío" en la página 82.
- 4. Defina las normas de cálculo. Para obtener más información, consulte el apartado ["Definición](#page-90-0) de normas de cálculo de envío" en la página 83.
- 5. Defina las escalas de cálculo. Para obtener más información, consulte el apartado ["Definición](#page-91-0) de escalas de cálculo de gastos de envío" en la página [84.](#page-91-0)
- 6. Defina los rangos de cálculo. Para obtener más información, consulte el apartado ["Definición](#page-92-0) de rangos de cálculo de gastos de envío" en la página [85.](#page-92-0)
- 7. Defina los resultados de búsqueda para los rangos de cálculo. Para obtener más información, consulte el apartado ["Definición](#page-95-0) de resultados de búsqueda para rangos de [cálculo](#page-95-0) de gastos de envío" en la página 88.
- 8. Asocie las escalas de cálculo con las normas de cálculo. Para obtener más información, consulte el apartado ["Asociación](#page-100-0) de la escala de cálculo de gastos de envío con las [normas](#page-100-0) de cálculo de gastos de envío" en la página [93.](#page-100-0)
- 9. Asocie el código de cálculo con todas las entradas de catálogo. Para obtener más información, consulte el apartado ["Asociación](#page-100-0) de códigos de cálculo de gastos de envío" en la [página](#page-100-0) 93.
- <span id="page-88-0"></span>10. Asocie las normas de cálculo con el centro de despacho de pedidos. Para obtener más información, consulte el apartado ["Asociación](#page-101-0) de normas de cálculo de gastos de envío con centros de [despacho](#page-101-0) de pedidos" en la página [94.](#page-101-0)
- 11. (opcional) Establezca la modalidad de envío por omisión para la tienda. Para obtener más información, consulte el apartado ["Definición](#page-101-0) de la modalidad de envío por omisión [\(opcional\)"](#page-101-0) en la página 94.
- 12. (opcional) Establezca el código de cálculo de envío por omisión para la tienda. Para obtener más información, consulte el apartado ["Definición](#page-102-0) de códigos de cálculo de envío por omisión para una tienda [\(opcional\)"](#page-102-0) en la página 95. Sólo deberá realizar este paso si la tienda aún no tiene definido un código de cálculo por omisión para los gastos de envío.

En la ayuda en línea para el desarrollo de WebSphere Commerce Studio podrá encontrar información sobre los conceptos mencionados en los pasos siguientes pero no descritos en este manual.

**Importante:** En las secciones siguientes se utilizan identificadores de texto para que sea más fácil ver las relaciones entre los componentes.

> Normalmente los identificadores de texto no son válidos en la base de datos de WebSphere Commerce. Deberá convertir los identificadores de texto en enteros o dejar que WebSphere Commerce genere automáticamente los identificadores. Consulte el esquema de base de datos en la información en línea para el desarrollo, que se encuentra en WebSphere Commerce Studio, a fin de conocer el tipo de valor que es válido para los identificadores de una tabla de base de datos determinada.

### **Definición de grupos de jurisdicciones de envío y de jurisdicciones de envío**

El primer paso para utilizar la infraestructura de cálculo para los cálculos de gastos de envío consiste en definir los grupos de jurisdicciones de envío en las que se entregan los envíos. Los grupos de jurisdicciones constan de jurisdicciones individuales. También se deben definir las relaciones que definen qué jurisdicción pertenece a un grupo de jurisdicciones determinado.

El método de cálculo ShippingCalculationRuleQualify utiliza las jurisdicciones y los grupos de jurisdicciones para determinar qué norma de cálculo se debe utilizar, basándose en la dirección de envío del pedido.

En las tablas de base de datos siguientes se define la información para las jurisdicciones, los grupos de jurisdicciones y las relaciones entre ellos:

#### **JURSTGROUP**

Esta tabla define grupos de jurisdicciones.

#### **JURST**

Esta tabla define jurisdicciones.

#### **JURSTGPREL**

Esta tabla define qué jurisdicciones pertenecen a un grupo de jurisdicciones determinado.

Para obtener más información sobre estas tablas de base de datos, consulte la ayuda en línea para el desarrollo de WebSphere Commerce Studio.

<span id="page-89-0"></span>Basándose en la descripción del apartado ["Descripción](#page-86-0) del ejemplo de gastos de envío" en la [página](#page-86-0) 79, se pueden definir las jurisdicciones, los grupos de jurisdicciones y las relaciones entre ellos según la tabla siguiente:

| Zona geográfica | Jurisdicción                                                                                            | Grupo de jurisdicciones |
|-----------------|----------------------------------------------------------------------------------------------------|-------------------------|
| Zona A          | País o región A                                                                                         | GroupA (Grupo A)        |
| Zona B          | País o región B                                                                                         | GroupB (Grupo B)        |
| Resto del mundo | Todos los países o regiones<br>del mundo, incluidos el país<br>o la región A y el país o la<br>región B | World (Mundial)         |

*Tabla 19. Jurisdicciones y grupos de jurisdicciones para el ejemplo de cálculos de envío*

Posteriormente aprovecharemos la propiedad de prioridad al asociar las normas de cálculo de gastos de envío con los tres grupos de jurisdicciones en el apartado ["Asociación](#page-101-0) de normas de cálculo de gastos de envío con centros de despacho de [pedidos"](#page-101-0) en la página 94.

## **Definición de modalidades de envío**

Una modalidad de envío representa una combinación de una empresa de transportes y un servicio de envío. La información de modalidad de envío se almacena en las tablas de base de datos SHIPMODE y SHPMODEDSC.

La tienda de ejemplo sólo utiliza una empresa de transportes que proporciona dos métodos de entrega diferentes, de modo que la tienda de ejemplo tendrá las dos modalidades de envío indicadas a continuación:

*Tabla 20. Modalidades de envío*

| Modalidad de envío | Descripción                                                                                 |
|--------------------|---------------------------------------------------------------------------------------------|
| Normal             | Modalidad de entrega normal proporcionada<br>por la empresa de transportes de la tienda     |
| Urgente            | Modalidad de entrega urgente<br>proporcionada por la empresa de transportes<br>de la tienda |

## **Definición del código de cálculo de envío**

En este ejemplo es necesario definir un código de cálculo porque los gastos de envío se aplican a todos los artículos de un pedido. El código de cálculo debe asociarse con un método de cálculo CalculationCodeQualify para que se pueda elegir la norma de cálculo correcta basándose en la dirección del pedido.

A continuación se proporcionan las propiedades clave que se deben definir para el código de cálculo:

*Tabla 21. Propiedades de ShipCalcCode (Código de cálculo de envío)*

| Propiedad                  | Valor | Descripción del valor                                                                                           |
|----------------------------|-------|----------------------------------------------------------------------------------------------------|
| Método de agrupación       |       | Sin agrupación dado que los gastos de envío<br>se basan en el peso total de todos los<br>artículos de un pedido |
| Distintivo de calificación |       | No se invocará el método de cálculo<br>CalculationCodeQualify especificado para<br>este código de cálculo       |

<span id="page-90-0"></span>

| Propiedad                                     | Valor               | Descripción del valor                                                                                                    |
|-----------------------------------------------|---------------------|----------------------------------------------------------------------------------------------------|
| Serie de identificación                       | Ejemplo de<br>envío | Es una serie de caracteres que identifica de<br>forma exclusiva este código de cálculo,<br>teniendo en cuenta un uso de cálculo y una<br>tienda o un grupo de tiendas determinados. |
| Publicado                                     | 1                   | El código de cálculo está activo                                                                                                    |
| ID de uso de cálculo                          | $-2$                | ID de uso de cálculo de envío                                                                                                    |
| Método de cálculo<br>CalculationCodeQualify   | $-22$               | ID de método de cálculo para<br>CalculationCodeQualifyCmd                                                                                                    |
| Método de cálculo<br>CalculationCodeApply     | $-24$               | ID de método de cálculo para<br>ShippingCalculationCodeApplyCmd                                                                                                    |
| Método de cálculo<br>CalculationCodeCalculate | $-23$               | ID de método de cálculo para<br>CalculationCodeCalculateCmd                                                                                                    |

*Tabla 21. Propiedades de ShipCalcCode (Código de cálculo de envío) (continuación)*

Para obtener más información sobre los códigos de cálculo, consulte el [Capítulo](#page-30-0) 4, ["Códigos](#page-30-0) de cálculo", en la página 23.

### **Definición de normas de cálculo de envío**

Se necesita una norma de cálculo para cada modalidad de envío para cada grupo de jurisdicciones. Este ejemplo necesita seis normas de cálculo:

- Calcular gastos de envío normal para el grupo de jurisdicciones GroupA.
- v Calcular gastos de envío urgente para el grupo de jurisdicciones GroupA.
- v Calcular gastos de envío normal para el grupo de jurisdicciones GroupB.
- v Calcular gastos de envío urgente para el grupo de jurisdicciones GroupB.
- v Calcular gastos de envío normal para el grupo de jurisdicciones World.
- v Calcular gastos de envío urgente para el grupo de jurisdicciones World.

Todas estas normas son normas de cálculo de envío, de modo que deberá especificar que se utilice el método de cálculo ShippingCalculationRuleQualify con estas normas de cálculo.

En este ejemplo, todas las normas de cálculo tendrán las mismas propiedades que se muestran en la tabla siguiente:

| Propiedad                  | Valor                                                | Descripción del valor                                                                                                    |
|----------------------------|------------------------------------------------------|----------------------------------------------------------------------------------------------------|
| Código de cálculo          | ShipCalcCode                                         | Código de cálculo de gastos de envío<br>definido anteriormente                                                                                                    |
| Número de identificación   | un número diferente<br>para cada norma de<br>cálculo | Es un número que, junto con el código<br>de cálculo, identifica de forma exclusiva<br>esta norma de cálculo. Este número<br>debe ser exclusivo para cada norma de<br>cálculo que pertenezca al mismo código<br>de cálculo. |
| Distintivo de calificación | 1                                                    | Invoque el método de cálculo de<br>calificación definido para esta norma de<br>cálculo con el fin de comprobar que<br>esta norma de cálculo se aplica a cada<br>artículo del pedido                                        |

*Tabla 22. Valores para normas de cálculo de gastos de envío*

<span id="page-91-0"></span>

| Propiedad                                     | Valor | Descripción del valor                                                                                                    |
|-----------------------------------------------|-------|----------------------------------------------------------------------------------------------------|
| Combinación                                   |       | Los resultados de esta norma de cálculo<br>pueden combinarse con otras normas<br>de cálculo que tengan una propiedad<br>de combinación "0" |
| Método de cálculo<br>CalculationRuleQualify   | $-26$ | ID de método de cálculo para<br>ShippingCalculationRuleQualifyCmd                                                                          |
| Método de cálculo<br>CalculationRuleCalculate | $-27$ | ID de método de cálculo para<br>CalculationRuleCalculateCmd                                                                                |

*Tabla 22. Valores para normas de cálculo de gastos de envío (continuación)*

En el resto del ejemplo, se hará referencia a estas normas de cálculo del modo indicado a continuación:

- v GroupARegularRule (Norma de cálculo de gastos de envío normal GroupA)
- v GroupAExpressRule (Norma de cálculo de gastos de envío urgente GroupA)
- v GroupBRegularRule (Norma de cálculo de gastos de envío normal GroupB)
- v GroupBExpressRule (Norma de cálculo de gastos de envío urgente GroupB)
- v WorldRegularRule (Norma de cálculo de gastos de envío normal World)
- v WorldExpressRule (Norma de cálculo de gastos de envío urgente World)

Para obtener más información sobre las normas de cálculo, consulte el [Capítulo](#page-42-0) 5, ["Normas](#page-42-0) de cálculo", en la página 35.

#### **Definición de escalas de cálculo de gastos de envío**

Se necesita una escala de cálculo para cada modalidad de envío de cada grupo de jurisdicciones. Las escalas de cálculo de este ejemplo se basan en el peso del pedido en kilogramos, de modo que las escalas de cálculo deben asociarse con una unidad de medida.

Los gastos de envío se basan en el peso total de los artículos de un pedido, de modo que se utiliza el método de cálculo WeightCalculationScaleLookupCmd en el método de cálculo CalculationScaleLookup para esta escala de cálculo.

Este ejemplo necesita las seis normas de cálculo que se indican a continuación:

- v Escala de gastos de envío normal GroupA
- v Escala de gastos de envío urgente GroupA
- v Escala de gastos de envío normal GroupB
- v Escala de gastos de envío urgente GroupB
- v Escala de gastos de envío normal World
- v Escala de gastos de envío urgente World

En este ejemplo, todas las escalas de cálculo tendrán las mismas propiedades que las mostradas en la tabla siguiente:

*Tabla 23. Valores para escalas de cálculo de gastos de envío*

| Propiedad      | Valor | Descripción del valor             |
|----------------|-------|-----------------------------------|
| Uso de cálculo |       | Uso de cálculo de gastos de envío |

<span id="page-92-0"></span>

| Propiedad                                   | Valor               | Descripción del valor                                                                                                    |
|---------------------------------------------|---------------------|----------------------------------------------------------------------------------------------------|
| Serie de identificación                     | Ejemplo de<br>envío | Es una serie de caracteres que identifica de<br>manera exclusiva esta escala de cálculo,<br>teniendo en cuenta un uso de cálculo y una<br>tienda o un grupo de tiendas determinados. |
| Método de cálculo<br>CalculationScaleLookup | $-29$               | WeightCalculationScaleLookupCmd                                                                                                    |
| Unidad de medida                            | KGM                 | Esta escala de cálculo se basa en pesos en<br>kilogramos. El número de búsqueda de escala<br>de cálculo también está en kilogramos.                                                  |

*Tabla 23. Valores para escalas de cálculo de gastos de envío (continuación)*

En el resto del ejemplo, se hará referencia a estas escalas de cálculo como se indica a continuación:

- v GroupARegularScale (Escala de cálculo de gastos de envío normal GroupA)
- v GroupAExpressScale (Escala de cálculo de gastos de envío urgente GroupA)
- v GroupBRegularScale (Escala de cálculo de gastos de envío normal GroupB)
- v GroupBExpressScale (Escala de cálculo de gastos de envío urgente GroupB)
- v WorldRegularScale (Escala de cálculo de gastos de envío normal World)
- v WorldExpressScale (Escala de cálculo de gastos de envío urgente World)

Para obtener más información sobre las escalas de cálculo, consulte el [Capítulo](#page-54-0) 6, "Escalas de cálculo y rangos de [cálculo",](#page-54-0) en la página 47.

### **Definición de rangos de cálculo de gastos de envío**

Cada una de las escalas de cálculo definidas en el paso anterior necesita un conjunto de rangos de cálculo. Cada escala de cálculo se asocia con cuatro rangos de cálculo lo que produce un total de 24 rangos de cálculo que deben definirse en este ejemplo. Los cuatro rangos de cálculo para cada escala de cálculo son:

- $\cdot$  0 2 kg (gastos de envío básicos para paquetes de menos de 2 kg)
- v 2 10 kg (cargo adicional por cada kg por encima de kg pero por debajo de 10 kg)
- $\cdot$  10 20 kg (cargo adicional por cada kg por encima de 10 kg pero por debajo de 20 kg)
- 20 kg o más (cargo adicional por cada kg por encima de 20 kg)

Todos los rangos de cálculo son acumulativos. Se sumarán los resultados de uno o de varios de estos rangos de cálculo para determinar los gastos de envío finales asociados con cada artículo de un pedido.

A continuación se indican las propiedades clave que se deben definir para cada rango de cálculo:

| Propiedad                                    | Valor | Descripción del valor                                                                                                    |
|----------------------------------------------|-------|----------------------------------------------------------------------------------------------------|
| Valor inicial de rango de<br>cálculo         |       | Este rango de cálculo se aplica a cualquier artículo<br>de pedido en el que el peso total del pedido sea de<br>0 kilogramos o más |
| Indicador de rango de<br>cálculo acumulativo |       | Este rango de cálculo es acumulativo.                                                                                             |

*Tabla 24. Propiedades de rango de cálculo de 0 – 2 kg*

*Tabla 24. Propiedades de rango de cálculo de 0 – 2 kg (continuación)*

| Propiedad                                    | Valor | Descripción del valor                                                                                   |
|----------------------------------------------|-------|----------------------------------------------------------------------------------------------------|
| Método de cálculo<br><i>CalculationRange</i> | $-33$ | FixedAmountCalculationRangeCmd (el resultado<br>de búsqueda se trata como un importe monetario<br>fijo) |

*Tabla 25. Propiedades de rango de cálculo de 2 – 10 kg*

| Propiedad                                    | Valor | Descripción del valor                                                                                                    |
|----------------------------------------------|-------|----------------------------------------------------------------------------------------------------|
| Valor inicial de rango de<br>cálculo         |       | Este rango de cálculo se aplica a cualquier artículo<br>de pedido donde el peso total del pedido sea de 2<br>kilogramos o más                 |
| Indicador de rango de<br>cálculo acumulativo |       | Este rango de cálculo es acumulativo                                                                                                    |
| Método de cálculo<br>CalculationRange        | $-34$ | PerUnitAmountCalculationRangeCmd (el resultado<br>de búsqueda se multiplica por la parte del peso<br>total del pedido que está en este rango) |

*Tabla 26. Propiedades de rango de cálculo de 10 – 20 kg*

| Propiedad                                    | Valor | Descripción del valor                                                                                                    |
|----------------------------------------------|-------|----------------------------------------------------------------------------------------------------|
| Valor inicial de rango de<br>cálculo         | 10    | Este rango de cálculo se aplica a cualquier artículo<br>de pedido donde el peso total del pedido sea de 10<br>kilogramos o más                |
| Indicador de rango de<br>cálculo acumulativo |       | Este rango de cálculo es acumulativo                                                                                                    |
| Método de cálculo<br>CalculationRange        | $-34$ | PerUnitAmountCalculationRangeCmd (el resultado<br>de búsqueda se multiplica por la parte del peso<br>total del pedido que está en este rango) |

*Tabla 27. Propiedades de rango de cálculo de 20 kg o más*

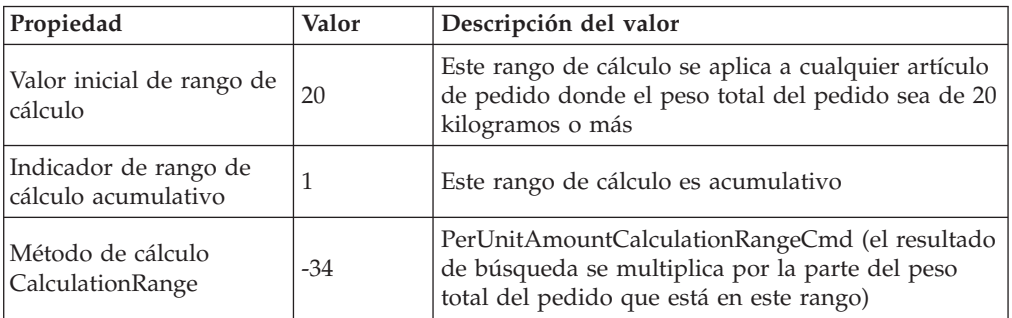

En el resto del ejemplo, se hará referencia a estos rangos de cálculo del modo indica a continuación:

- GroupARegular0to2Range
- GroupARegular2to10Range
- GroupARegular10to20Range
- GroupARegular20+Range
- GroupAExpress0to2Range
- GroupAExpress2to10Range
- GroupAExpress10to20Range
- GroupAExpress20+Range
- GroupBRegular0to2Range
- GroupBRegular2to10Range
- GroupBRegular10to20Range
- GroupBRegular20+Range
- GroupBExpress0to2Range
- GroupBExpress2to10Range
- GroupBExpress10to20Range
- GroupBExpress20+Range
- WorldRegular0to2Range
- WorldRegular2to10Range
- WorldRegular10to20Range
- WorldRegular20+Range
- WorldExpress0to2Range
- WorldExpress2to10Range
- WorldExpress10to20Range
- WorldExpress20+Range

Deberá especificar el ID de la escala de cálculo a la que pertenece el rango de cálculo al definir un rango de cálculo. En la tabla siguiente se muestran las relaciones entre las escalas de cálculo definidas y los rangos de cálculo que estamos definiendo:

| Escalas de cálculo |
|--------------------|
| GroupARegularScale |
|                    |
|                    |
|                    |
| GroupAExpressScale |
|                    |
|                    |
|                    |
| GroupBRegularScale |
|                    |
|                    |
|                    |
| GroupBExpressScale |
|                    |
|                    |
|                    |
| WorldRegularScale  |
|                    |
|                    |
|                    |
|                    |

*Tabla 28. Rangos de cálculo de gastos de envío y escalas de cálculo asociadas*

| Rangos de cálculo       | Escalas de cálculo |
|-------------------------|--------------------|
| WorldExpress0to2Range   | WorldExpressScale  |
| WorldExpress2to10Range  |                    |
| WorldExpress10to20Range |                    |
| WorldExpress20+Range    |                    |

<span id="page-95-0"></span>*Tabla 28. Rangos de cálculo de gastos de envío y escalas de cálculo asociadas (continuación)*

Para obtener más información sobre los rangos de cálculo, consulte el [Capítulo](#page-54-0) 6, "Escalas de cálculo y rangos de [cálculo",](#page-54-0) en la página 47.

### **Definición de resultados de búsqueda para rangos de cálculo de gastos de envío**

Cada rango de cálculo necesita un conjunto de resultados de búsqueda. Cada rango de cálculo tiene un solo valor asociado, de modo que sólo se necesita un resultado de búsqueda para cada rango. Cada resultado de búsqueda debe asociarse con la moneda local del país o de la región para la tienda porque la moneda de los gastos de envío es la moneda local del país o de la región donde está ubicada la tienda.

Las tablas siguientes definen las propiedades clave que se deben definir para cada resultado de búsqueda de rango de cálculo. Aquí se ha omitido la moneda, pero ésta debe incluirse en una implementación real.

| Propiedad                 | Valor                  | Descripción del valor                                                                   |
|---------------------------|------------------------|-----------------------------------------------------------------------------------------|
| Resultado de<br>búsqueda  | 1,50                   | Gastos de envío básicos de 1,50<br>para pesos de pedido de menos de  <br>$2 \text{ kg}$ |
| ID de rango de<br>cálculo | GroupARegular0to2Range | Identificador del rango de cálculo<br>al que pertenece este resultado de<br>búsqueda    |

*Tabla 29. GroupARegular0to2LookupResult*

*Tabla 30. GroupARegular2to10LookupResult*

| Propiedad                   | Valor                   | Descripción del valor                                                                |
|-----------------------------|-------------------------|--------------------------------------------------------------------------------------|
| Resultado de<br>búsqueda    | 0,75                    | Cargo adicional de 0,75 por<br>kilogramo para pesos de pedido de<br>2 kg o más       |
| ID de rango de<br>  cálculo | GroupARegular2to10Range | Identificador del rango de cálculo<br>al que pertenece este resultado de<br>búsqueda |

*Tabla 31. GroupARegular10to20LookupResult*

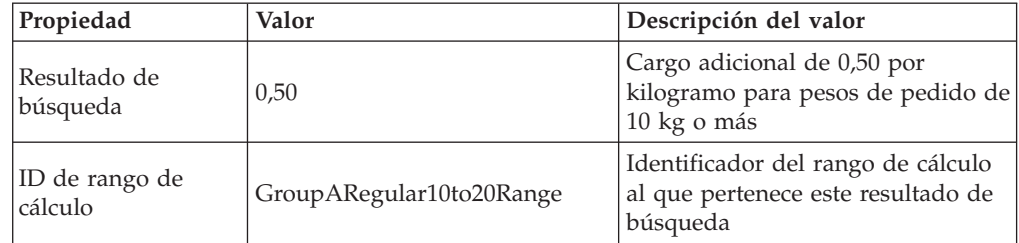

*Tabla 32. GroupARegular20+LookupResult*

| Propiedad                   | Valor                 | Descripción del valor                                                                |
|-----------------------------|-----------------------|--------------------------------------------------------------------------------------|
| Resultado de<br>búsqueda    | 0.25                  | Cargo adicional de 0,25 por<br>kilogramo para pesos de pedido de<br>20 kg o más      |
| ID de rango de<br>  cálculo | GroupARegular20+Range | Identificador del rango de cálculo<br>al que pertenece este resultado de<br>búsqueda |

*Tabla 33. GroupAExpress0to2LookupResult*

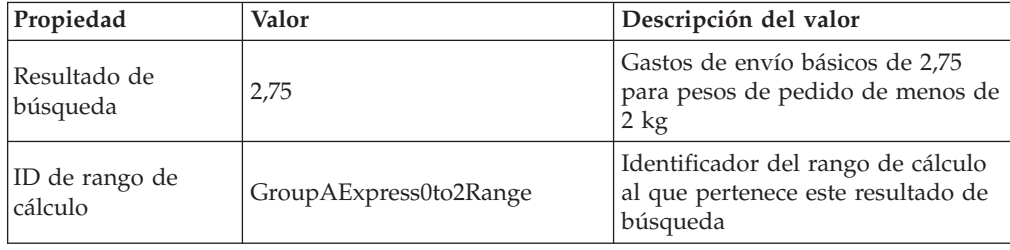

*Tabla 34. GroupAExpress2to10LookupResult*

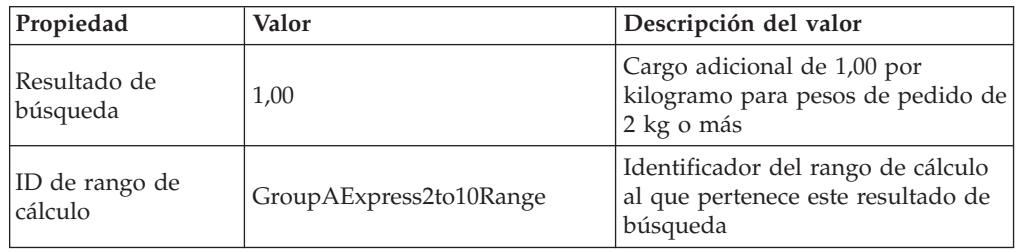

*Tabla 35. GroupAExpress10to20LookupResult*

| Propiedad                 | Valor                    | Descripción del valor                                                                |
|---------------------------|--------------------------|--------------------------------------------------------------------------------------|
| Resultado de<br>búsqueda  | 0.75                     | Cargo adicional de 0,75 por<br>kilogramo para pesos de pedido de<br>10 kg o más      |
| ID de rango de<br>cálculo | GroupAExpress10to20Range | Identificador del rango de cálculo<br>al que pertenece este resultado de<br>búsqueda |

*Tabla 36. GroupAExpress20+LookupResult*

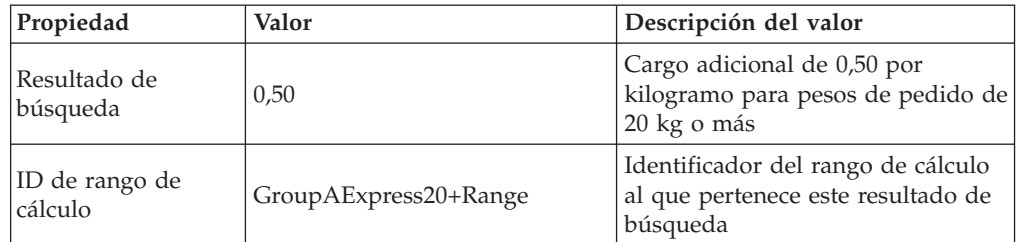

*Tabla 37. GroupBRegular0to2LookupResult*

| Propiedad                 | Valor                  | Descripción del valor                                                                 |
|---------------------------|------------------------|---------------------------------------------------------------------------------------|
| Resultado de<br>búsqueda  | 2,00                   | Gastos de envío básicos de 2,00<br>para pesos de pedido de menos de<br>$2 \text{ kg}$ |
| ID de rango de<br>cálculo | GroupBRegular0to2Range | Identificador del rango de cálculo<br>al que pertenece este resultado de<br>búsqueda  |

*Tabla 38. GroupBRegular2to10LookupResult*

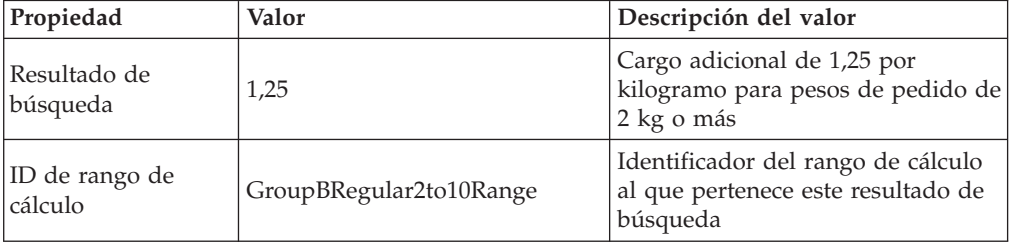

*Tabla 39. GroupBRegular10to20LookupResult*

| Propiedad                 | Valor                    | Descripción del valor                                                                |
|---------------------------|--------------------------|--------------------------------------------------------------------------------------|
| Resultado de<br>búsqueda  | 1.00                     | Cargo adicional de 1,00 por<br>kilogramo para pesos de pedido de<br>10 kg o más      |
| ID de rango de<br>cálculo | GroupBRegular10to20Range | Identificador del rango de cálculo<br>al que pertenece este resultado de<br>búsqueda |

*Tabla 40. GroupBRegular20+LookupResult*

| Propiedad                   | Valor                 | Descripción del valor                                                                |
|-----------------------------|-----------------------|--------------------------------------------------------------------------------------|
| Resultado de<br>búsqueda    | 0,75                  | Cargo adicional de 0,75 por<br>kilogramo para pesos de pedido de<br>20 kg o más      |
| ID de rango de<br>  cálculo | GroupBRegular20+Range | Identificador del rango de cálculo<br>al que pertenece este resultado de<br>búsqueda |

*Tabla 41. GroupBExpress0to2LookupResult*

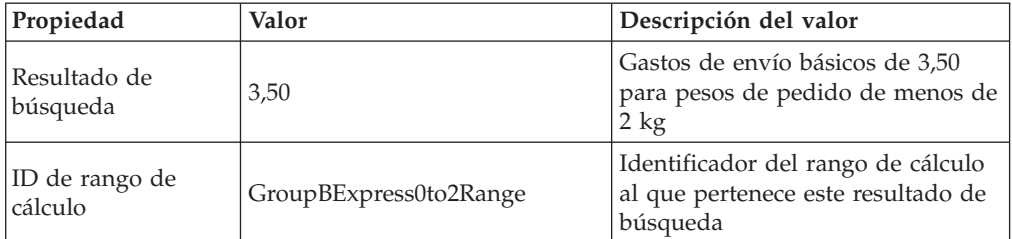

*Tabla 42. GroupBExpress2to10LookupResult*

| Propiedad                 | Valor                   | Descripción del valor                                                                |
|---------------------------|-------------------------|--------------------------------------------------------------------------------------|
| Resultado de<br>búsqueda  | 1.75                    | Cargo adicional de 1,75 por<br>kilogramo para pesos de pedido de<br>2 kg o más       |
| ID de rango de<br>cálculo | GroupBExpress2to10Range | Identificador del rango de cálculo<br>al que pertenece este resultado de<br>búsqueda |

*Tabla 43. GroupBExpress10to20LookupResult*

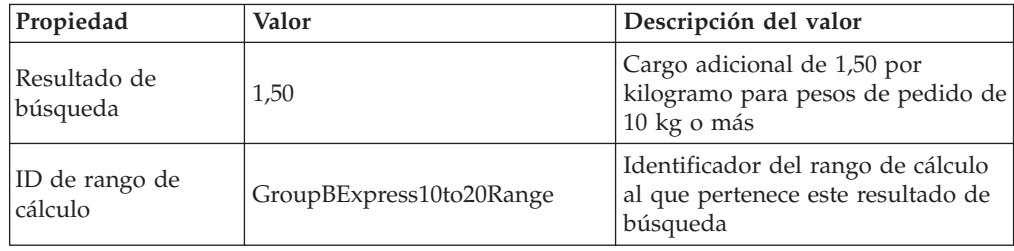

*Tabla 44. GroupBExpress20+LookupResult*

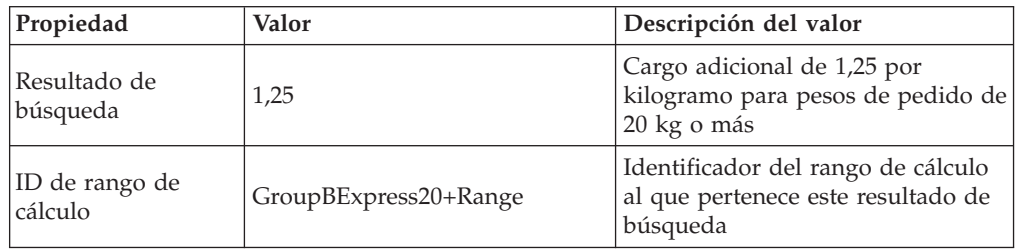

*Tabla 45. WorldRegular0to2LookupResult*

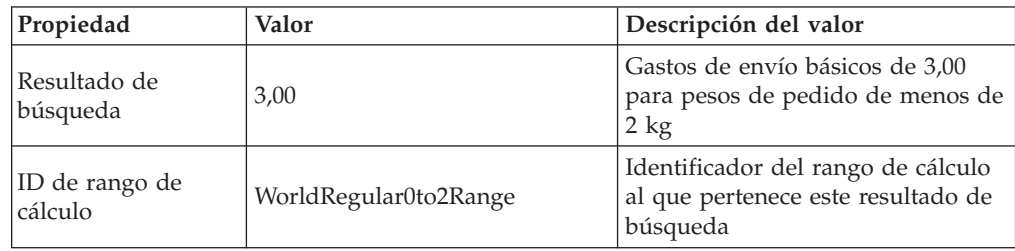

*Tabla 46. WorldRegular2to10LookupResult*

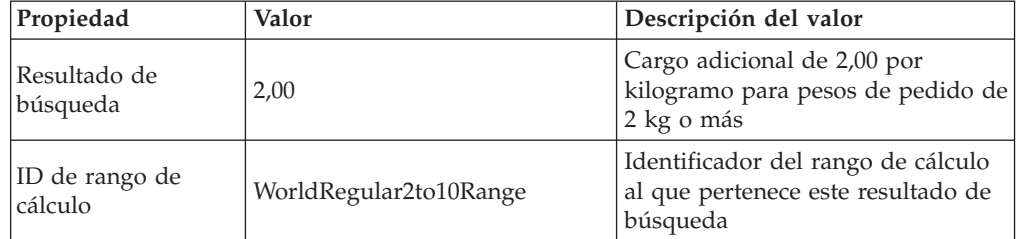

*Tabla 47. WorldRegular10to20LookupResult*

| Propiedad                 | Valor                   | Descripción del valor                                                                |
|---------------------------|-------------------------|--------------------------------------------------------------------------------------|
| Resultado de<br>búsqueda  | 1,75                    | Cargo adicional de 0,50 por<br>kilogramo para pesos de pedido de<br>10 kg o más      |
| ID de rango de<br>cálculo | WorldRegular10to20Range | Identificador del rango de cálculo<br>al que pertenece este resultado de<br>búsqueda |

*Tabla 48. WorldRegular20+LookupResult*

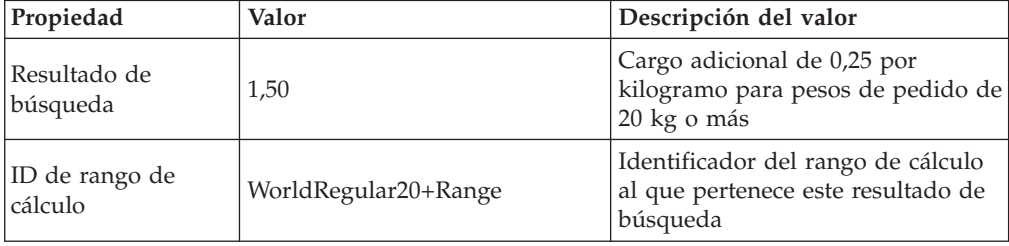

*Tabla 49. WolrdExpress0to2LookupResult*

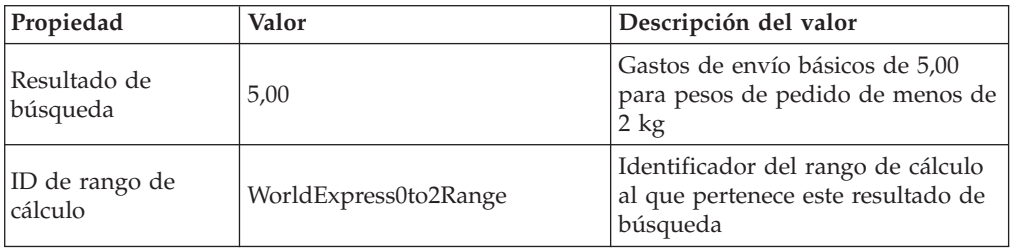

*Tabla 50. WorldExpress2to10LookupResult*

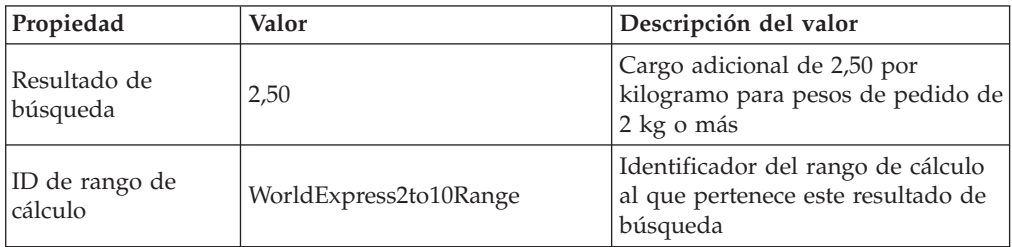

*Tabla 51. WorldExpress10to20LookupResult*

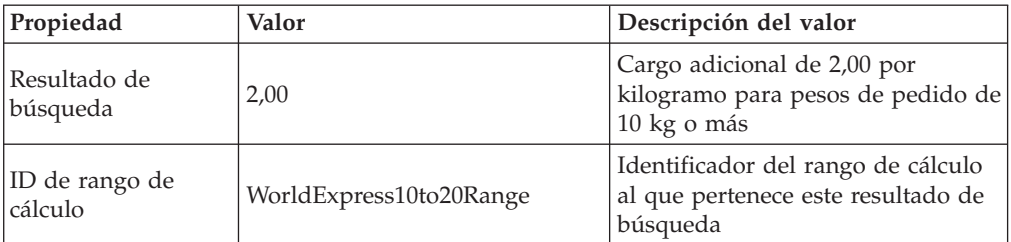

*Tabla 52. WorldExpress20+LookupResult*

<span id="page-100-0"></span>

| Propiedad                 | Valor                | Descripción del valor                                                                |
|---------------------------|----------------------|--------------------------------------------------------------------------------------|
| Resultado de<br>búsqueda  | 1.75                 | Cargo adicional de 1,75 por<br>kilogramo para pesos de pedido de<br>20 kg o más      |
| ID de rango de<br>cálculo | WorldExpress20+Range | Identificador del rango de cálculo<br>al que pertenece este resultado de<br>búsqueda |

**Recordatorio:** En estas propiedades de resultado de búsqueda de rango de cálculo falta la moneda para los resultados de búsqueda. Se debe definir la moneda de los resultados de búsqueda. En este ejemplo, la moneda de los resultados de búsqueda debe coincidir con la moneda de la escala de búsqueda.

Para obtener más información sobre los resultados de búsqueda, consulte el Capítulo 6, "Escalas de cálculo y rangos de [cálculo",](#page-54-0) en la página 47.

### **Asociación de la escala de cálculo de gastos de envío con las normas de cálculo de gastos de envío**

Cada una de las escalas de cálculo que se han definido deben asociarse con las normas de cálculo definidas en la tabla de base de datos CRULESCALE. En la tabla siguiente se muestra la relación entre las escalas de cálculo definidas y las normas de cálculo definidas:

| Escala de cálculo  | Norma de cálculo  |
|--------------------|-------------------|
| GroupARegularScale | GroupARegularRule |
| GroupAExpressScale | GroupAExpressRule |
| GroupBRegularScale | GroupBRegularRule |
| GroupBExpressScale | GroupBExpressRule |
| WorldRegularScale  | WorldRegularRule  |
| WorldExpressScale  | WorldExpressRule  |

*Tabla 53. Escalas de cálculo de envío y normas de cálculo asociadas*

Para obtener más información sobre la relación entre las normas de cálculo y las escalas de cálculo, consulte el Capítulo 6, "Escalas de cálculo y rangos de [cálculo",](#page-54-0) en la [página](#page-54-0) 47.

### **Asociación de códigos de cálculo de gastos de envío**

Para utilizar el nuevo código de cálculo de gastos de envío definido anteriormente, se debe asociar el código de cálculo a los elementos de pedido. El código de cálculo se asociará indirectamente a los artículos de pedido porque dicho código se aplica a todos los artículos de pedido resultantes de una compra de cliente de un producto en el catálogo de tienda, no de un artículo de pedido.

Asociaremos indirectamente el código de cálculo creando una entrada en la tabla de base de datos CATENCALCD. Para asociar el código de cálculo con todos los artículos del catálogo de tienda, utilice un ID de entrada de catálogo de *null*. El identificador de la tienda se denominará *Store.*

<span id="page-101-0"></span>Llene la tabla de base de datos CATENCALCD con la información siguiente:

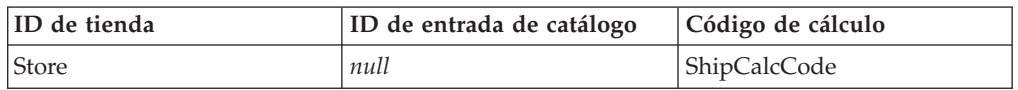

*Tabla 54. Información de asociación de código de cálculo de gastos de envío*

Para obtener más información sobre la asociación de códigos de cálculo, consulte el Capítulo 4, ["Códigos](#page-30-0) de cálculo", en la página 23.

### **Asociación de normas de cálculo de gastos de envío con centros de despacho de pedidos**

Para que el método de cálculo ShippingCalculationRuleQualify elija una norma de cálculo al enviar desde un centro de despacho de pedidos a una dirección de envío que coincide con uno de los grupos de jurisdicciones de envío, se debe entrar en la tabla base de datos SHIPJCRULE información que asocie un centro de despacho de pedidos con una norma de cálculo de gastos de envío.

Aprovecharemos la propiedad de prioridad de la relación entre las normas de cálculo y los centros de despacho de pedidos. Estableceremos los valores de propiedad de prioridad para las relaciones que incluyen el grupo de jurisdicciones de envío GroupA o GroupB en 1 y los valores de propiedad de prioridad para las relaciones que incluyen el grupo de jurisdicciones de envío World en 0. Esto asegura que si una dirección de envío está en el grupo de jurisdicciones GroupA o GroupB y el grupo de jurisdicciones World, la norma de cálculo aplicable al GroupA o GroupB tendrá prioridad sobre la norma de cálculo aplicable al grupo de jurisdicciones World.

En este ejemplo tenemos un centro de despacho de pedidos, tres grupos de jurisdicciones de envío y seis normas de cálculo. Las relaciones entre estos elementos se definen en la tabla siguiente:

| Centro de despacho<br>de pedidos | Grupo de<br>jurisdicciones de<br>envío | Prioridad | Norma de cálculo de<br>gastos de envío |
|----------------------------------|----------------------------------------|-----------|----------------------------------------|
| FulfillmentA                     | GroupA (Grupo A)                       | 1         | GroupARegular                          |
|                                  |                                        |           | GroupAExpress                          |
|                                  | GroupB (Grupo B)                       | 1         | GroupBRegular                          |
|                                  |                                        |           | GroupBExpress                          |
|                                  | World (Mundial)                        | $\theta$  | WorldRegular                           |
|                                  |                                        |           | WorldExpress                           |

*Tabla 55. Información que relaciona normas de cálculo con centros de despacho de pedidos*

### **Definición de la modalidad de envío por omisión (opcional)**

Es posible que desee definir una modalidad de envío por omisión para una tienda o un contrato. Las modalidades de envío se asocian con una tienda y un contrato en la tabla de base de datos STOREDEF.

Para determinar qué valores son necesarios para establecer una modalidad de envío como modalidad de envío por omisión, consulte la ayuda en línea para el desarrollo de WebSphere Commerce Studio.

### <span id="page-102-0"></span>**Definición de códigos de cálculo de envío por omisión para una tienda (opcional)**

Si la tienda aún no tiene definido un código de cálculo por omisión para los gastos de envío, es posible que desee convertir el código de cálculo que ha definido anteriormente en el código de cálculo de gastos de envío por omisión. Una tienda sólo puede tener un código de cálculo de envío por omisión.

Los códigos de cálculo por omisión para una tienda se definen en la tabla de base de datos STENCALUSG. La tabla siguiente contiene la información necesaria para definir el código de cálculo de envío por omisión para la tienda:

*Tabla 56. Información para definir códigos de cálculo por omisión para la tienda*

| <b>ID</b> de tienda | Uso de cálculo | Código de cálculo |
|---------------------|----------------|-------------------|
| <i>Store</i>        | $-2$ (envío)   | ShipCalcCode      |

Generalmente, un código de cálculo de envío no está asociado a todas las entradas de catálogo de una tienda y al mismo tiempo definido como código de cálculo de envío por omisión. Cuando se asocia un código de cálculo de envío a todas las entradas de catálogo de una tienda, los códigos de cálculo de envío adicionales que se definan y se asocien posteriormente harán que los gastos de envío totales sean la suma de los gastos de envío resultantes de cada código de cálculo. Si se define un código de cálculo de envío por omisión y no se asocia ningún código de cálculo de envío a las entradas de catálogo o los grupos de catálogo, puede obtenerse una tarifa de envío diferente para las entradas de catálogo individuales o los grupos de catálogo. Si se asocia un código de cálculo de envío a una entrada de catálogo o un grupo de catálogo se altera temporalmente el código de cálculo de envío por omisión.

# **Ejemplo de cálculos de impuestos sobre la venta e impuestos sobre el envío**

Este ejemplo muestra cómo se puede utilizar la infraestructura de cálculo para calcular los impuestos sobre la venta y sobre el envío.

# **Descripción del ejemplo de cálculo de impuestos sobre la venta e impuestos sobre el envío**

La tienda envía productos a todo el mundo desde un centro de despacho de pedidos.

Deberá cobrar un 15% de impuestos sobre la venta en los pedidos enviados a la zona geográfica A y un 7% de impuestos sobre la venta en los pedidos enviados a la zona geográfica B. No es necesario que cobre impuestos sobre la venta en los pedidos enviados a otras regiones del mundo. También deberá cobrar impuestos sobre los gastos de envío para los pedidos enviados a la zona geográfica A y la zona geográfica B. Para los envíos a las direcciones de la zona geográfica A, los gastos de envío están sujetos a un 15% de impuestos, mientras que los gastos de envío están sujetos a un 4% de impuestos para los envíos a direcciones de la zona geográfica B.

La zona geográfica A y la zona geográfica B constan de un solo país o región.

Las tablas siguientes resumen los impuestos que se deben cobrar:

*Tabla 57. Tipos impositivos sobre la venta*

| Zona geográfica | Tipo impositivo |
|-----------------|-----------------|
| A               | 15%             |
| B               | $7\%$           |
| Resto del mundo | $0\%$           |

*Tabla 58. Tipos impositivos sobre la venta*

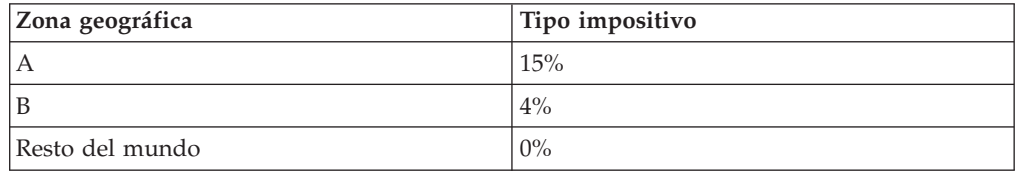

## **Implementación del ejemplo de cálculo de impuestos sobre la venta e impuestos sobre el envío**

Para utilizar la infraestructura de cálculo para calcular los impuestos para este ejemplo, realice los pasos siguientes:

- 1. Defina los grupos de jurisdicciones y las jurisdicciones. Para obtener más información, consulte el apartado "Definición de [jurisdicciones](#page-104-0) fiscales y de grupos de [jurisdicciones](#page-104-0) fiscales" en la página 97.
- 2. Defina las categorías de impuestos. Para obtener más información, consulte el apartado ["Definición](#page-105-0) de categorías de impuestos" en la página 98.
- 3. Defina los códigos de cálculo. Para obtener más información, consulte el apartado ["Definición](#page-106-0) de códigos de cálculo de impuestos" en la página 99.
- 4. Defina las normas de cálculo. Para obtener más información, consulte el apartado ["Definición](#page-107-0) de normas de cálculo de impuestos" en la página 100.
- 5. Defina las escalas de cálculo. Para obtener más información, consulte el apartado ["Definición](#page-109-0) de escalas de cálculo de impuestos" en la página 102.
- 6. Defina los rangos de cálculo. Para obtener más información, consulte el apartado ["Definición](#page-111-0) de rangos de cálculo de impuestos" en la página 104.
- 7. Defina los resultados de búsqueda para los rangos de cálculo. Para obtener más información, consulte el apartado ["Definición](#page-112-0) de resultados de búsqueda para rangos de cálculo de [impuestos"](#page-112-0) en la página 105.
- 8. Asocie las escalas de cálculo con las normas de cálculo. Para obtener más información, consulte el apartado ["Asociación](#page-113-0) de escalas de cálculo de impuestos con normas de cálculo de [impuestos"](#page-113-0) en la página 106.
- 9. Asocie los códigos de cálculo con todas las entradas de catálogo. Para obtener más información, consulte el apartado ["Asociación](#page-114-0) de códigos de cálculo de [impuestos"](#page-114-0) en la página 107.
- 10. Asocie las normas de cálculo con el centro de despacho de pedidos. Para obtener más información, consulte el apartado ["Asociación](#page-114-0) de normas de cálculo de [impuestos](#page-114-0) con centros de despacho de pedidos" en la página 107.
- 11. Permita que los usos de cálculo no calculen ningún valor para un artículo de pedido. Para obtener más información, consulte el apartado ["Permitir](#page-115-0) que los usos de cálculo de [impuestos](#page-115-0) sobre la venta y de impuestos sobre el envío no calculen ningún valor para un artículo de [pedido"](#page-115-0) en la página 108.
- 12. (opcional) Establezca los códigos de cálculo de impuestos sobre la venta e impuestos sobre el envío por omisión para la tienda. Para obtener más

<span id="page-104-0"></span>información, consulte el apartado ["Definición](#page-115-0) de códigos de cálculo de impuestos por omisión para una tienda [\(opcional\)"](#page-115-0) en la página 108. Sólo deberá realizar este paso si la tienda aún no tiene definidos códigos de cálculo por omisión para los impuestos sobre la venta y los impuestos sobre el envío.

**Importante:** En las secciones siguientes se utilizan identificadores de texto para que sea más fácil ver las relaciones entre los componentes.

> Normalmente los identificadores de texto no son válidos en la base de datos de WebSphere Commerce. Deberá convertir los identificadores de texto en enteros o dejar que WebSphere Commerce genere automáticamente los identificadores. Consulte el esquema de base de datos en la ayuda en línea para el desarrollo, que se encuentra en WebSphere Commerce Studio, a fin de conocer el tipo de valor que es válido para los identificadores de una tabla de base de datos determinada.

### **Definición de jurisdicciones fiscales y de grupos de jurisdicciones fiscales**

El primer paso para utilizar la infraestructura de cálculo para los cálculos de impuestos consiste en definir los grupos de jurisdicciones en las que se deben cobrar impuestos. Los grupos de jurisdicciones constan de jurisdicciones individuales. También se deben definir las relaciones que definen qué jurisdicción pertenece a un grupo de jurisdicciones determinado.

El método de cálculo TaxCalculationRuleQualify utiliza las jurisdicciones y los grupos de jurisdicciones para determinar qué norma de cálculo se utiliza para calcular los impuestos basándose en la dirección de envío del pedido.

En las tablas de base de datos siguientes se define la información para las jurisdicciones, los grupos de jurisdicciones y las relaciones entre ellos:

#### **JURSTGROUP**

Esta tabla define grupos de jurisdicciones.

#### **JURST**

Esta tabla define jurisdicciones.

#### **JURSTGPREL**

Esta tabla define qué jurisdicciones pertenecen a un grupo de jurisdicciones determinado.

Para obtener más información sobre estas tablas de base de datos, consulte la ayuda en línea para el desarrollo de WebSphere Commerce Studio.

Basándose en la descripción del apartado ["Descripción](#page-102-0) del ejemplo de cálculo de impuestos sobre la venta e [impuestos](#page-102-0) sobre el envío" en la página 95, se pueden definir las jurisdicciones, los grupos de jurisdicciones y las relaciones entre ellos según la tabla siguiente:

*Tabla 59. Jurisdicciones y grupos de jurisdicciones para el ejemplo de cálculos de impuestos*

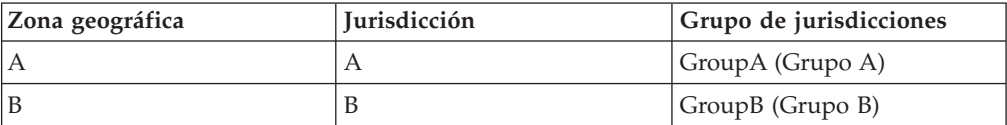

Aprovecharemos la propiedad de prioridad al asociar las normas de cálculo de

<span id="page-105-0"></span>impuestos sobre la venta e impuestos sobre el envío con los grupos de jurisdicciones posteriormente en el apartado ["Asociación](#page-114-0) de normas de cálculo de [impuestos](#page-114-0) con centros de despacho de pedidos" en la página 107.

#### **Definición de categorías de impuestos**

Se necesita una categoría de impuestos para cada combinación de tipo de impuestos/grupo de jurisdicciones. Se deben definir categorías de impuestos independientes para los impuestos sobre la venta y los impuestos sobre el envío porque ambos impuestos se definen como tipos de impuestos diferentes en la tabla de base de datos TAXTYPE. Los valores por omisión de los tipos de impuestos sobre la venta y sobre el envío se definen en el archivo de rutina de carga independiente del idioma. Si desea obtener más información sobre los archivos de rutina de carga, consulte el apartado ["Archivos](#page-126-0) de rutina de carga" en la página [119.](#page-126-0)

En este ejemplo no es necesario definir categorías de impuestos para el resto del mundo porque se manejará el tipo impositivo 0% de forma diferente. Para obtener más información, consulte el apartado ["Permitir](#page-115-0) que los usos de cálculo de impuestos sobre la venta y de [impuestos](#page-115-0) sobre el envío no calculen ningún valor para un artículo de [pedido"](#page-115-0) en la página 108.

Este ejemplo necesita cuatro categorías de impuestos, dos para el grupo de jurisdicciones GroupA y dos para el grupo de jurisdicciones GroupB. La tabla siguiente muestra las categorías de impuestos que se pueden definir basándose en la descripción del ejemplo:

| Categoría de<br>impuestos | Tipo de impuesto                 | Descripción                                          |
|---------------------------|----------------------------------|------------------------------------------------------|
| GroupA_SalesTax           | -3 (impuestos<br>sobre la venta) | Zona geográfica A, Impuestos sobre la venta<br>(15%) |
| GroupA_ShipTax            | -4 (impuestos<br>sobre el envío) | Zona geográfica A, Impuestos sobre el envío<br>(15%) |
| GroupB_SalesTax           | -3 (impuestos<br>sobre la venta) | Zona geográfica B, Impuestos sobre la venta<br>(7%)  |
| GroupB_ShipTax            | -4 (impuestos<br>sobre el envío) | Zona geográfica B, Impuestos sobre el envío<br>(4%)  |

*Tabla 60. Categorías de impuestos para el ejemplo de cálculos de impuestos*

La información de categoría de impuestos se define en las tablas de base de datos siguientes:

#### **TAXCGRY**

Esta tabla define categorías de impuestos.

#### **TAXCGRYDS**

Esta tabla permite asociar descripciones en varios idiomas con una categoría de impuestos.

Para obtener más información sobre estas tablas de base de datos, consulte la ayuda en línea para el desarrollo de WebSphere Commerce Studio.

A cada categoría de impuestos se le asigna un identificador exclusivo. Los identificadores exclusivos se utilizan para asociar las normas de cálculo con las categorías de impuestos.

### <span id="page-106-0"></span>**Definición de códigos de cálculo de impuestos**

En este ejemplo sólo es necesario definir dos códigos de cálculo porque los impuestos se aplican a todos los artículos de un pedido. Un código de cálculo indicará los impuestos sobre la venta y el otro indicará los impuestos sobre el envío.

Ambos códigos de cálculo deben asociarse con un método de cálculo CalculationCodeQualify.

A continuación se proporcionan las propiedades clave que se deben definir para cada código de cálculo:

| Propiedad                                     | Valor                                                     | Descripción del valor                                                                                                    |
|-----------------------------------------------|-----------------------------------------------------------|----------------------------------------------------------------------------------------------------|
| Método de agrupación                          | $\Omega$                                                  | No es necesaria ninguna agrupación de<br>productos                                                                                                    |
| Distintivo de calificación                    | 0                                                         | No se invocará el método de cálculo<br>CalculationCodeQualify especificado para<br>este código de cálculo                                                                           |
| Serie de identificación                       | Código de<br>ejemplo de<br>impuestos<br>sobre la<br>venta | Es una serie de caracteres que identifica de<br>forma exclusiva este código de cálculo,<br>teniendo en cuenta un uso de cálculo y una<br>tienda o un grupo de tiendas determinados. |
| Publicado                                     | 1                                                         | El código de cálculo está activo                                                                                                    |
| Uso de cálculo                                | $-3$                                                      | ID de uso de cálculo de impuestos sobre la<br>venta                                                                                                    |
| Método de cálculo<br>CalculationCodeQualify   | $-42$                                                     | ID de método de cálculo para<br>CalculationCodeQualifyCmd                                                                                                    |
| Método de cálculo<br>CalculationCodeApply     | $-44$                                                     | ID de método de cálculo para<br>SalesTaxCalculationCodeApplyCmd                                                                                                    |
| Método de cálculo<br>CalculationCodeCalculate | $-43$                                                     | ID de método de cálculo para<br>CalculationCodeCalculateCmd                                                                                                    |

*Tabla 61. Propiedades de SalesTaxCalcCode (código de cálculo de impuestos sobre la venta)*

*Tabla 62. Propiedades de ShipTaxCalcCode (código de cálculo de impuestos sobre el envío)*

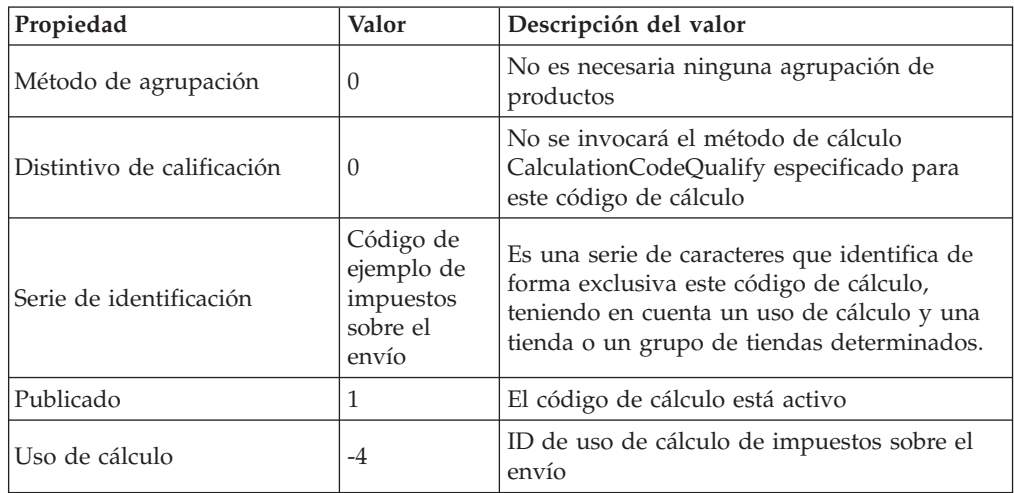

| Propiedad                                     | Valor | Descripción del valor                                              |
|-----------------------------------------------|-------|--------------------------------------------------------------------|
| Método de cálculo<br>CalculationCodeQualify   | $-62$ | ID de método de cálculo para<br>CalculationCodeQualifyCmd          |
| Método de cálculo<br>CalculationCodeApply     | $-64$ | ID de método de cálculo para<br>ShippingTaxCalculationCodeApplyCmd |
| Método de cálculo<br>CalculationCodeCalculate | $-63$ | ID de método de cálculo para<br>CalculationCodeCalculateCmd        |

<span id="page-107-0"></span>*Tabla 62. Propiedades de ShipTaxCalcCode (código de cálculo de impuestos sobre el envío) (continuación)*

Para obtener más información sobre los códigos de cálculo, consulte el [Capítulo](#page-30-0) 4, ["Códigos](#page-30-0) de cálculo", en la página 23.

### **Definición de normas de cálculo de impuestos**

Generalmente, los cálculos de porcentaje de descuento necesitan una norma de cálculo para cada código de cálculo y cada categoría de impuestos. En este ejemplo, se necesitan cuatro normas de cálculo de impuestos:

- v Código de cálculo de impuestos sobre la venta y la categoría de impuestos GroupA\_SalesTax
- v Código de cálculo de impuestos sobre el envío y la categoría de impuestos GroupA\_ShipTax
- v Código de cálculo de impuestos sobre la venta y la categoría de impuestos GroupB\_SalesTax
- v Código de cálculo de impuestos sobre el envío y la categoría de impuestos GroupB\_ShippingTax

Todas estas normas son normas de cálculo de impuestos, de modo que deberá especificar que se utilice el método de cálculo TaxCalculationRuleQualify con estas normas de cálculo.

A continuación se proporcionan las propiedades clave que se deben definir para cada norma de cálculo:

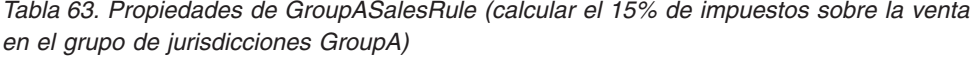

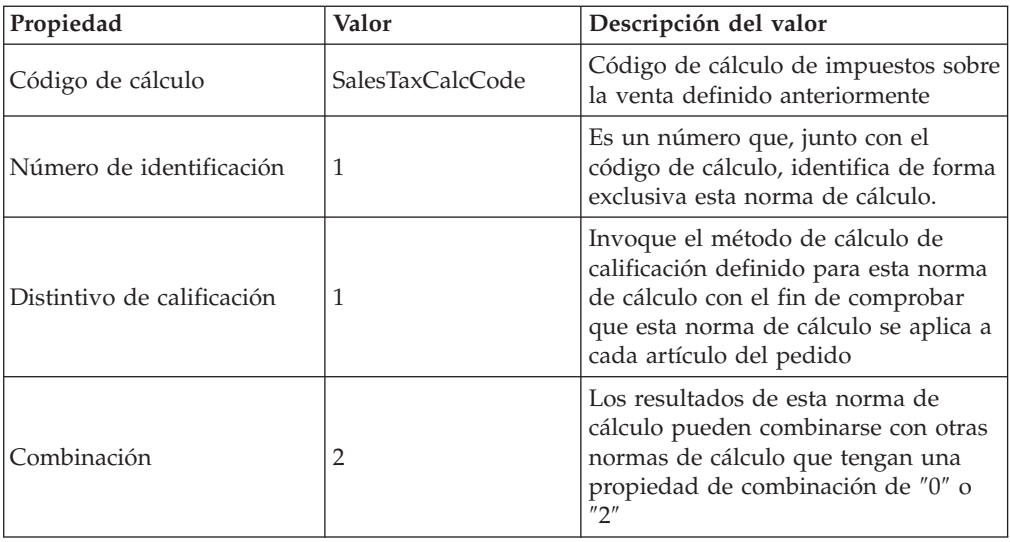
| Propiedad                                     | Valor           | Descripción del valor                                        |
|-----------------------------------------------|-----------------|--------------------------------------------------------------|
| Categoría de impuestos                        | GroupA_SalesTax | ID de uso de cálculo de impuestos<br>sobre la venta          |
| Método de cálculo<br>CalculationRuleQualify   | $-46$           | ID de método de cálculo para<br>TaxCalculationRuleQualifyCmd |
| Método de cálculo<br>CalculationRuleCalculate | $-47$           | ID de método de cálculo para<br>CalculationRuleCalculateCmd  |

*Tabla 63. Propiedades de GroupASalesRule (calcular el 15% de impuestos sobre la venta en el grupo de jurisdicciones GroupA) (continuación)*

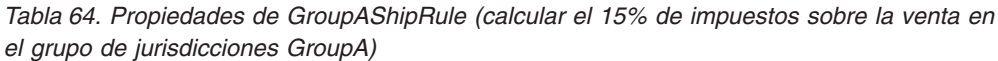

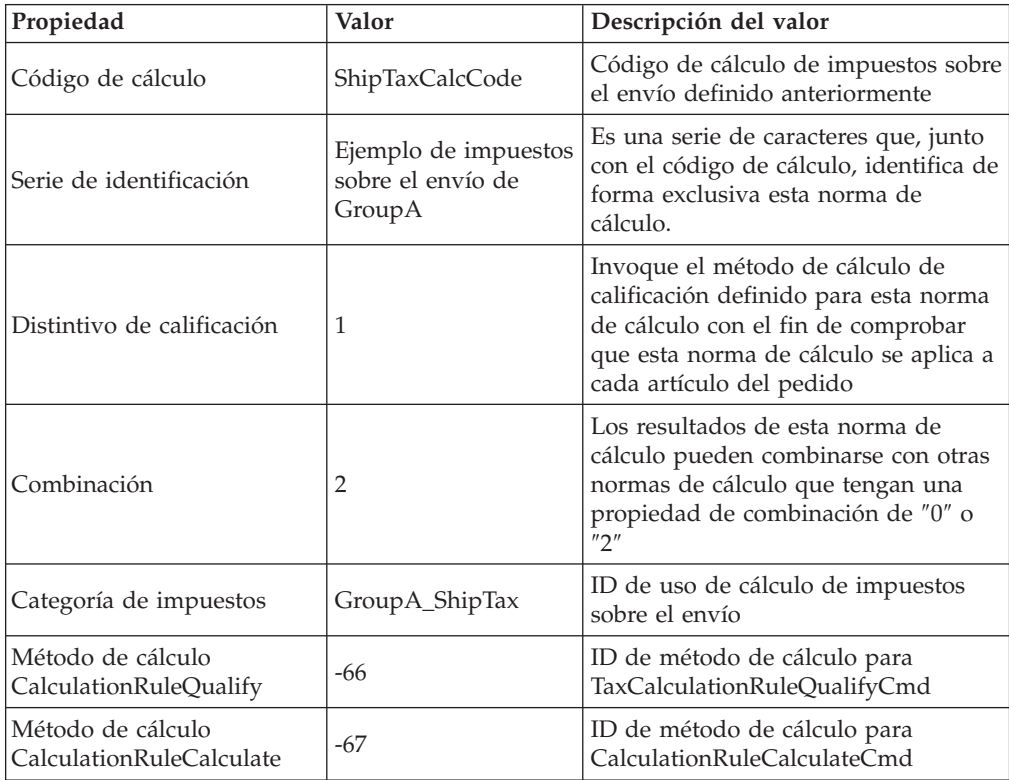

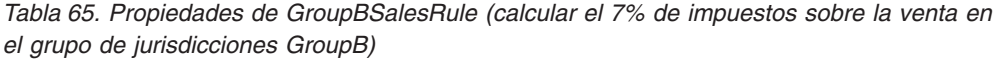

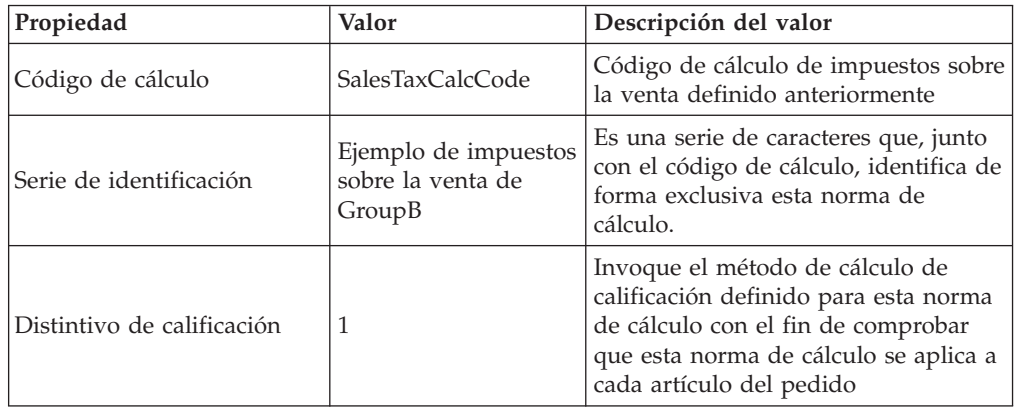

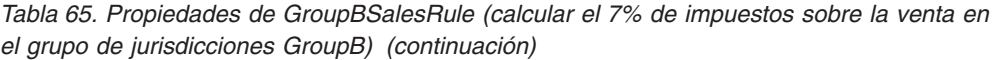

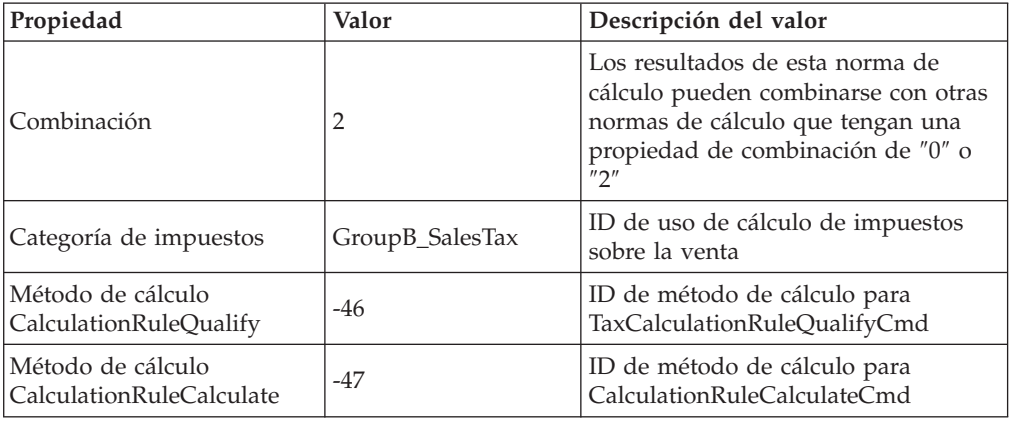

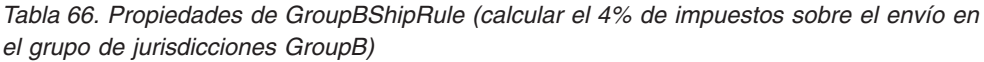

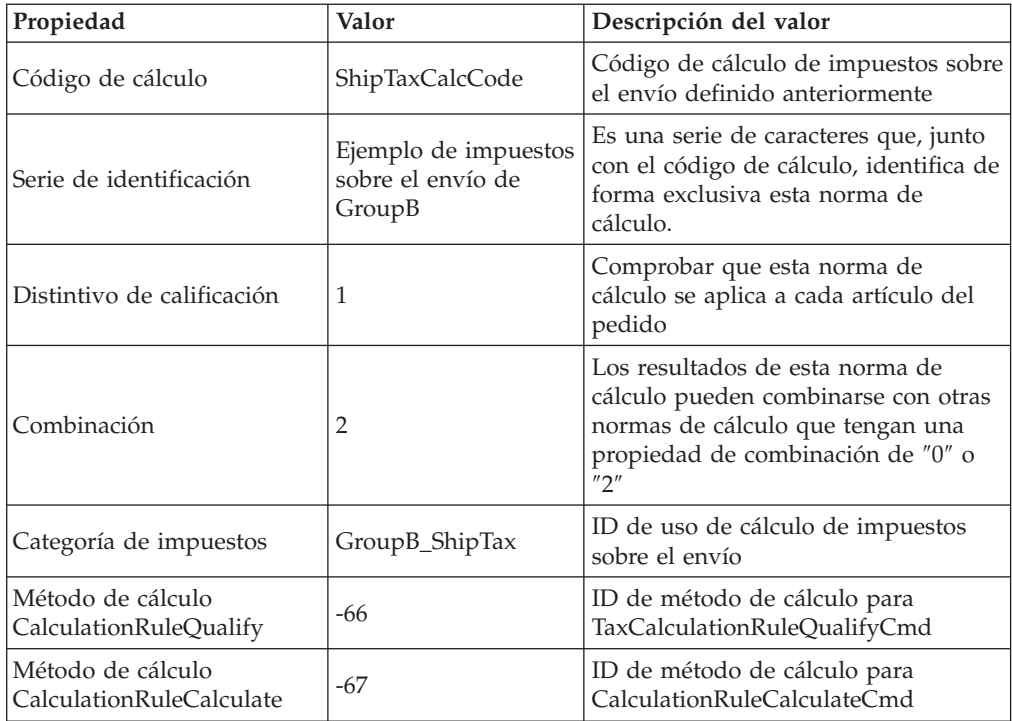

Para obtener más información sobre las normas de cálculo, consulte el [Capítulo](#page-42-0) 5, ["Normas](#page-42-0) de cálculo", en la página 35.

#### **Definición de escalas de cálculo de impuestos**

Se necesita una escala de cálculo para cada combinación de uso de cálculo/grupo de jurisdicciones. Se deben definir escalas de cálculo para cubrir cada nivel de impuestos. No es necesario especificar ninguna unidad de medida o moneda para esta escala de cálculo porque se trata de una escala de cálculo de porcentaje y todos los rangos de cálculo empiezan con cero, que se puede convertir a todas las monedas. La escala de cálculo se utiliza para buscar el porcentaje de tipo impositivo.

En este ejemplo no es necesario definir escalas de cálculo para el resto del grupo mundial (world) porque se maneja el tipo impositivo 0% de forma diferente. Para obtener más información, consulte el apartado ["Permitir](#page-115-0) que los usos de cálculo de impuestos sobre la venta y de [impuestos](#page-115-0) sobre el envío no calculen ningún valor para un artículo de [pedido"](#page-115-0) en la página 108.

Este ejemplo necesita las cuatro escalas de cálculo siguientes:

- Impuestos sobre la venta de GroupA
- v Impuestos sobre el envío de GroupA
- Impuestos sobre la venta de GroupB
- v Impuestos sobre el envío de GroupB

A continuación se proporcionan las propiedades clave que se deben definir para cada escala de cálculo:

| Propiedad                                   | Valor                   | Descripción del valor                                                                                                    |
|---------------------------------------------|-------------------------|----------------------------------------------------------------------------------------------------|
| Uso de cálculo                              | $-3$                    | Uso de cálculo de impuestos sobre la venta                                                                                                    |
| Serie de identificación                     | Ejemplo de<br>impuestos | Es una serie de caracteres que identifica de<br>manera exclusiva esta escala de cálculo, teniendo<br>en cuenta un uso de cálculo y una tienda o un<br>grupo de tiendas determinados. |
| Método de cálculo<br>CalculationScaleLookup | $-53$                   | TaxableNetPriceCalculationScaleLookupCmd                                                                                                    |

*Tabla 67. GroupASalesScale (Escala de cálculo de impuestos sobre la venta de GroupA)*

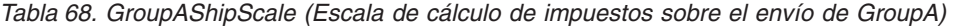

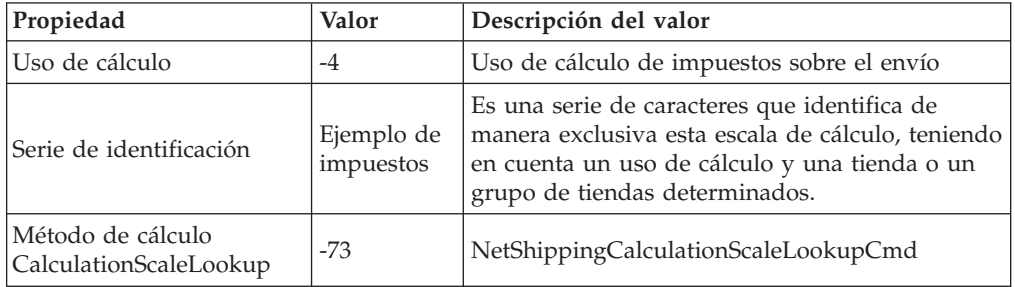

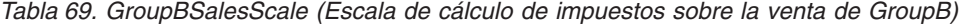

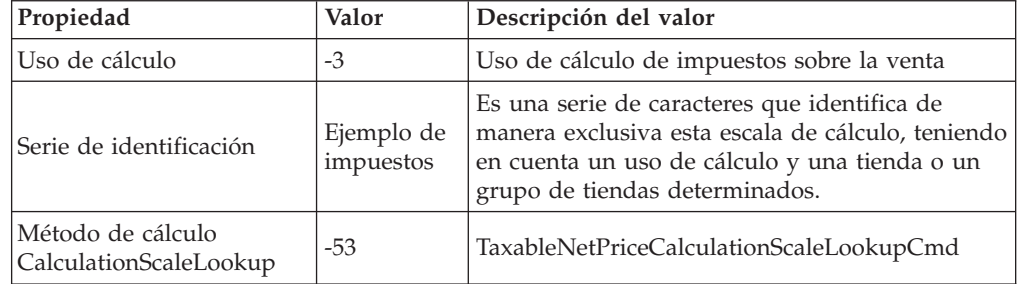

*Tabla 70. GroupBShipScale (Escala de cálculo de impuestos sobre el envío de GroupB)*

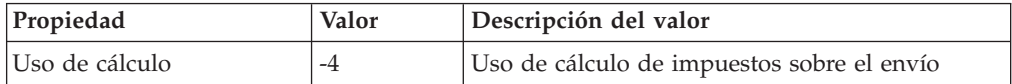

| Propiedad                                   | Valor                   | Descripción del valor                                                                                                    |
|---------------------------------------------|-------------------------|----------------------------------------------------------------------------------------------------|
| Serie de identificación                     | Ejemplo de<br>impuestos | Es una serie de caracteres que identifica de<br>manera exclusiva esta escala de cálculo, teniendo<br>en cuenta un uso de cálculo y una tienda o un<br>grupo de tiendas determinados. |
| Método de cálculo<br>CalculationScaleLookup | $-73$                   | NetShippingCalculationScaleLookupCmd                                                                                                    |

*Tabla 70. GroupBShipScale (Escala de cálculo de impuestos sobre el envío de GroupB) (continuación)*

Para obtener más información sobre las escalas de cálculo, consulte el [Capítulo](#page-54-0) 6, "Escalas de cálculo y rangos de [cálculo",](#page-54-0) en la página 47.

#### **Definición de rangos de cálculo de impuestos**

Dado que el tipo impositivo se aplica a todos los artículos de un pedido sin tener en cuenta el precio, el peso o la cantidad del artículo, sólo se necesita un rango de cálculo para cada escala de cálculo.

A continuación se indican las propiedades clave que se deben definir para cada rango de cálculo:

| Propiedad                                      | Valor            | Descripción del valor                                                                            |
|------------------------------------------------|------------------|--------------------------------------------------------------------------------------------------|
| ID de escala de cálculo                        | GroupASalesScale | Escala de cálculo que se ha definido<br>anteriormente                                            |
| Valor inicial de rango de $\vert_0$<br>cálculo |                  | Cualquier precio neto total de un<br>pedido mayor que o igual a cero está<br>sujeto a este rango |
| Indicador de rango de<br>cálculo acumulativo   | $\Omega$         | Este rango de cálculo no es<br>acumulativo                                                       |
| Método de cálculo<br>CalculationRange          | $-59$            | PercentageCalculationRangeCmd                                                                    |

*Tabla 71. GroupASalesRange (Rango de cálculo de impuestos sobre la venta de GroupA)*

*Tabla 72. GroupAShippingRange (Rango de cálculo de impuestos sobre el envío de GroupA)*

| Propiedad                                    | Valor           | Descripción del valor                                                                            |
|----------------------------------------------|-----------------|--------------------------------------------------------------------------------------------------|
| ID de escala de cálculo                      | GroupAShipScale | Escala de cálculo que se ha definido<br>anteriormente                                            |
| Valor inicial de rango de<br>cálculo         |                 | Cualquier precio neto total de un<br>pedido mayor que o igual a cero está<br>sujeto a este rango |
| Indicador de rango de<br>cálculo acumulativo | $\Omega$        | Este rango de cálculo no es<br>acumulativo                                                       |
| Método de cálculo<br>CalculationRange        | $-59$           | PercentageCalculationRangeCmd                                                                    |

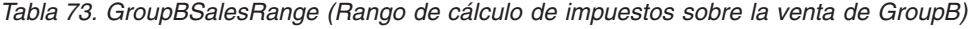

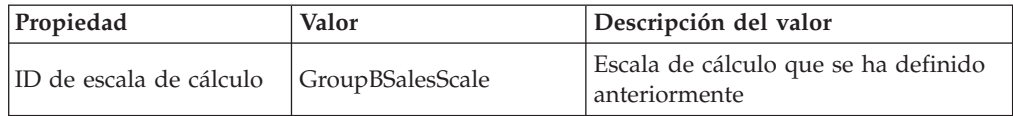

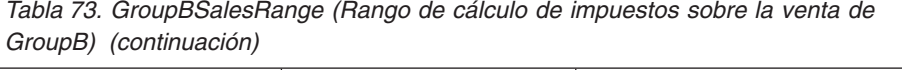

| Propiedad                                      | Valor            | Descripción del valor                                                                            |  |
|------------------------------------------------|------------------|--------------------------------------------------------------------------------------------------|--|
| Valor inicial de rango de $\big _0$<br>cálculo |                  | Cualquier precio neto total de un<br>pedido mayor que o igual a cero está<br>sujeto a este rango |  |
| Indicador de rango de<br>cálculo acumulativo   | $\left( \right)$ | Este rango de cálculo no es<br>acumulativo                                                       |  |
| Método de cálculo<br>CalculationRange          | $-59$            | PercentageCalculationRangeCmd                                                                    |  |

*Tabla 74. GroupBShippingRange (Rango de cálculo de impuestos sobre el envío de GroupA)*

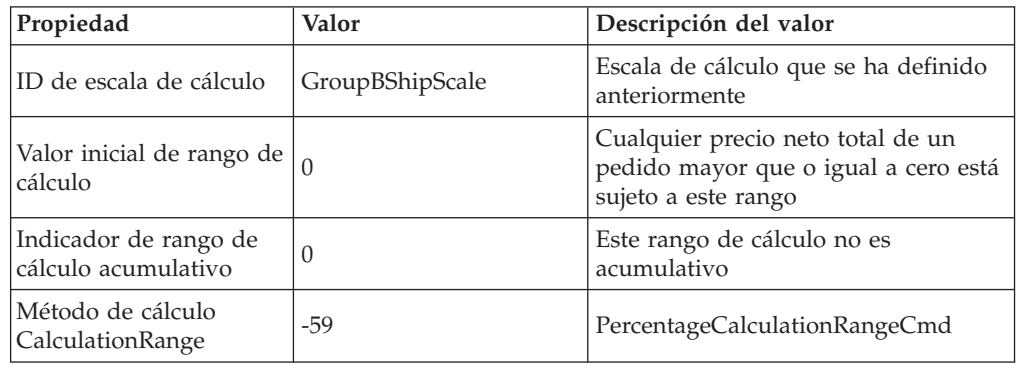

**Nota:** Si ninguno de los descuentos que se van a aplicar a los artículos de pedido tiene exenciones de impuestos, puede mejorar el rendimiento de WebSphere Commerce utilizando NetPriceCalculationScaleLookupCmd (-51) en lugar de TaxableNetPriceCalculationScaleLookupCmd (-53) para GroupASalesRange y GroupBSalesRange.

Para obtener más información sobre los rangos de cálculo, consulte el [Capítulo](#page-54-0) 6, "Escalas de cálculo y rangos de [cálculo",](#page-54-0) en la página 47.

#### **Definición de resultados de búsqueda para rangos de cálculo de impuestos**

Cada rango de cálculo necesita un conjunto de resultados de búsqueda. En este ejemplo, los resultados de búsqueda son el porcentaje de tipo impositivo. Cada rango de cálculo sólo tiene un tipo impositivo, de modo que sólo se necesita un resultado de búsqueda para cada rango. El resultado de búsqueda es un valor de porcentaje, de modo que no es necesario asociar monedas ni unidades de medida con los resultados de búsqueda.

A continuación se proporcionan las propiedades clave que se deben definir para cada resultado de búsqueda de rango de cálculo:

*Tabla 75. GroupASalesLookupResult (Resultado de búsqueda de rango de cálculo de impuestos sobre la venta de GroupA)*

| Propiedad                | Valor | Descripción del valor                                    |
|--------------------------|-------|----------------------------------------------------------|
| Resultado de<br>búsqueda | 15,0  | Tipo impositivo del 15% sobre la venta<br>para el GroupA |

*Tabla 75. GroupASalesLookupResult (Resultado de búsqueda de rango de cálculo de impuestos sobre la venta de GroupA) (continuación)*

| Propiedad                   | Valor            | Descripción del valor                                                                |
|-----------------------------|------------------|--------------------------------------------------------------------------------------|
| ID de rango de<br>  cálculo | GroupASalesRange | Identificador del rango de cálculo al<br>que pertenece este resultado de<br>búsqueda |

*Tabla 76. GroupAShippingLookupResult (Resultado de búsqueda de rango de cálculo de impuestos sobre el envío de GroupA)*

| Propiedad                 | Valor               | Descripción del valor                                                                |
|---------------------------|---------------------|--------------------------------------------------------------------------------------|
| Resultado de<br>búsqueda  | 15,0                | Tipo impositivo del 15% sobre el envío<br>para Group A                               |
| ID de rango de<br>cálculo | GroupAShippingRange | Identificador del rango de cálculo al<br>que pertenece este resultado de<br>búsqueda |

*Tabla 77. GroupBSalesLookupResult (Resultado de búsqueda de rango de cálculo de venta de Group B)*

| Propiedad                 | Valor            | Descripción del valor                                                                |
|---------------------------|------------------|--------------------------------------------------------------------------------------|
| Resultado de<br>búsqueda  | 7,0              | Tipo impositivo del 7% sobre la venta<br>para Group B                                |
| ID de rango de<br>cálculo | GroupBSalesRange | Identificador del rango de cálculo al<br>que pertenece este resultado de<br>búsqueda |

*Tabla 78. GroupBShippingLookupResult (Resultado de búsqueda de rango de cálculo de impuestos sobre el envío de GroupA)*

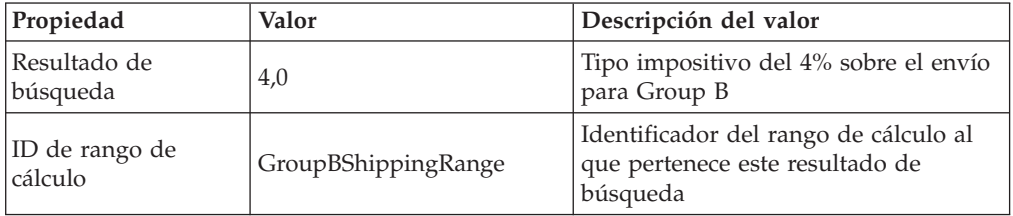

Para obtener más información sobre los resultados de búsqueda, consulte el Capítulo 6, "Escalas de cálculo y rangos de [cálculo",](#page-54-0) en la página 47.

#### **Asociación de escalas de cálculo de impuestos con normas de cálculo de impuestos**

Cada una de las escalas de cálculo que se han definido deben asociarse con las normas de cálculo definidas en la tabla de base de datos CRULESCALE. En la tabla siguiente se muestra la relación entre las escalas de cálculo definidas y las normas de cálculo definidas:

*Tabla 79. Escalas de cálculo de impuestos y normas de cálculo asociadas*

| Escala de cálculo | Norma de cálculo       |
|-------------------|------------------------|
| GroupASalesScale  | GroupASalesRule        |
| GroupAShipScale   | GroupAShipRule         |
| GroupBSalesScale  | <b>GroupBSalesRule</b> |

*Tabla 79. Escalas de cálculo de impuestos y normas de cálculo asociadas (continuación)*

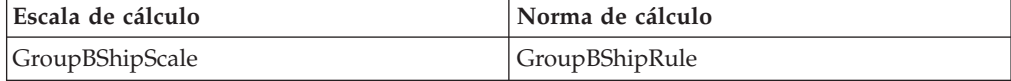

Para obtener más información sobre la relación entre los rangos de cálculo y las escalas de cálculo, consulte el Capítulo 6, "Escalas de cálculo y rangos de [cálculo",](#page-54-0) en la [página](#page-54-0) 47.

#### **Asociación de códigos de cálculo de impuestos**

Para utilizar los códigos de cálculo de impuestos sobre la venta y de impuestos sobre el envío recién definidos, se deben asociar los códigos de cálculo a los artículos de pedido. Los códigos de cálculo se asocian indirectamente a los artículos de pedido porque estos códigos se aplican a todos los artículos de pedido resultantes de una compra de cliente de un producto en el catálogo de tienda, no de un artículo de pedido.

Asocie indirectamente los códigos de cálculo creando dos entradas en la tabla de base de datos CATENCALCD. Para asociar el código de cálculo con todos los artículos del catálogo de tienda, utilice un ID de entrada de catálogo de *null*. El identificador de la tienda se denominará *Store.*

Llene la tabla de base de datos CATENCALCD con la información siguiente:

| <b>ID</b> de tienda | <b>ID</b> de entrada de catálogo | Código de cálculo |
|---------------------|----------------------------------|-------------------|
| <i>Store</i>        | null                             | SalesTaxCalcCode  |
| <i>Store</i>        | null                             | ShipTaxCalcCode   |

*Tabla 80. Información de asociación de código de cálculo*

Para obtener más información sobre la asociación de códigos de cálculo, consulte el Capítulo 4, ["Códigos](#page-30-0) de cálculo", en la página 23.

#### **Asociación de normas de cálculo de impuestos con centros de despacho de pedidos**

Para que el método de cálculo TaxCalculationRuleQualify elija una norma de cálculo que coincida con una de las jurisdicciones fiscales al enviar desde un centro de despacho de pedidos a una dirección de envío, se debe entrar en la tabla de base de datos TAXJCRULE información que asocie un centro de despacho de pedidos con una norma de cálculo de impuestos.

Tenemos un centro de despacho de pedidos, dos jurisdicciones fiscales y cuatro normas de cálculo. Las relaciones entre estos elementos se definen en la tabla siguiente:

*Tabla 81. Información que relaciona normas de cálculo con centros de despacho de pedidos*

| Centro de despacho<br>de pedidos | Jurisdicción fiscal | Prioridad | Norma de cálculo de<br>impuestos |
|----------------------------------|---------------------|-----------|----------------------------------|
| FulfillmentA                     | GroupA (Grupo A)    |           | GroupASalesRule                  |
|                                  |                     |           | GroupAShipRule                   |
|                                  | GroupB (Grupo B)    |           | GroupBSalesRule                  |
|                                  |                     |           | GroupBShipRule                   |

#### <span id="page-115-0"></span>**Permitir que los usos de cálculo de impuestos sobre la venta y de impuestos sobre el envío no calculen ningún valor para un artículo de pedido**

Por omisión, WebSphere Commerce emite una excepción cuando un uso de cálculo no devuelve ningún valor para un artículo de pedido. Esto puede evitarse estableciendo el indicador de uso de cálculo (STENCALUSG.USAGEFLAG) en ″1″. Cuando el indicador de uso de cálculo está establecido en 1 y el uso de cálculo no devuelve ningún valor, WebSphere Commerce supone que el valor calculado es 0.

En este ejemplo aprovecharemos este comportamiento para reducir el número de categorías de impuestos, normas de cálculo y escalas de cálculo que se deben definir. Si no definimos esta columna en ″1″, será necesario definir un grupo de jurisdicciones World, categorías de impuestos, normas de cálculo y escalas de cálculo para calcular el tipo impositivo del 0% para el envío cuando la dirección de envío pertenezca a una jurisdicción del grupo de jurisdicciones World.

También se utiliza la tabla de base de datos STENCALUSG para definir los códigos de cálculo por omisión para una tienda. La información de código de cálculo por omisión debe aparecer en la misma fila de base de datos donde se establecerá la columna USAGEFLAG. Para obtener información sobre cómo definir códigos de cálculo por omisión, consulte el apartado "Definición de códigos de cálculo de impuestos por omisión para una tienda (opcional)".

La tabla siguiente contiene la información necesaria para permitir que los usos de cálculo de impuestos sobre la venta y de impuestos sobre el envío no calculen ningún valor para un artículo de pedido:

| ∣ID de tienda | Uso de cálculo                   | Código de cálculo      | Indicador de uso |
|---------------|----------------------------------|------------------------|------------------|
| Store         | -3 (impuestos sobre la<br>venta) | SalesTaxCalcCode       |                  |
| <b>Store</b>  | -4 (impuestos sobre el<br>envío) | <b>ShipTaxCalcCode</b> |                  |

*Tabla 82. Información para permitir que los usos de cálculo de impuestos sobre la venta y de impuestos sobre el envío no calculen ningún valor para un artículo de pedido*

#### **Definición de códigos de cálculo de impuestos por omisión para una tienda (opcional)**

Si la tienda aún no tiene definidos códigos de cálculo por omisión para los impuestos, es posible que desee convertir los códigos de cálculo que ha definido anteriormente en los códigos de cálculo por omisión.

Los códigos de cálculo por omisión para una tienda se definen en la tabla de base de datos STENCALUSG. La tabla siguiente contiene la información necesaria para definir los códigos de cálculo de impuestos sobre la venta y sobre el envío por omisión para la tienda:

*Tabla 83. Información para definir códigos de cálculo por omisión para la tienda*

| <b>ID</b> de tienda | Uso de cálculo                | Código de cálculo |
|---------------------|-------------------------------|-------------------|
| Store               | -3 (impuestos sobre la venta) | SalesTaxCalcCode  |
| Store               | -4 (impuestos sobre el envío) | ShipTaxCalcCode   |

## **Apéndice A. Diagramas de modelos de objetos UML adicionales**

Esta sección contiene diagramas de modelos de objetos UML adicionales que muestran diferentes partes de la infraestructura de cálculo.

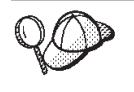

Para obtener más información sobre las convenciones utilizadas en los diagramas de modelos de objetos UML de esta sección, consulte el Apéndice B, ["Descripción](#page-122-0) de UML", en la página 115.

### **Métodos de cálculo**

El siguiente diagrama de modelo de objetos UML muestra las relaciones entre los objetos implicados en los métodos de cálculo:

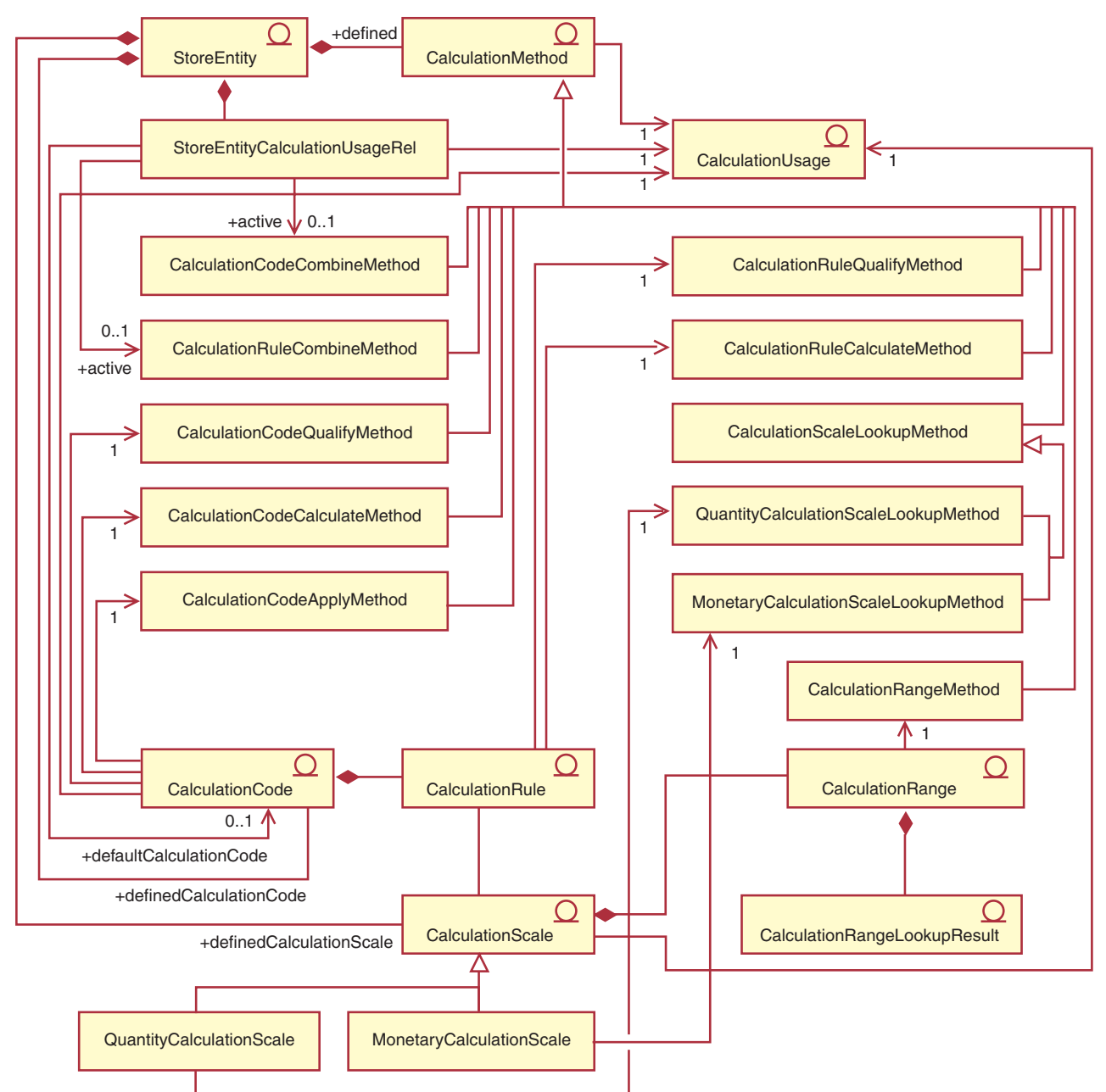

*Figura 14. Diagrama de modelo de objetos UML de método de cálculo*

### **Usos de cálculo**

El siguiente diagrama de modelo de objetos UML muestra las relaciones entre los objetos implicados en los usos de cálculo:

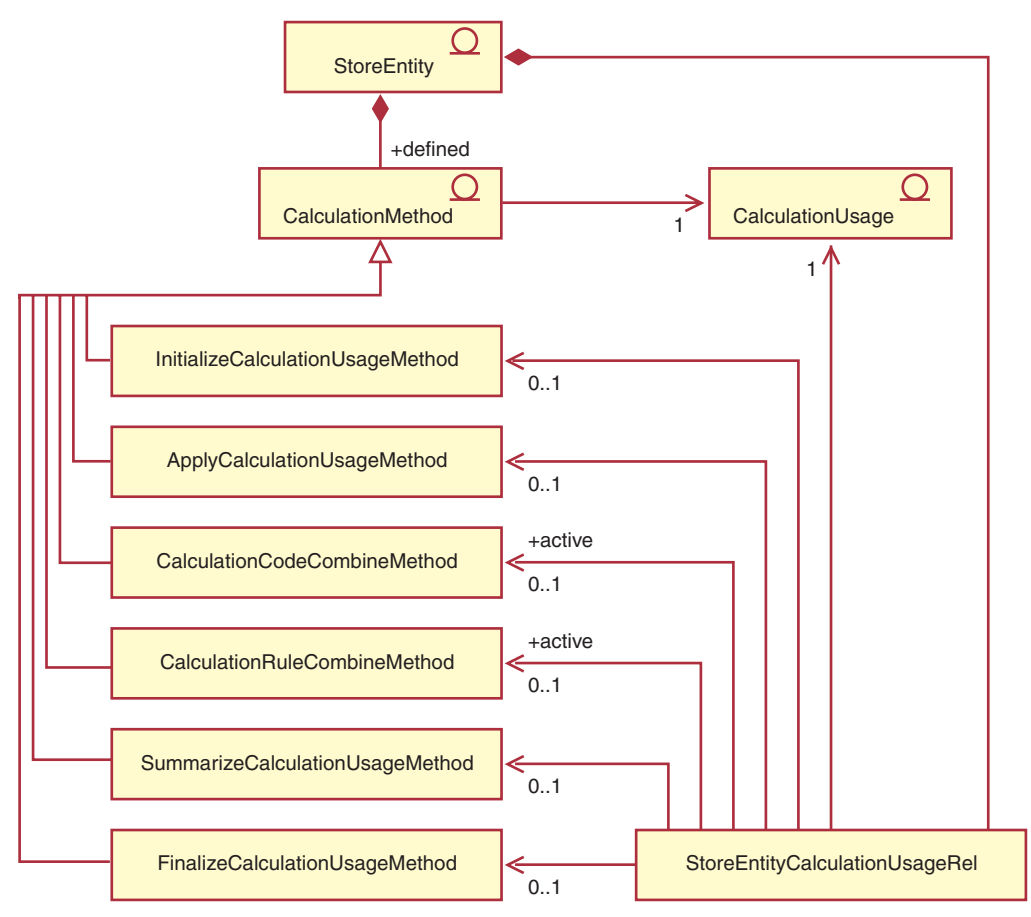

*Figura 15. Diagrama de modelo de objetos UML de uso de cálculo*

### **Asociación directa de código de cálculo**

El siguiente diagrama de modelo de objetos UML muestra las relaciones entre los objetos implicados cuando los códigos de cálculo se asocian directamente a los artículos de pedido:

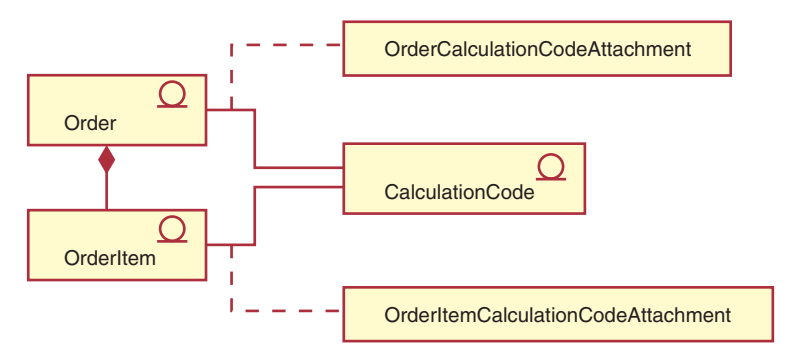

*Figura 16. Diagrama de modelo de objetos UML de asociación directa de código de cálculo*

## **Asociación indirecta de código de cálculo**

El siguiente diagrama de modelo de objetos UML muestra las relaciones entre los objetos implicados cuando los códigos de cálculo se asocian indirectamente a los artículos de pedido:

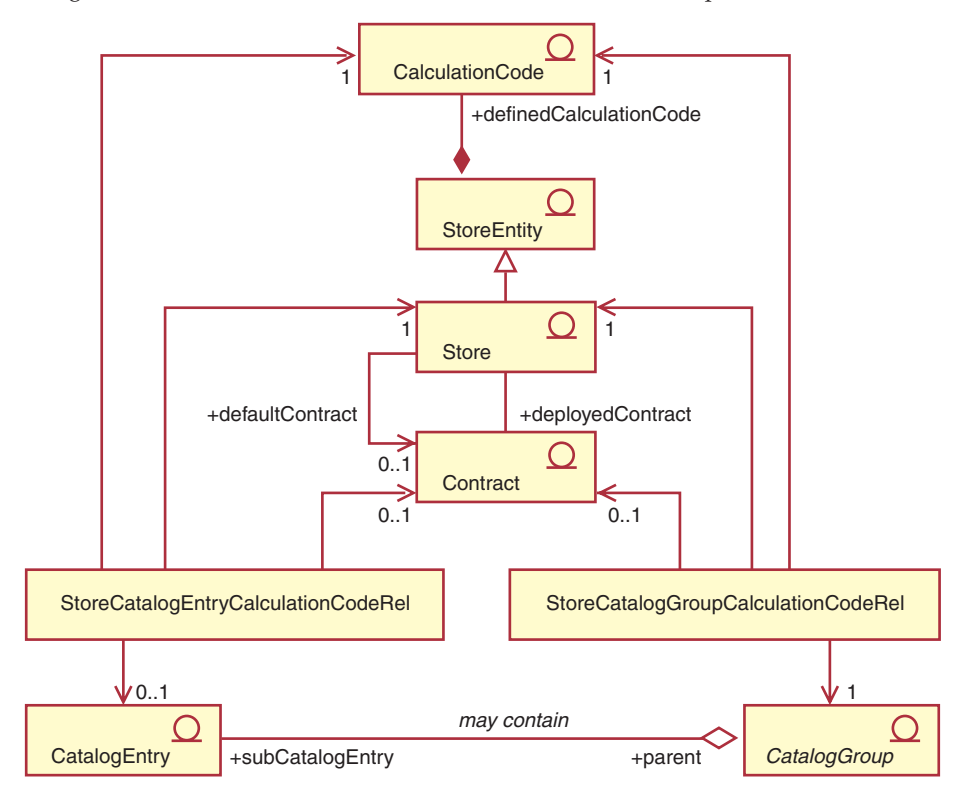

*Figura 17. Diagrama de modelo de objetos UML de asociación indirecta de código de cálculo*

### **Implementación de descuentos**

El siguiente diagrama de modelo de objetos UML muestra las relaciones entre los objetos implicados cuando se utiliza la infraestructura de cálculo para calcular descuentos.

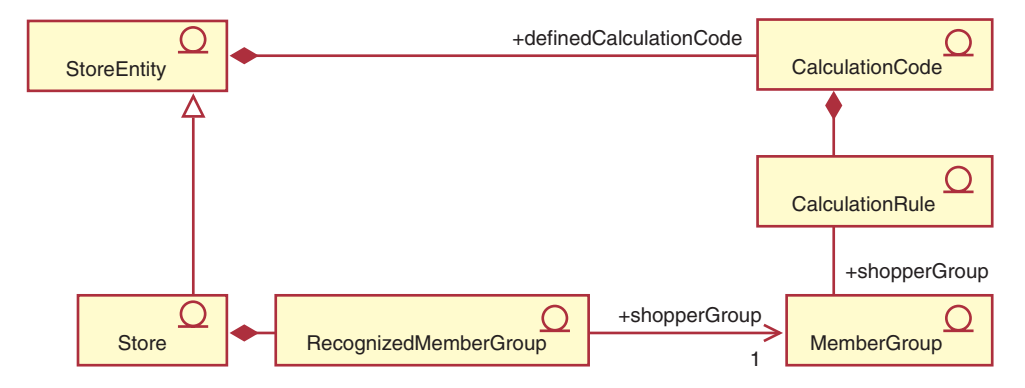

*Figura 18. Diagrama de modelo de objetos UML de implementación de descuentos de infraestructura de cálculo*

### **Implementación de impuestos**

El siguiente diagrama de modelo de objetos UML muestra las relaciones entre los objetos implicados cuando se utiliza la infraestructura de cálculo para calcular los impuestos sobre la venta y sobre el envío:

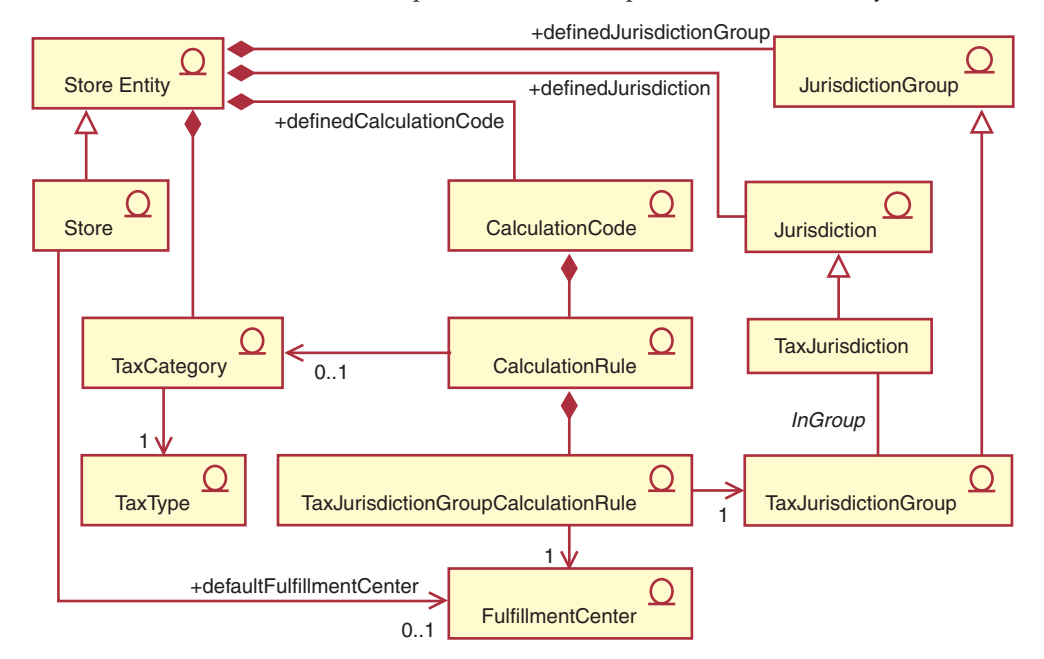

Figura 19. Diagrama de modelo de objetos UML de implementación de impuestos sobre el envío y sobre la venta de *infraestructura de cálculo*

## **Implementación de envío**

El siguiente diagrama de modelo de objetos UML muestra las relaciones entre los objetos implicados cuando se utiliza la infraestructura de cálculo para calcular los gastos de envío:

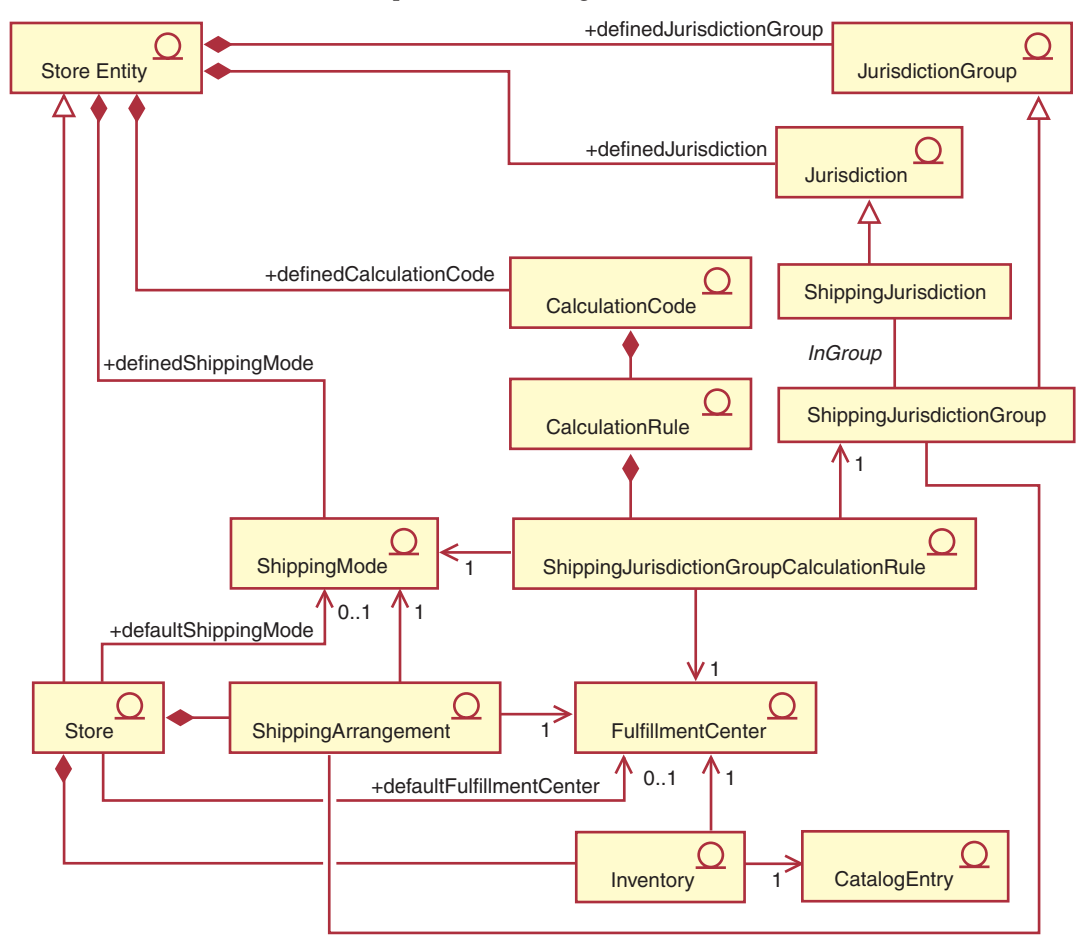

Figura 20. Diagrama de modelo de objetos UML de implementación de gastos de envío de infraestructura de cálculo

## <span id="page-122-0"></span>**Apéndice B. Descripción de UML**

UML (Unified Modeling Language) es un lenguaje de gráficos estándar para presentar diferentes elementos de diseño de software. Los ejemplos siguientes son algunos de los elementos más comunes de UML. Para obtener detalles adicionales sobre especificaciones formales, consulte http://www.rational.com y http://www.omg.org.

Los diagramas de UML constan de los elementos siguientes:

- v Recuadros: Los recuadros representan clases de objetos. Los nombres de clase aparecen en la parte superior del recuadro. Los atributos, si se muestran, aparecen bajo el nombre de clase. El nombre de clase y los atributos están separados por una línea.
- Líneas: Las líneas representan relaciones posibles entre objetos de dos clases. Los objetos de la clase que está en un extremo de la línea pueden ″asociarse″ con los objetos de la otra clase.
- Rombos sólidos: Los rombos sólidos que están en el extremo de una línea indican contención por valor. Los objetos de la clase que está al otro extremo de la línea forman parte de un único objeto de la clase que toca el rombo.
- Rombos abiertos: Los rombos abiertos que están en el extremo de una línea indican contención por referencia. Los objetos que están en el extremo del rombo de la línea pueden considerarse objetos de agrupación de la clase del otro extremo de la línea.
- v Números de cardinalidad: Aparecen al final de las líneas de relación para indicar una restricción de cardinalidad. La tabla siguiente resume las restricciones de cardinalidad:

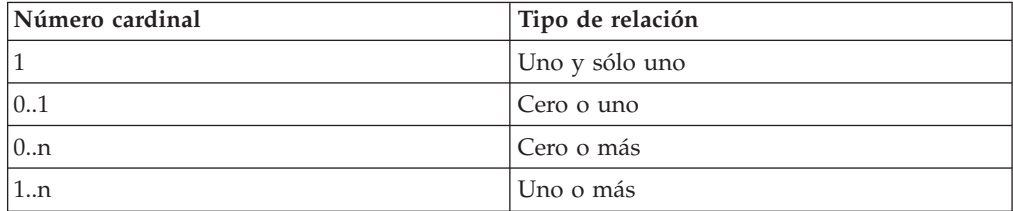

Si no se muestra ninguna restricción de cardinalidad, se supone que la cardinalidad es 0..n, a no ser que aparezca un rombo sólido al final de una línea de relación. En ese caso, la cardinalidad debe ser 1.

- v Signos más: Los signos más que aparecen al final de las líneas de relación indican que el objeto de la clase que está al final de la línea desempeña un rol en la relación. El texto a continuación del signo más indica el rol del objeto en la relación.
- v Flechas: Las flechas al final de una línea de relación indican que la dirección de la relación entre los dos objetos está en la dirección de la flecha. La ausencia de flechas en una línea de relación indica que la dirección de la relación entre los objetos es normalmente en ambas direcciones.

Los diagramas siguientes ilustran los conceptos anteriores:

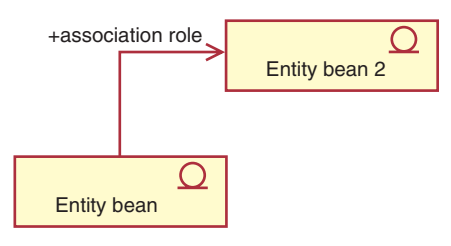

Este diagrama muestra dos beans de entidad con el símbolo que indica un bean Enterprise JavaBeans. Existe una asociación unidireccional desde el primer bean de entidad al segundo bean de entidad. El signo más va seguido de texto que describe el rol del segundo bean de entidad.

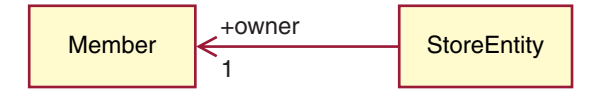

En este diagrama, una Entidad de tienda tiene un único propietario, que es un Miembro. Un Miembro puede ser propietario de cero o más Entidades de tienda. El signo más indica que el Miembro desempeña un rol en la relación. En este caso el Miembro es el propietario de la Entidad de tienda. La flecha indica que normalmente determinará el propietario de una Entidad de tienda consultando a la Entidad de tienda quién es su propietario y no consultándole a un Miembro cuáles son todas las Entidades de tienda de las que es propietario.

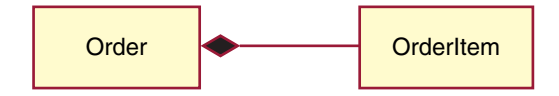

En este diagrama, un Artículo de pedido siempre forma parte de un único Pedido. Un Pedido tiene cero o más Artículos de pedido.

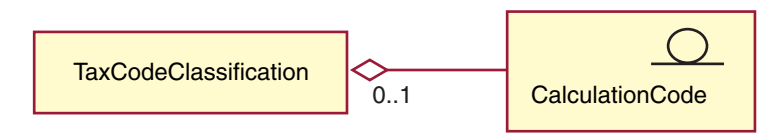

Este diagrama indica que un Código de cálculo se agrupa por cero o una Clasificación de código de impuestos y que una Clasificación de código de impuestos agrupa cero o más Códigos de cálculo.

### **Apéndice C. Descripción de modelo de datos**

Las tablas de base de datos del esquema de base de datos de WebSphere Commerce se organizan en grupos funcionales. La relación de integridad de referencia entre las tablas de base de datos se ilustra utilizando los símbolos siguientes:

#### | table

Un rectángulo redondeado punteado representa una entidad dependiente débil. Las instancias de una entidad dependiente débil no se pueden identificar de forma exclusiva sin determinar su relación con otras entidades. La clave primaria en una instancia de una entidad dependiente débil consta en su totalidad de claves externas.

#### table

Un rectángulo redondeado de trazo continuo representa una entidad dependiente fuerte. Las instancias de una entidad dependiente fuerte no se pueden identificar de forma exclusiva sin determinar su relación con otras entidades. La clave primaria en una instancia de una entidad dependiente fuerte contiene claves externas, pero no consta enteramente de claves externas.

#### table

Un rectángulo representa una entidad independiente. Las instancias de una entidad independiente se pueden identificar de forma exclusiva sin determinar su relación con otras entidades. La clave primaria en una instancia de una entidad independiente no contiene ninguna clave externa.

foreign Una línea de relación continua presenta una relación de parent identificación. Una relación de identificación se produce cuando se identifican instancias de la entidad hijo mediante la asociación con una entidad padre. Los atributos de clave primaria de la entidad padre se convierten en atributos de clave primaria de la entidad hijo.

 $\bullet$  foreign  $|$ parent Una línea de relación punteada con un símbolo de relación sólido representa una relación obligatoria que no es de identificación. Una relación obligatoria que no es de identificación se produce cuando los atributos clave de la entidad padre se deben convertir en atributos no clave de la entidad hijo. Es decir, en esta relación los atributos no clave heredados de la entidad hijo no pueden ser NULL.

parent խ| foreign

Una línea de relación punteada con un símbolo de relación sólido representa una relación obligatoria que no es de identificación. Una relación opcional que no es de identificación se produce cuando las claves externas de la entidad padre se pueden convertir en atributos no clave de la entidad hijo. Es decir, en esta relación los atributos no clave heredados de la entidad hijo pueden ser NULL.

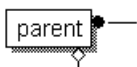

 $L = 1$  Una línea de relación que vuelve a enlazar con la tabla original indica una relación repetitiva. Las relaciones repetitivas deben ser relaciones opcionales que no sean de identificación.

## **Apéndice D. Otras fuentes de información**

### **Información en línea**

En la ayuda en línea de WebSphere Commerce se puede encontrar más información acerca de este producto. Se puede acceder a la ayuda en línea visitando el URL siguiente:

http://*nombre\_sistpral*/wchelp

donde *nombre\_sistpral* es el nombre TCP/IP totalmente calificado de la máquina en la que ha instalado WebSphere Commerce.

### **Archivos de rutina de carga**

La infraestructura de cálculo toma los datos iniciales del archivo de rutina de carga independiente del idioma así como del archivo de rutina de carga dependiente del idioma. El archivo de rutina de carga independiente del idioma es wcs.bootstrap.xml. El archivo de rutina de carga dependiente del idioma es wcs.bootstrap\_*xx\_XX*.xml, donde xx\_XX es el indicador de idioma. Por ejemplo, el archivo de rutina de carga dependiente del idioma para el japonés es wcs.bootstrap\_ja\_JP.xml.

El archivo de rutina de carga dependiente del idioma y el archivo de rutina de carga independiente del idioma están en la ubicación siguiente:

- AIX /usr/lpp/CommerceServer/schema/xml
- v 400 /qibm/proddata/WebCommerce/schema/xml
- **Linux** /opt/WebSphere/CommerceServer/schema/xml
- > Solaris /opt/WebSphere/CommerceServer/schema/xml
- > 2000 *unidad*:\Archivos de programa\WebSphere\CommerceServer\schema\xml
- unidad:\WebSphere\CommerceServer\schema\xml

Puede encontrar más información sobre los archivos de rutina de carga y su contenido en la ayuda en línea para el desarrollo, que se encuentra en WebSphere Commerce Studio.

### **Carga de datos de la infraestructura de cálculo**

Los datos de la infraestructura de cálculo pueden cargarse en WebSphere Commerce de dos modos:

- v Empaquete los datos de la infraestructura de cálculo como parte de un archivador de tienda y publique el archivador de tienda utilizando la Consola de administración.
- v Cargue directamente los datos de la infraestructura de cálculo en WebSphere Commerce utilizando Loader Package de WebSphere Commerce.

Se puede encontrar información sobre cómo empaquetar y publicar archivadores de tienda y cómo cargar datos directamente utilizando Loader Package de WebSphere Commerce en la publicación WebSphere Commerce, Guía para el

### **Cómo modificar, ampliar o reemplazar la lógica de cálculo existente**

Antes de modificar, ampliar o reemplazar cualquiera de los métodos Java utilizados en la infraestructura de cálculo, lea la publicación WebSphere Commerce, Guías de programación y aprendizaje, para obtener información sobre cómo modificar y ampliar la lógica de negocio existente. La publicación WebSphere Commerce, Guías de programación y aprendizaje, está disponible en http://www.ibm.com/software/genservers/commerce/library/.

### **Apéndice E. Avisos**

Esta información se ha desarrollado para productos y servicios ofrecidos en los EE.UU.

Es posible que IBM no ofrezca en otros países los productos, servicios o características descritos en este documento. Solicite información al representante local de IBM acerca de los productos y servicios disponibles actualmente en su región. Cualquier referencia a un producto, programa o servicio de IBM no pretende afirmar ni implica que sólo pueda utilizarse ese producto, programa o servicio de IBM. En su lugar puede utilizarse cualquier producto, programa o servicio funcionalmente equivalente que no vulnere ninguno de los derechos de propiedad intelectual de IBM. No obstante, es responsabilidad del usuario evaluar y verificar el funcionamiento de cualquier producto, programa o servicio que no sea de IBM.

IBM puede tener patentes o solicitudes de patente pendientes que cubran temas descritos en este documento. La adquisición de este documento no confiere ninguna licencia sobre dichas patentes. Puede enviar consultas sobre licencias, por escrito, a:

IBM Director of Licensing IBM Corporation North Castle Drive Armonk, NY 10504–1785 EE.UU.

Para realizar consultas sobre licencias relacionadas con la información de doble byte (DBCS), póngase en contacto con el departamento de propiedad intelectual de IBM en su país o envíe sus consultas, por escrito, a:

IBM World Trade Asia Corporation Licensing 2-31 Roppongi 3-chome, Minato-ku Tokio 106, Japón

El párrafo siguiente no es aplicable al Reino Unido ni a ningún otro país donde las disposiciones en él expuestas sean incompatibles con la legislación local:

INTERNATIONAL BUSINESS MACHINES CORPORATION PROPORCIONA ESTA PUBLICACIÓN ″TAL CUAL″, SIN GARANTÍAS DE NINGUNA CLASE, NI EXPLÍCITAS NI IMPLÍCITAS, INCLUIDAS, PERO SIN LIMITARSE A, LAS GARANTÍAS IMPLÍCITAS DE NO INFRACCIÓN, COMERCIALIZACIÓN O IDONEIDAD PARA UNA FINALIDAD DETERMINADA. Algunas legislaciones no contemplan la exclusión de garantías, ni implícitas ni explícitas, en determinadas transacciones, por lo que puede haber usuarios a los que no les afecte dicha norma.

Esta información puede contener imprecisiones técnicas o errores tipográficos. La información aquí contenida está sometida a cambios periódicos; tales cambios se irán incorporando en nuevas ediciones de la publicación. IBM se reserva el derecho de realizar cambios y/o mejoras, cuando lo considere oportuno y sin previo aviso, en los productos y/o programas descritos en esta publicación.

Todas las referencias hechas en este documento a sitios Web que no son de IBM se proporcionan únicamente para su información y no representan en modo alguno una recomendación de dichos sitios Web. El contenido de esos sitios Web no forma parte del contenido de este producto de IBM, por lo que la utilización de dichos sitios es responsabilidad del usuario.

IBM puede utilizar o distribuir la información que se le envíe del modo que estime conveniente sin incurrir por ello en ninguna obligación para con el remitente.

Los propietarios de licencias de este programa que deseen obtener información sobre el mismo con el fin de permitir: (i) el intercambio de información entre programas creados independientemente y otros programas (incluido éste) y (ii) el uso mutuo de la información que se ha intercambiado, deberán ponerse en contacto con:

IBM Canada Ltd. Office of the Lab Director 8200 Warden Avenue Markham, ON L6G 1C7 Canadá

Dicha información puede estar disponible sujeta a los términos y condiciones apropiados, incluyendo, en algunos casos, el pago de una cantidad.

IBM proporciona el programa bajo licencia descrito en este documento, y todo el material bajo licencia disponible para el mismo, bajo los términos del Contrato de cliente IBM, el Acuerdo Internacional de Programas bajo Licencia IBM o de cualquier acuerdo equivalente entre IBM y el cliente.

Todos los datos de rendimiento incluidos en este documento han sido determinados en un entorno controlado. Por consiguiente, los resultados obtenidos en otros entornos operativos pueden variar de forma significativa. Algunas mediciones pueden haberse realizado en sistemas de nivel de desarrollo y no hay ninguna garantía de que estas mediciones sean las mismas en sistemas de uso general. Asimismo, algunas mediciones se pueden haber estimado mediante extrapolación. Los resultados reales pueden variar. Los usuarios de este documento deben verificar qué datos son aplicables a su entorno específico.

La información sobre productos que no son de IBM se ha obtenido de los distribuidores de dichos productos, de los anuncios publicados o de otras fuentes disponibles públicamente. IBM no ha probado esos productos y no puede confirmar la precisión del rendimiento, la compatibilidad ni ninguna otra afirmación relacionada con productos que no son de IBM. Las preguntas sobre las prestaciones de productos no de IBM deben dirigirse a los distribuidores de dichos productos.

Todas las declaraciones sobre futuras tendencias o intenciones de IBM están sujetas a modificación o retirada sin previo aviso y representan únicamente metas y objetivos.

Esta información se proporciona únicamente con fines de planificación. Está sujeta a posibles cambios antes de que los productos que en ella se describen estén disponibles.

Esta información contiene ejemplos de datos e informes utilizados en operaciones comerciales cotidianas. Para ilustrar los ejemplos de la forma más completa

posible, éstos incluyen nombres de personas, empresas, tipos de tarjetas y productos. Todos estos nombres son ficticios y cualquier similitud con nombres y direcciones utilizados por una empresa real es puramente casual.

Las imágenes, marcas registradas y marcas comerciales de tarjetas de crédito que se proporcionan en este producto únicamente deben utilizarlas los comerciantes a quienes el propietario de la marca de la tarjeta de crédito haya autorizado a aceptar pagos mediante esa tarjeta de crédito.

#### **Marcas registradas**

Los términos siguientes son marcas comerciales o marcas registradas de International Business Machines Corporation en los EE.UU. y/o en otros países:

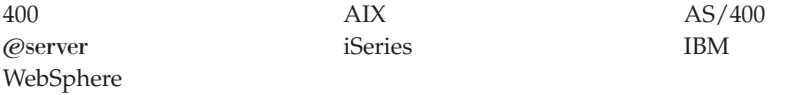

Java y todas las marcas registradas y los logotipos basados en Java son marcas registradas de Sun Microsystems, Inc. en los EE.UU. y/o en otros países.

Windows es una marca registrada de Microsoft Corporation en los EE.UU. y/o en otros países.

Otros nombres de empresas, productos o servicios pueden ser marcas comerciales o marcas de servicio de otras compañías.

# **Índice**

## **A**

[ApplyCalculationUsage](#page-25-0) 18 [Artículo](#page-8-0) de pedido 1

## **B**

[búsqueda](#page-54-0) de escala 47

# **C**

[CALCODE](#page-33-0) 26 [CalculationCodeApply](#page-40-0) 33 [CalculationCodeCalculate](#page-39-0) 32 [CalculationCodeCombine](#page-36-0) 29 [CalculationCodeQualify](#page-39-0) 32 [CalculationRange](#page-70-0) 63, [67](#page-74-0) [CalculationRuleCalculate](#page-51-0) 44 [CalculationRuleCombine](#page-49-0) 42 [CalculationRuleQualify](#page-50-0) 43 [CalculationScaleLookup](#page-61-0) 54 [CALMETHOD](#page-14-0) 7 [CALRANGE](#page-59-0) 52 [CALRLOOKUP](#page-59-0) 52 [CALRULE](#page-43-0) 36 [CALSCALE](#page-58-0) 51 [CALUSAGE](#page-21-0) 14 [códigos](#page-9-0) de cálculo 2, [22,](#page-29-0) [34](#page-41-0) [conexión](#page-30-0) directa 23 [conexión](#page-31-0) indirecta 24 [diagramas](#page-35-0) de modelo de datos 28 [ejemplo](#page-81-0) 74 [métodos](#page-36-0) de cálculo 29 [propiedades](#page-31-0) 24 [secuencia](#page-38-0) 31 [tablas](#page-31-0) de base de datos 24 [conocimientos](#page-6-0) necesarios v convenciones [cursiva](#page-6-0) v [monoespaciado](#page-6-0) v [negrita](#page-6-0) v

## **D**

descuentos basado en [normas](#page-76-0) 69 [ejemplo](#page-76-0) 69 descuentos basados en normas nivel de [pedido](#page-76-0) 69 nivel de [producto](#page-76-0) 69

### **E**

[ejemplos](#page-75-0) 68 [gastos](#page-86-0) de envío 79 [impuesto](#page-102-0) 95 [resultados](#page-85-0) de búsqueda 78 escalas de [cálculo](#page-54-0) 47, [65](#page-72-0) [diagrama](#page-60-0) de modelo de datos 53 [ejemplo](#page-83-0) 76

escalas de cálculo *[\(continuación\)](#page-54-0)* [métodos](#page-60-0) de cálculo 53 [propiedades](#page-54-0) 47 rangos de [cálculo](#page-9-0) 2 [tablas](#page-57-0) de base de datos 50

#### **F**

[FinzalizeCalculationUsage](#page-27-0) 20

# **G**

gastos de envío [ejemplo](#page-86-0) 79 grupos de [jurisdicciones](#page-88-0) 81

#### **I**

infraestructura de cálculo visión [general](#page-9-0) 2 [InitializeCalculationUsage](#page-24-0) 17

## **J**

jurisdicción [envío](#page-51-0) 44, [69](#page-76-0) [fiscal](#page-51-0) 44, [69,](#page-76-0) [97](#page-104-0)

## **M**

[métodos](#page-9-0) de cálculo 2, [5,](#page-12-0) [10](#page-17-0) [diagrama](#page-15-0) de modelo 8 flujo [general](#page-17-0) 10 [subclase](#page-13-0) 6 [subclases](#page-15-0) 8 tabla de base de [datos](#page-14-0) 7 [modalidades](#page-89-0) de envío 82 [MonetaryCalcuationScaleLookup](#page-62-0) 55

## **N**

[normas](#page-9-0) de cálculo 2, [35,](#page-42-0) [46](#page-53-0) [diagramas](#page-46-0) de modelo de datos 39 [ejemplo](#page-82-0) 75 [métodos](#page-48-0) de cálculo 41 [tablas](#page-42-0) de base de datos 35 número de [búsqueda](#page-54-0) 47

## **O**

[OrderPrepare](#page-28-0) 21

### **Q**

[QuantityCalculationScaleLookup](#page-68-0) 61

#### **R**

rangos de [cálculo](#page-54-0) 47, [65](#page-72-0) [diagrama](#page-60-0) de modelo de datos 53 [ejemplo](#page-84-0) 77 [propiedades](#page-56-0) 49 [tablas](#page-57-0) de base de datos 50 [resultados](#page-54-0) de búsqueda 47, [66](#page-73-0) [ejemplo](#page-85-0) 78 [monedas](#page-73-0) 66 no [asociados](#page-74-0) con monedas 67

## **S**

[SHPJCRULE](#page-45-0) 38 [STENCALUSAG](#page-21-0) 14 [STENCALUSG](#page-35-0) 28, [38](#page-45-0) [subsistema](#page-8-0) de pedidos 1 [SummarizeCalculationUsage](#page-27-0) 20

## **T**

tablas de base de datos [CALCODE](#page-33-0) 26 [códigos](#page-31-0) de cálculo 24 escalas de [cálculo](#page-57-0) 50 [métodos](#page-14-0) de cálculo 7 [normas](#page-42-0) de cálculo 35 rangos de [cálculo](#page-57-0) 50 uso de [cálculo](#page-20-0) 13 [TAXJCRULE](#page-45-0) 38

### **U**

uso de [cálculo](#page-28-0) 21 usos de [cálculo](#page-9-0) 2 [aplicación](#page-28-0) de 21 [diagrama](#page-22-0) de modelo de datos 15 [métodos](#page-23-0) de cálculo 16 [predefinidos](#page-20-0) 13 [tablas](#page-20-0) de base de datos 13

### **W**

[WebSphere](#page-7-0) Commerce vi

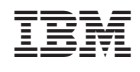